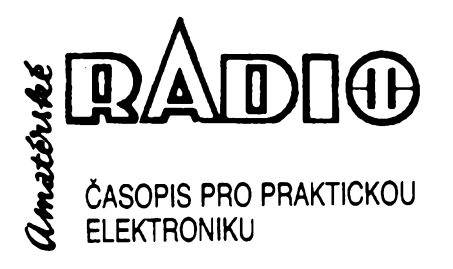

## **ROÕNÍKXLIII/1994. ÕÍSLO 10 VTOMTO SESITÉ**

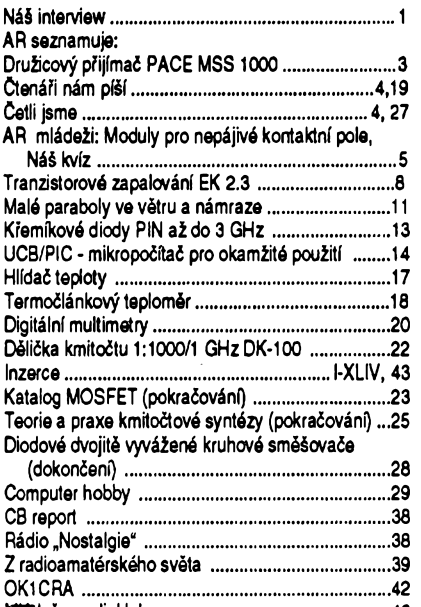

# MlTdez a radiokluby................................................... 43

## AMATÉRSKÉ RADIO - ŘADA A

*Vydavatel:* Vydavatelství MAGNET-PRESS, s.p., Vladislavova 26, 113 66 Praha 1,<br>telefon 24 22 73 84-9, fax 24 22 31 73, 24 21 73 15.<br>*Redakce: Jungmannova 24, 11*3 66 Praha 1,<br>tel. 24 22 73 84-9. Šéfredaktor Luboš Kalousek.

OK1FAC, I. 354, redaktofi: ing. Josef Kellner (zást. èéfred.), Petr Havlié, OK1PFM, I. 348, ing. Jan Klabal, ing. Jaroslav Belza I. 353, Sekretariat Tamara Tmková I. 355.

*Tiskne:* Severografia Osti nad Labem,

*sazba:* SOU polygrafické Rumburk. *Rocnè vychází* 12 õísel. Cena vytisku 14,80 Kõ. Pololetní pfedplatné 88,80 Kõ, celoroõní pfedplatné 177,60 Kõ.

*Rozsiruje* MAGNET-PRESS a PNS, informace o pfedplatném podá a objednávky pfijímá PNS, poèta, doruõovatel a pfedplatitelské stfedisko administrace MAGNET- PRESS. Velkoodbératelé a prodejci si mohou objednat AR za vyhodnych podmínek v oddèlení velkoobchodu MAGNET-PRESS, tel/fax. (02)26 12 26.

Podávání novinových zásilek povoleno jak Ředitelstvím pošt. přepravy Praha (č. j. 349/93 ze dne<br>1. 2.1993), tak RPP Bratislava - pošta Bratislava 12<br>(č. j. 82/93 dňa 23. 8. 1993). Objednávky do zahra<br>ničí přijímá - vydavatelství - MAGNET - PRESS,<br>OZO. 312, Vladisla resu. Celoroõní pfedplatné õasopisu pozemní ces-

tou 60 DM nebo 38 \$, letecky 91 DM nebo 55 \$. Ve Slovenské republice pfedplatné zejièfuje a ob-jednávky pfijímá pfímo nebo prostfednictvím dalèích distributorú MAGNET-PRESS Slovakia s.r.o. PO. BOX 814 89 Bratislava, tel / fax (07) 36 13 90, cena

za jeden vytisk v SR je 17,50 SK. Inzerci pfijímá inzertní oddèlení MAGNET- PRESS, Jungmannova 24, 113 66 Praha 1, tei. (02) 24 22 73 84, 24 22 77 23, tel./fax.(02) 24 22 31 73.

**Znéní a úpravu odborné inzerce Ize dohodnout s kterymkoli redaktorem AR.**

Za púvodnost a správnost pfíspévkú odpovídá autor. Nevyíádané rukopisy nevracíme. **ISSN 0322-9572, õíslo indexu 46 043. O MAGNET-PRESS s. p. Praha**

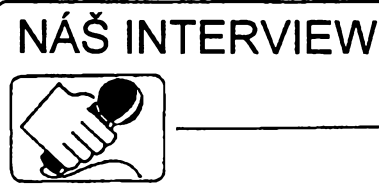

**s Ing. Alexandrem Maèkem, feditelem firmy DATOR3, která se zabyvá dodávkami poõítaõovych siti LAN <sup>i</sup> WAN, a s Vlastimilem Õadkem, konstruktérem mèficího pfi \* stroje SCANIUM.**

> **Pro mnohé je firma DATOR3 dobfe známá, pro jiné naopak. Jak to tedy vlastné je s firmou DATOR3 a jejím postavením na trhu?**

A. Maèek: Firma DATOR3 je specializovanou firmou v oblasti poõítačových siti a s tím právě souvisí ona mira toho, jak je pro urõité subjekty znâma. Vznikla v roce 1990 a byla jednou z prvních, která zaõala poõítaõové sité zákazníkúm dodávat, jak se říká "na klíč". Vyšli jsme ze zásady, ze jedinê jednoznaõná specializace umozñuje dosáhnout vysoké profesionální úrovnè, která je pak zákazníkovi zárukou kvality a jistoty. Firma DATOR3 vždy dbala na to, aby její jméno bylo spojováno s vysokou kvalitou jak zbozí, tak sluzeb. Vyvarovala se proto od poõátku tolik finanõnè lákavého, avšak uvedené filosofii naprosto odporujícího masového prodeje neznačkového hardware a software. Po õtyfech letech práce se dá fíci, že se nastoupená trnitá cesta nepodbízení se cenou vyplácí.

A k té otázce, že nejsme firmou masově známou? Ano, avšak my jí ani bÿt nechceme, chceme bÿt známi tèm, ktefí hledají kvalitu, solidnost, znaõkovost. A to neni masová zálezitost, nebo už jste někdy viděl gigantické klenotnictví õi módní salón, které by byly na úrovni?

#### **Dobre, ale neni potom pro vás obtízné získávat zakázky?**

**A. Maèek:** Dnes jiz ne, avèak drive to jednoduché opravdu nebylo. Snazili jsme se mnohdy zákazníkovi vysvètlit, ze brát cenu jako jediné kritérium nákupu poõítaõové sité je naprosto zcestné a mûze bÿt <sup>i</sup> velmi drahé. Vite, problém je <sup>u</sup> nás v tom, *íe* mnohý zákazník jde tak říkajíc "od zdi ke zdi". Nejdříve nechce o počítaõové siti ani slyèet a pak najednou by chtêl propojit poõítaõe pomalu i na WC a navíc má jen určitý, většinou pfedem danÿ finanõní rozpoõet. Pfitom je feèení velmi jednoduché, staõí peõlivé uvázit, co je v prvé fázi skuteônë nezbytnë nutné a zbytek sité dobudovat postupnë pozdëji (jak to finanõní situace podniku dovoli).

Tedy mám-li shrnout: nëkdy je lépe radëji omezit rozsah sité tak, aby

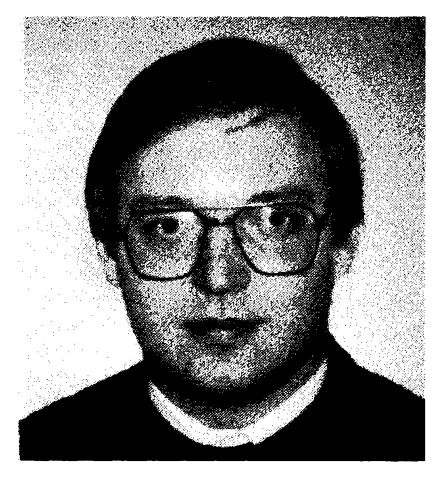

*Ing. Alexandr Maèek*

se vešel do předpokládaného rozpočtu, avèak koupit sit kvalitni a v dûsledku toho nezahltit podnik õi firmu nekvalitnimi rozvody a vÿpoôetni technikou, které přináší hory problémů a má za následek, že se zařízení z valné části obvykle nepoužívá. Zákazník, který toto pochopí, je náš zákazník, takového vítáme a jsme pfipraveni mu poskytnout sluzby, jaké si pfedstavoval, ba mnohdy <sup>i</sup> mnohem vice.

> **Vèichni jsme tady mnoho let volali po konkurenci a jejím zdravém vlivu na kvalitu dodavatelu, jak vnímáte z tohoto pohledu dneèni situaci na trhu?**

**A. Maèek:** O pozitivním vlivu dobré konkurence na vÿvoj kvality není potřeba polemizovat. Vy se teď asi obáváte, ze zaõnu hovofit o nekvalitní konkurenci, nečestnosti bojů v mnohÿch vÿbërovÿch fízeních a podobnë, ale já bych chtël spíse hovofit o néõem jiném. Vite, ona se dá konkurence chápat <sup>i</sup> z opaõné strany nez jako boj dodavatele o konkrétní zakázku u konkrétního zákazníka. Konkurenci vidím spíse jako spektrum, ze kterého si zákazník může vybrat, avšak ne tím zpúsobem, ze nechá nèkolik firem, aby se mezi sebou, promiñte mi ten výraz, "fackovaly" cenami, dodacími lhůtami, případně i úplatky v jakémsi vÿbërovém fízení. Podívejte

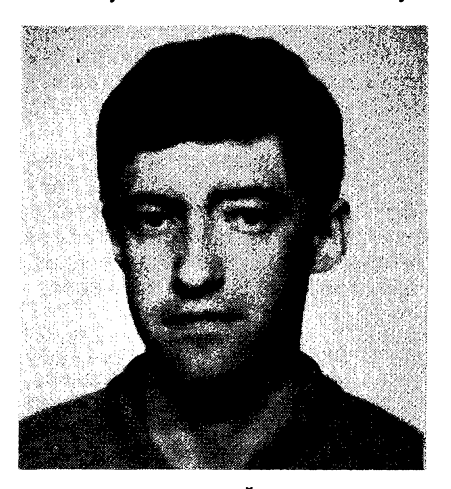

*Vlastimil Cadek*

se, pokud jako zákazník budu chtit napf. kvalitni sako, které mi opravdu padne a pfitom mi bude slouzit v pohodë i v neõase, aniz to na ném bude znát, jistě si ho nechám ušít na zakàzku, z dobré làtky a v kvalitnim krejõovském salónu. A nyni si pfedstavte, že bych si obešel několik takovych krejõovství, kterà nemaji zapotfebi se podbizet a tèm bych fekl, af mi co nejrychleji (nejlépe za pàr dni) udèlaji kvalitni stfih (a pfitom bych nemèl pomalu ani hrubou pfedstavu zda chci spíše klasiku nebo něco sportovnèjèiho), dovezou mi z Anglie kvalitni làtku a kus té làtky at mi pújõí na nëjakÿ tyden domù, *¿e* si vyzkouším, co vydrží. No a potom všem že jim řeknu, jestli si to sako od nich ušít nechàm nebo ne. Pokud mne nebudou povazovat rovnou za blézna a nebudou tudiz celou vèc brät vûbec vážně, tak mne slušně (protože kvalitni salóny to jinak nedělají), avšak důraznè vysvètli, ze nejsem na spràvné ádrese. No a to je pràvè ten problém jak mnohý zákazník chybně chápe konkurenci - urazi se a jde jinam. Nèkam kde mu slíbí, jak se říká "hory <sup>i</sup> s horákama", nebot toho zapotfebi maji. A pak *ui* se jen divi a posléze uz se ani divit nestaõí.

Poõítaõová sit je systém, ktery se kupuje na mnoho let a nestaõí ho jenom postavit, musí se také udržovat pfipadnë s rûstem firmy rozèifovat. Proto je tfeba si peôlivë vybrat dodavatele a ne pouze zhodnotit konkrétni nabidku. Prostë se rozhodnu u koho budu èit a pak podle toho jednàm, jedinè tak budu jednou opravdu spokojen. Solidního dodavatele mají totiž jen solidní zákazníci.

## **To máte bezesporu pravdu aje vidât,** *ie* **se vëcmi zabyvá vaëe firma opravdu od podlahy. Má firma DATOR3 jeété jiné aktivity, nei poàítaõové sité?**

**A. Maéek:** Jiné aktivity se fíci nedá, spíše aktivity související. Jednak je to prodej velmi kvalitni znaõkové vÿpoôetni techniky ZENITH firmy BULL, jednak prodej mèficích pfistrojû SCANIUM.

#### **O jaké mëfici pfistroje se jedná a kdo je jejich vyrobcem?**

V. Ôadek: Kabelové mëfici pfístroje SCANIUM jsou naším patentem. Byly vyvinuty firmou DAT0R3 ají jsou také vyrâbëny. Vÿvoj pfístroje trval více než tři roky a firma DAT0R3 se tak stala jednou *z* mâla soukromých firem, které se odvážily investovat do tak nàkladné a rizikové záležitosti, jako je výzkum a vývoj. Myslim však, že to riziko stálo za to.

> **To je opravdu povzbuzujici vidët zase jednou domácí mëfici pfistroj a to jeëtë na úrovni. Múiete o vÿvoji pfístroje a jeho souëasnÿch parametrech fiel nëco vice ?**

**V. Ôadek:** Mëfici pfistroj SCA-NIUM je kapesni pfistroj pro mèfení parametrû metalickÿch i optickÿch kabelú. Jedná se o ojedinëlÿ pfistroj, kterÿ svou funkci plnë nahrazuje nèkolik drahých a většinou i rozměrných přístrojů. U metalických kabelů umožñuje mëfit délku, odpor, vyhledâvat zkraty a podobné defekty na kabelové trase. Dále je možné monitorovat provoz poõítaõové sité po 24 hodin, namëfené vÿsledky pfenâèet z pamëti přístroje do PC kompatibilního počítaõe k dalèímu zpracování apod.

U optickÿch kabelû umozñuje pfistroj mëfit délku a ûtlum kabelové trasy a testovat zäkladni parametry aktivnich optickÿch prvkû v poõítaõovÿch sitich. Pfistroj se rozvijel ze svého původního prototypu, určeného jen pro měření metalických kabelů, až do dneèní podoby poõítaõem fizeného kapesního pfístroje s alfanumerickÿm zobrazovaõem. V prûbëhu vÿvoje vzniklo postupnë nëkolik verzi, které byly všechny zkoušeny a používâny naèimi techniky pfi praktickÿch měřeních. Všechny poznatky a připominky technikù byly zapracovávány do nàslednÿch verzi, takie Ize fici, *ie* dneèní podoba pfístroje je vÿsledkem více než dvouletých praktických zkuèenosti s mëfenim.

> **Snesou parametry tohoto pfistroje srovnání s konkurenõními vÿrobky renomovanÿch svëtovÿch vÿrobcû ?**

**V. Ôadek:** Tuto otázku nám klade mnoho naèich zákazníkú. Je vidët, *ie* nedûvëra ve kvalitu ôeskÿch vÿrobkû je v lidech silnë zakofenëna. Parametry mëficiho pfístroje SCANIUM jsou nejen srovnatelné s konkurenõními výrobky, avšak v mnoha ohledech je i pfedõí. Napfíklad rozsahem mèfení, pfesnosti a komfortem obsluhy. Cena pfístroje je ve srovnání s konkurenõními produkty mnohem nižší, což je dáno tím, *ie* se jedná o pfistroj tuzemské vÿroby.

#### **Poíítáte i s vÿvozem vaèeho vÿrobku do zahraniõí ?**

A. Mašek: SCANIUM se již vyvá*ií.* Máme mnoho zákazníkú na Slovensku, exportujeme i do Svÿcarska, SRN a Rakouska. V souõasné dobè probíhají jednání o exportu do USA. Naéí firmu kontaktovali i obchodníci z takovÿch zemí, jako jsou Turecko a Israel.

#### **Jak se na váé vÿrobek dívaji svëtovi vÿrobcl podobnÿch pfistrojû ?**

A. Mašek: Když jsme vystavovali nàè pfistroj napfíklad na veletrhu NetWorld ve Frankfurtu, pfièli se na náè stânek podivat zástupci nëkolika firem, zabÿvajicich se vÿvojem a vÿrobou podobnÿch pfistrojû. Véichni se nejprve shovivavě usmivali, avšak

poté, co se dozvèdèli parametry a cenu pfístroje, byli velmi pfekvapeni. Obdobná situace byla <sup>i</sup> na veletrhu CeBIT V Hannoveru. Musim ovéem zdúraznit, *ie* naèim cilem neni konkurovat gigantùm v tomto oboru, ale spíše vyplnit mezeru na trhu. Přístroj podobných vlastností totiž nikdo jiný dosud nevyrábí. Rovněž cena je velmi zajímavá a tak pfistroj láká ke koupi i ty zákazníky, ktefi drive na nàkup podobné techniky nepomyèleli.

#### **Kterému okruhu zákazníkú je vlastné SCANIUM urõeno ?**

**V. Òadek:** Vèem, ktefi pracuji s kabely, jako jsou napf. firmy instalující kabelové rozvody všeho druhu, správei lokálních poõítaõovych siti, pracovnici kabelové televize, opravàfi antén a podobnè.

#### **Poõítáte s daléim vyvojem méficího pfístroje ?**

**V. Ôadek:** Vyvoj probíhá neustále. V souõasné dobè nabízíme õtyfi základní varianty pfístroje, pfipravují se daléí. Kvalitativnè novy typ pfipravujeme na podzimní veletrh Invex 94, kde si budou moei zájemei prohlédnout verzi rozèífenou o speciální funkce pro mèfení parametrú kabelú typu twisted-pair, novou verzi obslužného programu pro PC počítače a daléí novinky.

> **Zmíniii jste se,** *ie* **nabízíte õtyfi základní varianty mèficích pfístrojú SCANIUM. Múíete je bilie popsat a uvést cenové relace?**

**V. Ôadek:** V souõasné dobè vyrábíme varianty oznaõené SCANIUM DA411, DA421, DA415 a DA425. SCANIUM DA411 a DA421 jsou pfístroje, které jsou vybaveny na mèfení metalických kabelů, přičemž přístroj DA421 je oproti DA411 vybaven možností monitorování kabelové sité a bohatèím pfísluèenstvím zahrnujícím speciální vybavu. Pfístroje SCANIUM DA415 a DA425 jsou vzájemnè v obdobném vztahu a oproti dvèma pfedeèlym typúm jsou navíc urõeny i pro mèfení optickych vláken. Ceny jednotlivych typú bez DPH jsou v souõasnosti: 19 800,- Kõ za DA411, 23 7p0,- Kõ za DA421, 32 900,- Kõ za DA415 a 39 700,- za DA425.

#### **Chcete na závér néco vzkázat naèim õtenáfúm ?**

A. Mašek: Rádi bychom všechny pozvali na veletrh Invex 94, kde nás najdou v pavilonu Z. Na naéem stánku si budou moei prohlédnout a vyzkoušet měřicí přístroje, získat podrobnéjèí údaje a pfípadnè <sup>i</sup> koupit přístroj SCANIUM s výraznou veletržní slevou.

#### **Dèkuji za rozhovor**

**Rozmlouval Ing. Josef Kellner**

2  $\overline{A}$ *Amatérske*,  $\overline{A}$ **D**  $\overline{\Theta}$   $\frac{A/10}{94}$ 

# **AMATÉRSKÉ RADIO SEZNAMUJE**

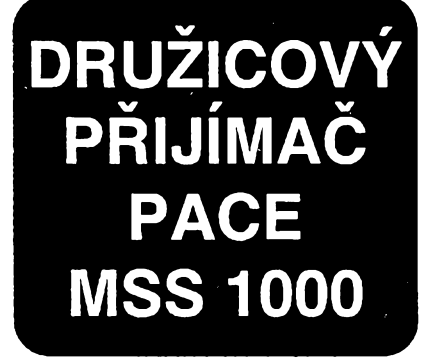

Pro dnešní test jsem zvolil nový druzicovÿ pfijimaó PACE, o nèmz se všeobecně mluví jako o nejlépe vybaveném přístroji svého druhu. Byl jsem proto velmi zvédav na jeho vlastnosti <sup>i</sup> na to co umi.

#### **Celkovÿ popis**

Pfijimaó PACE MSS 1000 je u nás prodáván ve dvou verzích. První mà dodatkové oznaceni 1034 a druhá 1001. Základní rozdíl je v tom, že typ 1001 má vestavěný dekodér systému Videocrypt (Ize do néj vlozit dvé karty). Typ 1034 dekodérem vybaven neni.

— Oba typy maji dvé vstupní zàsuvky "F" pro připojení až dvou antén a vnějsí jednotka mûze bÿt vybavena oscilàtorem s kmitočtem v rozmezí 9,05 až 13 GHz. Typ 1034 má navic moznost volby dvou šířek mezifrekvenčního pásma (27 nebo 18 MHz). Kmitočtový rozsah, který lze zpracovat, je 700 až 2150 MHz. Pro ulozeni vysilacû je k dispozici 250 programovÿch mist a kazdému vysilaci Ize pfidëlit jeho nàzev, kterÿ mûze mit az 10 znakû. Nàzev se pak trvale zobrazuje na alfanumerickém displeji pfistroje.

Vysílače Ize vložit nejen podle čísel programových míst, na nichž jsou uloženy, ale též skupinově podle druhu pozadovaného programu (filmy, zàbavnà hudba, zpravodajské pofady atd). Libovolná programovà mista Ize zablokovat, aby je nebylo mozné bez dálkového ovladace navolit (tzv. dëtskà pojistka). Lze téz uzavfit vstup do jednotlivých informačních přehledů, aby nebylo mozné nezádoucím zpûsobem mënit vlozené ûdaje.

Modulâtor pfijimace neni (jako u vëtsiny pfistrojû) laditelnÿ pouze v omezeném rozsahu (a šroubová-

kem), avšak Ize ho nastavit s pfesnosti danou krystalem na libovolnÿ televizní kanál IV. a V. televizního pásma tj. od 21. do 69. kanálu.

Uzivatelûm, ktefi maji možnost si opatřit karty

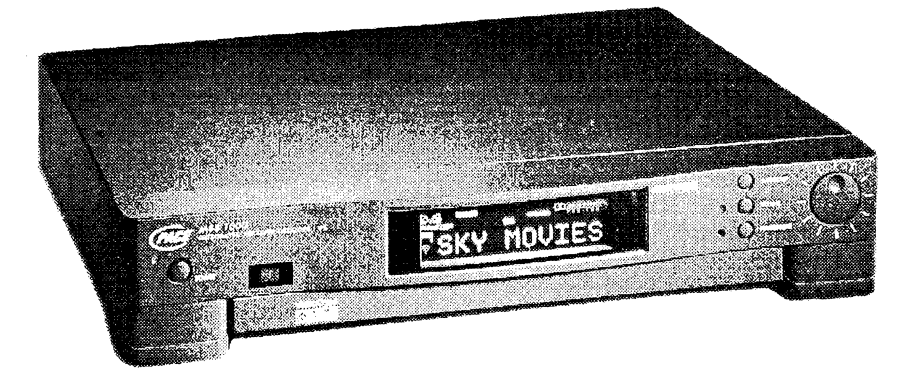

kédového systému Videocrypt, umozñuje verze 1001 dekédovat britské programy "SKY". Tutéž možnost poskytne pochopitelné <sup>i</sup> verze 1034, ovšem za předpokladu, že bude doplnëna vnëjsim dekodérem. Do budoucna se ještě uvažuje o verzi přijímače s dekodérem Videocrypt 2, což je v podstatë ochuzená varianta systému Videocrypt 1, která by však umožñovala dekédovat pouze nëkteré programy "SKY".

Přijímač umožňuje použít pouze polarizátor fizenÿ úrovní napájecího napëti vnéjsí jednotky; nemá jiz vÿstup pro fízení magnetického nebo mechanického polarizátoru. Je však navíc vybaven možností superponovat na napájecí napëti stfidavÿ signàl o kmitoótu 22 kHz, kterÿm mohóu bÿt pfepínány rûzné funkce vnéjsí jednotky (napfíklad zména pásma apod).

Do přijímače Ize dodatečně vestavět i jednotku pozicionéru, který pak umozñuje ovládat motor antény.

Přístroj je vybaven i časovačem, umozñujícím zapnout pfijimaó a naladit určitý vysílač v určitý den a hodinu. Tato funkce je velmi vÿhodnà pro záznam nëkolika rûznÿch vysilacû v dobë nasi nepfitomnosti. Automatické zapnutí lze naprogramovat až pro osm zàznamû.

Hlavni pozornost byla vÿrobcem u tohoto pfijimace vënovâna zvukové části. Zde totiž uplatnil v maximální míře všechny současné možnosti <sup>i</sup> efekty zpracování zvuku. Pfistroj je vybaven čtyřmi výkonovými zesilovaci, takze je mozné (spolu s televizorem) realizovat az pëtikanâlovou reprodukci. Individuálné nastavit a do paměti uložit lze čtyři průběhy kmitočtovÿch Charakteristik podle vlastniho uvážení. Lze volit čtyři způsoby reprodukce zvuku vzhledem k pouzitému poctu reproduktorû, jejich umistëni a propojeni pfijimace s televizorem. Dále lze individuálné nastavit hlasitost jednotlivÿch kanâlû pro optimální zvukovÿ vjem. Nastaveni je mozno kontrolovat vestavěným šumovým generâtorem.

Pfistroj je vybaven dekodérem systému Dolby Pro Logic Surround, zajistujicim pfi vysílání filmû v tomto systému dojem prostorové reprodukce. V systému Pro Logic jsou vysilâny nëkteré filmy vysilaci FilmNet, TV 1000, TV3, Sky Movies, Movie Channel, Sky Movies Gold nebo Bravo. U libovolného (i monofonniho) vysílání však Ize tento efekt simulovat nebo volit dalsi zvukové efekty jako jsou napfíklad: studio, club, cinema, concert, stadium nebo cosmos.

Jak z tohoto stručného přehledu vyplÿvà, v reprodukci zvuku je k dispozici nepfeberná skála mozností podle osobniho vkusu. Zbÿvà jen doplnit, že tyto zvukové efekty nejsou omezeny pouze na poslech druzicových programů, avšak lze je použít ve spojení s kazdÿm zdrojem zvukového signálu, kterÿ pfipojíme do vstupních zásuvek pfistroje.

Chtěl bych jen doplnit, že při příjmu zvukového doprovodu můžeme zvolit nejvhodnější šířku pásma v pěti variantách: 130, 180, 200, 280 a 380 kHz. Pro pfipojeni vnëjsich zařízení je přijímač vybaven čtyřmi zásuvkami SCART a sesti zásuvkami CINCH.

#### *Základní technlcké údaje:*

*Rozsah pfíjmu:* 700 az 2150 MHz. *Rozsah modulátoru:* 21. az 69. televizní kanál (G).

*Pfepínání polarity:* 11,8 až 14,0 V (svislá),

 $\frac{A/10}{94}$ 

17,0 az 19,6 V (vodorovná).

 $\overline{A}$   $\overline{A}$   $\overline{B}$   $\overline{C}$   $\overline{A}$   $\overline{C}$   $\overline{B}$   $\overline{C}$   $\overline{A}$   $\overline{C}$   $\overline{B}$   $\overline{C}$   $\overline{A}$   $\overline{C}$   $\overline{C}$   $\overline{A}$   $\overline{C}$   $\overline{C}$   $\overline{A}$   $\overline{C}$   $\overline{C}$   $\overline{C}$   $\overline{C}$   $\overline{C}$   $\overline{$ 

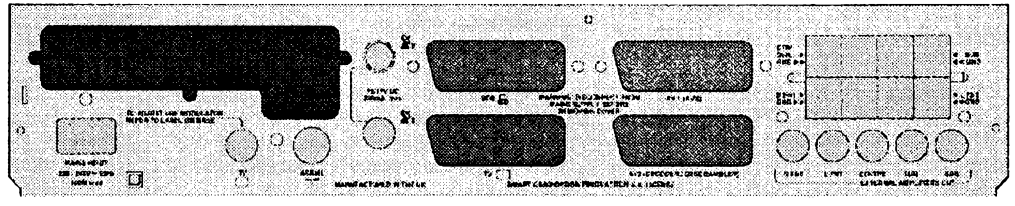

*Rozsah pñ'jmu zvuku:*

5,00 az 9,00 MHz (v krocích po 10 kHz). *Poõet programovych míst:* 250. *Napájecínapétí:* 187 az 264 V/50 Hz. *P/íkon:* max. 160 W. *Rozméry (éx h x v):* 36 x 32 x 6,6 cm. *Hmotnost:* 

#### **Funkce pristroje**

Zkoušený přístroj pracoval naprosto bezchybnè a po obrazové <sup>i</sup> zvukové stránce jsou jeho parametry skutečnè spickové. Domnívám se proto, ze tento přístroj je skutečně tím nejlepsím, co je dnes nabízeno na trhu družicových přijímačů. Chtěl bych jen zdůraznit, že to není v žádném případě přístroj pro začátečníky ani pro lidi s podprúmèrnymi technickymi schopnostmi. Naopak ho lze plně doporučit kazdému, kdo si potrpí nejen na dobrou reprodukci, ale pfedevsím na nejrúznéjsí zvukové efekty, kterych mu

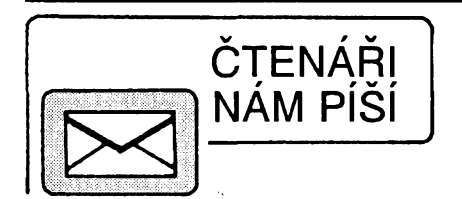

#### **Nèkolik poznámek k zapalování z AR A 7/94**

Pokládám za nutné uvést nëkteré skutečnosti v tomto článku na pravou míru.

Popisované "alternativní" zapalování nemá pranic společného se zapalováním kondenzâtorovÿm, jinak také nazÿvanÿm tyristorové, které v principu akumuluje vyuzitelnou energii v kondenzátoru. Popisované zapalování, zapalování pro vozy SKO-DA řady 781 i konstrukce z tohoto čísla jsou índukcní. Z hlediska spolehlivosti (bézné mytí automobilu nebo provoz v nepříznivém počasí) prakticky nemúze zpúsobit poruchu originálního elektronického spinace PAL, ne-

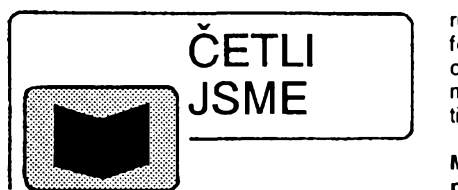

Vítèzslava Stfíze a jeho katalogy snad zná každý čtenář AR. Nyní poprvé vychází publikace Výkonové polem řízené tranzistory, která obsahuje pfehledné pfevodní tabulky obdobnÿch typû vÿkonovÿch tranzistorů POWER MOS, DMOS, SIP-MOS, VMOS a HEXFET. Tabulky mají 32 stran na tradičnim formátu A4, cena 20 Kč.

#### *Frejlach K., Ing.:* **Paket radio, vydal autor vlastním nàkladem, 1994, 80 stran A5, cena 53 Kc.**

V teoretické õásti obsahuje vÿklad protokolu AX.26 (protokol ARRL pro "Paket radio"), dále seznamuje s tfetí úrovní OSI die doporučení CCITT X.25 a přináší informace o datových sítích. Zbývající třetina pří-

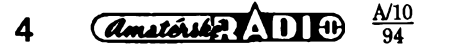

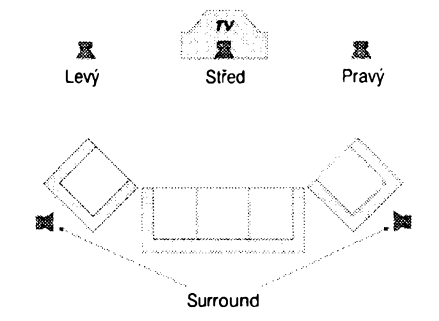

přijímač nabízí víc než dost. Je však třeba si uvědomit, že je nezbytné i příslusné upravit poslechovÿ prostor a v neposledni fadé <sup>i</sup> rozmísténí divákú. Je třeba přiznat, že zvukový dojem z filmů, které těmito efekty oplývají, je skutečně neobyčejný. Jestliže ovšem máme nevhodnè upravené poslechové prostředí a navíc ještě zvolíme nevhodné nastavení druhu a způsobu reprodukce, pak dosáhneme výsledku pràvè opacného. A tak ti, ktefi si ràdi hrají, mají témëf nepfeberné mnozství

bof je dosti dûkladnë proti vlhkosti impregnován. Pokud uz néjaká porucha nastane, bÿvà to chyba magnetického snímače v rozdělovači, ve kterém se mûze pferusit pàjenÿ spoj lakovaného vodice cívky s pfipojovacím kablíkem. Z tohoto dúvodu si dovoluji tvrdit, ze nez vyrábét náhradní modul zapalování (navíc neslučitelný se zapalovací cívkou), je praktičtější vozit s sebou tažné lano!

K obvodovému fesení mám tyto vÿhrady. Pfedevsím je naprosto nesprávné zpracován fidici impuls ze snímače v rozdělovači. Jeho tvar je velmi podobnÿ S kfivce známé z FM demodulátorů, přičemž impuls začíná zápornou "půlvĺnou" a okamžik zážehu se nacházi nèkolik desetin voltu nad prúchodem strmé vzestupné hrany nulovou úrovní. V originálním obvodu se tvar záporné cásti impulsu vyuzívá k fízení plnéní zapalovací cívky. Kritizované zapalování interpretuje impuls zcela obrácené a tudíz vÿznamné a nekontrolované zvétsuje pfedstih zázehu. Zapojení koncového stupné není vyfeseno sfastné, nèkolik sou-

ručky je zaměřena prakticky a obsahuje informace o pouzití \_programu BayCom, o síti "Paket radio" v CR, kmitočtových pásmech a modemech. Jsou zde <sup>i</sup> schémata tří typů modemů.

Autor jiz vydal následující publikace Mikropocítac ZX Spectrum v radiotechnice (84 stran A5, 57 Kč) a Radiotechnika s mikropočítačem (108 stran A5, 66 Kč).

#### *Otÿpka J.:* **Antény pro druzicovÿ pfijem, vydala Academia, 1994, rozsah 104 stran A5, cena 98 Kc.**

Kniha se zabyvá anténními systémy pro pfijem TV signálu ze satelitu a jejich vlastnostmi. Je v ni detailné popsáno dalsí příslušenství antén (ozařovače, polarizéry a polarizacní vÿhybky). V dalsí cásti je podrobnÿ popis montáze antén a v závéru mapky nasi republiky s nákresy pokrytí signálem z druzic a úrovné rusících signálu. Dále jsou v knize i výpisy programů některÿch pûvodnè fesenÿch úloh, jako je problém korigované polární montáze antény a určení ohniska ofsetové antény.

variaci a kombinaci, jak si reprodukci zvuku vylepsit nebo také pokazit.

Za zmínku stojí velice přehledný alfanumerickÿ bodovÿ displej, na nëmz se, kromě názvů vysílačů, zobrazují téz dalsi údaje (jako napfíklad nastavené funkce). Na displeji se téz graficky zobrazují prûbëhy nastavenÿch korekcí. Vsechny údaje jsou <sup>i</sup> z dàlky velmi dobfe viditelné.

#### **Zavèr**

Přijímač řady MSS 1000 považuji, jak jsem již řekl, za výjimečný přístroj poskytujici jak perfektni obraz, tak <sup>i</sup> perfektni zvuk, kterÿ byl konstruovàn již s pohledem do budoucností.

Zkoušený přístroj zapůjčila firma ELIX, Praha 8, Klapkova 48 (tel. 840447). Tato firma prodává pfijímac bez dekodéru (verze 1034) za 13 900,- Kc, s dekodérem (verze 1001) za 16 900,-Kc.

#### **Hofhans**

cástek nemá popisovanou funkei, nékteré dokonce zhoršují parametry jiskry. Naopak chybí pfepétová ochrana koncového stupnè, která zásadné ovliyñuje spolehlivost.

Úpravami se despéje prakticky ke standardnímu zapojení, které je pouzito například i v konstrukci v tomto čísle Nakonec jestè k pouzití cívky PAL 443 212 215 820. Tato zapalovací cívka není na 6 V (jak se autor mylnë domnívá), avšak je konstruována na proud 7 A a to jestë v impulsním provozu. Zpûsob zapojení cívky je proto naprosto nevhodnÿ.

Tyto pfipomínky mám ovèfené nejen vlastními zkušenostmi, avšak vše jsem konzultoval <sup>i</sup> s séfkonstruktérem MAGNETON a.s. Kroméfíz, kterÿ má na kritizované elektronické zapalování a jeho použití ve vozech FAVORIT a FORMAN prakticky stejnÿ názor. A konečně experimentovat s elektronickými obvody v zahraničních automobilech je pro amatéra opravdu nebezpecné.

#### **Ing. Roman Fojtík**

#### *Meloun M., Militky J.:* **Statistické zpracování experimentálních dat, vydalo Plus, 1994, rozsah 840 stran B5, cena 599 Kc.**

Zaméfením knihy je aplikace statistickych metod do klasickych <sup>i</sup> technickych, behavioristickych a gnoseologickych oború. Kniha pfinásí vyklad pocítacové statistické analyzy dat v pfírodovédnych, technickych a sociálních védách, jako je vysetfení statistickych zvlástností dat prúzkumovou analyzou, ovéfení pfedpokladú o datech, hodnocení kvality, regresní vyhodnocení kñvek a esponzních ploch. Jádrem výkladu látky je vždy počítačový rozbor pfíkladu. Kniha obsahuje pfes 400 řešených příkladů a úloh z praxe laboratoří technické kontroly kvality a z ostatních technických laboratoří průmyslu.

*Vsechny tituly si múzete zakoupit nebo objednatna dobírku vprodejné technické literatury BEN, Vésínova* 5, *Praha 10, 100 00, tei. (02) 781 84 12, fax 782 27 75. Slovenská poboèka: BEN, ul. Hr. Králove 4, 974 01 Ban. Bystrica, tel. (088) 350 12.*

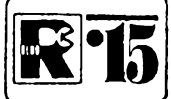

# **E\*lã[ AMATÉRSKÉ RADIO MLÁDEZI**

# **MODULY PRO NEPÁJIVÉ '— —i KONTAKTNÍ POLE UZ**

*(Pokracovàni)*

S uvedenými součástkami pracuje obvod na kmitoctu asi <sup>1</sup> kHz. Zvètsením kapacity kondenzátoru C1 se kmitočet sníží, zmenšováním jeho kapacity můžete do-<br>sáhnout kmitočtu až 1 MHz. Kmitočet Ize také nastavit zménou odporu rezistorú R4, odpor však nesmí být příliš malý, mohl by se poškodit integrovaný obvod. Při testování, jak změna rezistoru ovlivní kmitočet vÿstupniho signálu, je vhodné na pozici R4 zapojit pevnÿ rezistor asi 100 kD a k nému do série odporový trimr 220 kΩ.

Všechny součástky jsou umístěny na desce s plosnÿmi spoji, obr. 73. Z vÿstupu (vÿvod *1)* se privádí zkuèební signál na vstup zesilovače (nebo při zkoušení na gramofonovÿ õi magnetofonovÿ vstup rozhla-

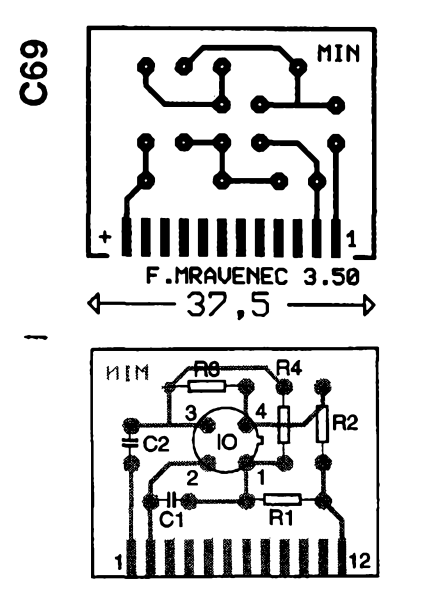

*Obr. 73. Deska s ploénÿmi spoji a umísténí souõástek modulu MIN*

sového přijímače), přičemž je nutno propojit i nulový pól obou přístrojů. Neobratte polaritu napájecího monoclánku - obvod není chránén diodou proti prepólování.

#### *Souõástky*

- R1 miniatumí rezistor 1  $\widehat{M}\Omega$
- R2 miniatumí rezistor 220  $\Omega$ <br>R3 miniatumí rezistor 470 Q
- R3 miniatumí rezistor 470  $\Omega$ <br>R4 miniatumí rezistor 0.33 M
- miniatumí rezistor 0,33 M $\Omega$
- C1 keramický kondenzátor 68 nF<br>C2 keramický kondenzátor 100 n
- C2 keramický kondenzátor 100 nF<br>IO integrovaný obvod (např. MAA1 integrovaný obvod (např. MAA115,

MAA125...)

#### *Zapojenivÿvodù*

- *<sup>1</sup>* vÿstup signálu
- *2 CM*
- *12* +1,5V

#### **MKO - Monostabilni klopnÿ obvod**

Modul MKO (obr. 74) můžete použít napr. k rozsírení úzkého vstupního impulsu. V klidovém stavu je na vÿstupu Q úroveň log. 1. Úzký vstupní impuls s úrovní

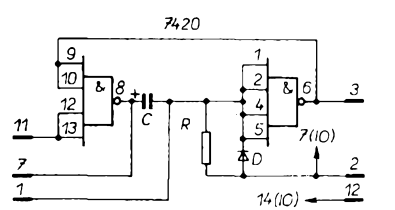

#### *Obr. 74. Schéma monostabilního klopného obvodu MKO*

log. 0, který je na vstup (vývod 3) přiveden po dobu alespoñ 50 ns, preklopí obvod. Na vÿstupu se objeví signál úrovné log. 0 na dobu, danou souõinem 0,8 *PC.* Podmínkou dobré õinnosti je, aby byl vstupní impuls užší než impuls výstupní, a aby následující vstupní (řídicí) impuls následoval po době asi 3  $\overline{AC}$ . Rezistor R je 100 až 680  $\Omega$ , kondenzátor C od 1 nF do 100 µF. S těmito součástkami získáte spínací doby od 0,1 µs do 50 ms. Dobu zpoždění klopného obvodu Ize prodloužit paralelním připojením vněj-§ího kondenzátoru (vÿvody *<sup>1</sup>* a 7).

Zapojení souõástek a obrazec desky s ploénÿmi spoji jsou na obr. 75.

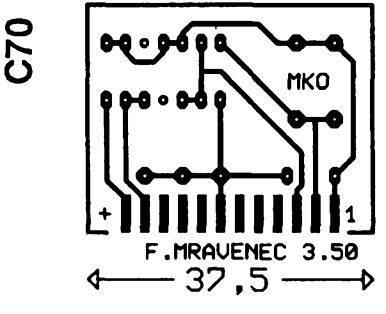

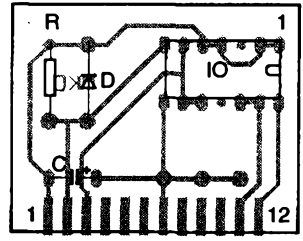

*Obr. 75. Deska s ploénÿmi spoji a umísténí souõástek modulu MKO*

#### *Souõástky*

- R miniatumí rezistor 100  $\Omega$  až 1 k $\Omega$ <br>C kondenzátor 10 nF až 100 µF
- C kondenzátor 10 nF až 100 µF<br>D křemíková dioda (např. KA206
- D křemíková dioda (např. KA206...)<br>IO integrovaný obvod 7420 integrovaný obvod 7420
	-
- *Zapojeni vyvodù 1 , 7* pripojení vnéjsího kondenzátoru
- *2* 0 V
- *3* vÿstup Q
- *11* vstup impulsû
- *12* +5

#### **NFC - Dvojitÿ nízkofrekvenõní filtraëni cien**

Dva malé elektrolytické kondenzâtory a dva rezistory (obr. 76) umožňují konstruo-

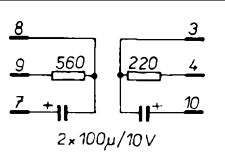

*Obr. 76. Modul NFC, dvojitÿ nf flltraõníõlen*

vat dva nezávislé filtraõní õleny, které jsou asi pětkrát účinnější než sestava modulů KRF. Modul NFC může sloužit i jako emitorový člen *RC* pro dvoustupňový zesilovač. Deska s ploénÿmi spoji a umísténí souõástek ja na obr. 77.

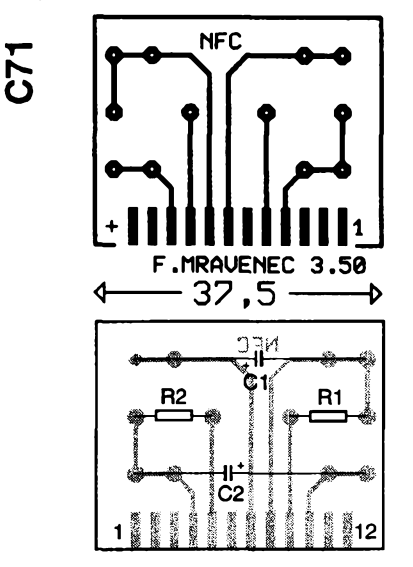

#### *Obr. 77. Obrazec ploénÿch spojú a umísténí souõástek NFC*

#### *Souõástky*

- R1 miniatumí rezistor 560  $\Omega$
- R2 miniatumí rezistor 220  $\Omega$
- C1, C2 elektrolytickÿ kondenzàtor 100 pF, 15 V
	- *Zapojenivÿvodù*
- *4, 5, 10* õlen *RC2*

*7, 8, 9* õlen *RC1*

#### **PBA - Prolínání barev**

Nejlépe by se k této konstrukci hodila vhodná dvoubarevná svítivá dioda, ale <sup>i</sup> s běžnými typy můžete dosáhnout zajímavého efektu.

Střídáte-li velmi rychle různé barvy, dokáže si je lidské oko složit v barvu jedinou, která má jiný odstín, než barvy původní. Na tom je založeno zapojení na obr. 78. Jsou použity dvě svítivé diody (červená a zelená), umísténé tèsné vedle sebe. Podle toho, která při střídání impulsů svítí delší dobu, může skládáním barev vzniknout dojem barev červená-oranžová-žlutá-zelená. K tomu je ovsem vhodné umístit obè diody pod spolecnÿ prûsvitnÿ matovÿ kryt, svètlo

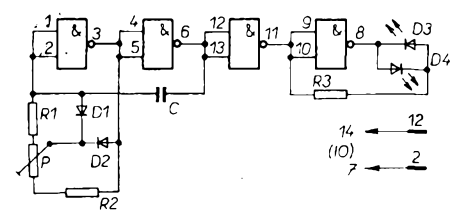

*Obr. 78. Schéma zapojeníkprolínáníbarev*

obou diod pak vnímáte jako jedinÿ zdroj svétla.

První dvé hradla integrovaného obvodu tvoří multivibrátor s plynulou regulací střídy impulsů v kmitočtovém rozsahu asi 100 až 200 Hz. Svítivé diody jsou zapojeny mezi vystupy tretiho a ctvrtého hradla. Odporovÿm trimrem P mûzete mènit strídu impulsú a tím dosáhnout uvedeného prolínání barev. V jedné krajní poloze odporového trimru bude trvale svítit červená, v druhé krajní poloze zelená svítivá dioda. Zvétsíteli kapacitu kondenzátoru C (např. na 50 µF i vice), zpomalí se pfepínání diod a ty budou ve stfední poloze odporového trimru střídavě blikat - což lze využít např. pro nocní bojovou hru na tábofe.

Deska s plosnÿmi spoji modulu PBA a umísténí soucástek je na obr. 79.

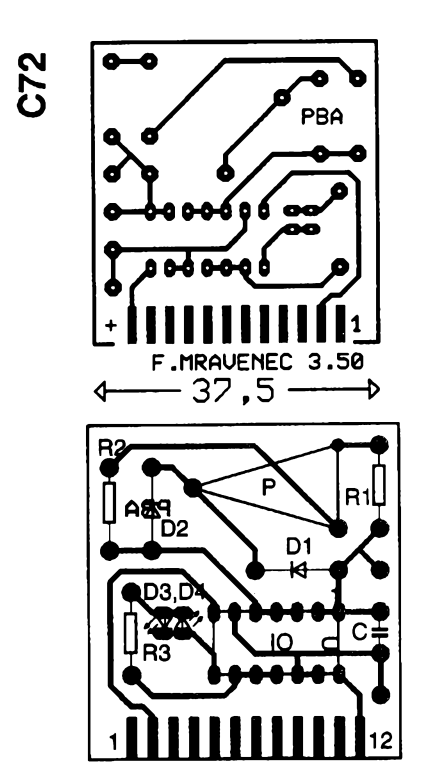

*Obr. 79. Deska s plosnÿmi spoji a umísténísouõástek modulu PBA*

# **NÁS KVÍZ**

Elektronik ze záliby musí byt - kromé znalostí fyzikálních základú elektrotechniky a elektroniky - vyzbrojen <sup>i</sup> nezbytnými základy matematiky. V dnešních kvízových otázkách více než o fyzikální základy naseho oboru pújde o trochu zajímavého pocítání.

#### **Úloha 21 Karel Fridrich Gauss a rezistory**

Nadpis této úlohy je tak trochu zavádějící, Karel Fridrich Gauss (1777 až 1855) nemohl ani tušit, že výrobek tohoto názvu jednou vznikne. Budete však mít možnost posoudit, jak by si s úlohou, kterou vám za chvíli zadáme, tento myslitel ve svých necelych devíti letech poradil.

Máte pfed sebou sto rezistorú o odporech 1, 2, 3,  $\dots$ ......98, 99 a 100  $\Omega$ . Máte co nejjednoduseji (nejrychleji) určit, jaký bude výsledný odpor při jejich sériovém spojení.

*Amatérika ADIO* 

**6**

*Souõástky* R1, R2 miniatumí rezistor asi 1 k $\Omega$ (nastavte zkusmo) R3 miniatumí rezistor 330  $\Omega$ P odporový trimr 1 k $\Omega$ (napf. typ TP 041) C kondenzátor 10 nF (viz text)<br>D1, D2 křemíková dioda (např. KA2 křemíková dioda (např. KA206, KA207...) D3 červená svítivá dioda D4 zelená svítivá dioda<br>IO integrovaný obvod integrovaný obvod 7400 *Zapojení vÿvodû*

 $\begin{array}{ccc} 2 & & 0 \ \end{array}$ <br>12 +5 *12* +5 V

#### **POP - "Poplachoyy" modul**

Tento modul pro výstražnou signalizaci (obr. 80) lze samozřejmě použít i jako poutac ve vÿvésni skfínce, k hlídání drahého modelu na vÿstavè ci jako souõást závor modelové železnice. Stačí jen několik součástek: čtyři rezistory, dva kondenzátory, tři tranzistory a deska s plosnÿmi spoji, na kterou součástky připájíte.

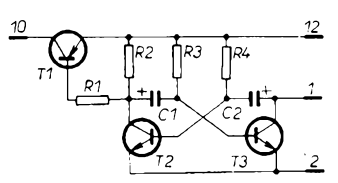

*Obr. 80. Schéma "poplachového" modulu POP*

Dokážete-li si sami zhotovit desku, pomůže vám návrh obrazce plošných spojů v mèritku 1:1 na obr. 81. Zde také vidite umísténí souõástek. Tranzistory jsou jakékoli univerzální typy, na pozicich T2 a T3 třeba ty nejstarší germaniové, např. 155NU70. Při zapojení žárovky s proudem větším než 100 mA (např. 6,3 V/0, 3 A) pouzijete na pozici T3 vÿkonnëjèi tranzistor, napf. KF507.

Zárovka a bzuõák budou fungovat stfídavě (tj. bzučák bzučí, když žárovka nesvítí a naopak), pokud bude na pozici T1 tranzistor p-n-p (s kolektorem spojeným s vývodem *10* desky modulu). Kdyby se vám lépe hodilo zapojení, v němž by bzučák i

Početní úlohu podobné povahy, určit součet čísel 1 až 99, dostal od svého učitele malý Gauss. Její řešení mu, podle historky, která byla mnohokrát publikována, zabralo jen nékolik desítek sekund, podstatně méně času, nez byste spotfebovali na pouhé napsání jednoho sta čísel s cílem sečíst je podle obvyklÿch pravidel.

#### **Úloha 22 Navrhnète si transformàtor**

Účelným doplňkem elektronické či elektrotechnické dílny je transformàtor s nékolika sekundárními vinutími (nebo odbockami na sekundárním vinutí), kterÿ by mohl poskytnout pro všechny vaše experimenty vždy to nejvhodnèjèi malé napétí. Málokdy vsak v zásobách naleznete vÿrobek, který by vyhovoval všem požadavkům. To je důvod, proč jste se rozhodli navinout si transformàtor, kterÿ dovoli nastavit s krokem <sup>1</sup> V jakékoli vÿstupni napétí alespoñ do 100 V.

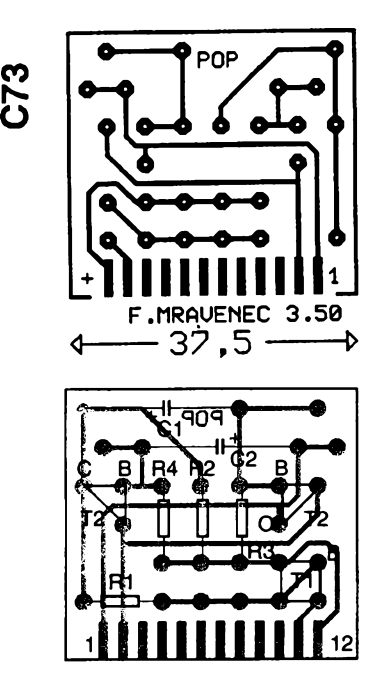

*Obr. 81. Deska s plosnÿmi spoji a umísténí soucástek modulu POP*

žárovka pracovaly současně, pak místo tranzistoru p-n-p použijete na místě T1 jakÿkoliv univerzální typ n-p-n, v tomto pfipadé bude na vÿvodû 10 jeho emitor. Navržená deska s plošnými spoji umožňuje "natoõit" tranzistor bez prihÿbàni a provlékání vývodu báze.

Bzučák si můžete zhotovit sami (použít napf. modul SGM nebo SGE) nebo pfipojit vhodnou "bzučákovou" vložku, třeba z poèkozeného elektrického budiku.

#### *Souõástky*

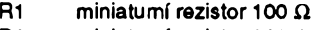

- R2 miniatumí rezistor 820  $\Omega$
- R3, R4 miniatumí rezistor 10 k $\Omega$
- C1, C2 elektrolytický kondenzátor 50 µF, 6 V
- T<sup>1</sup> tranzistor p-n-p (napf. KF517, KSY81, GC508) nebo tranzistor n-p-n (viz text)
- T2, T3 tranzistor n-p-n (napf. KC508, KF507 - viz text)

Cest, vedoucích k dosažení uvedeného pozadavku, je vice - jako první by vás mohlo např. napadnout, že navinete transformàtor se dvéma sekundárními vinutími s odbockami, odstupnovanÿmi jednak po 10 V (9x) a jednak po 1V (10x). Měli byste tedy transformàtor s celkem 21 vÿvodem na sekundární strané, schematicky znázorněný na obr. 1.

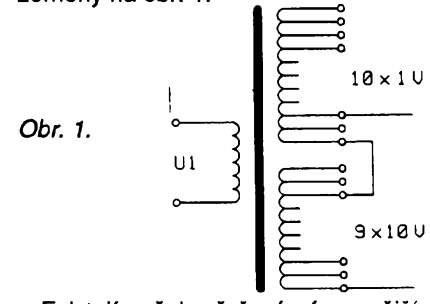

Existují však řešení úspornější, s mensím poctem vÿvodû a dokonce s regulačním rozsahem o něco větším. Dokázete je najít?

#### *Zapojenivyvodú*

*<sup>1</sup>, 12* iárovka 6 V, 0,05 A (viz text)

*2* 0 V<br>*2, 10* kon kompletní stejnosměmý bzučák  $12 + 4,5$  až 6 V

#### **PRE - PreruSovaó**

Nejen pro úsporu energie, ale také k lep- §imu zdùraznèni jsou vyhodné prerusované signály. Komplementámí multivibrátor má tu přednost, že v pausách neodebírá proud.

Na pozici T2 modulu PRE (obr. 82) müžete použít i germaniový tranzistor p-n-p, v tomto prípadé vsak zapojte rezistor R3 jinak body pro zapájení rezistoru propojte drátovou spojkou. Použijete-li zdroj s napětím větším než 2 V, nezapomeňte na předřadný rezistor R5; při menším napětí jsou také příslušné body propojeny spojkou. Rezistor R5 spocítáte podle napájecího napétí a provozního proudu svítivé diody. Deska s plosnÿmi spoji a umísténí soucàstek pferušovače je na obr. 83.

#### *Soucástky*

R1 miniatumi rezistor asi 0,22 M $\Omega$ 

R2, R4 miniatumí rezistor 1 k $\Omega$  (i větší)

R3 miniaturní rezistor 100  $\Omega$  (viz text)

R5 předřadný rezistor pro svítivou diodu, viz text

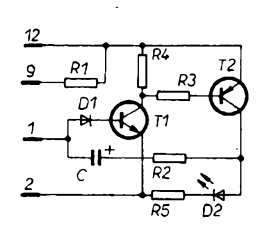

*Obr. 82. Prerusovaé (modul PRE)*

# **NÁÔ KVÍZ fieèení úlohy 21**

Že je výsledný odpor sériového spojení rezistorú souctem odporú jednotlivych rezistorú bychom snad ani nemuseli zdůrazňovat - k získání správného výsledku by tedy stačilo sečíst čísla od 1 do 100. Samozřejmě nemáme na mysli napsat všechna tato čísla pod sebe a otrocky je sčítat. Malý Karel Fridrich si pry s úlohou poradil takto: Usoudil, že součet prvního a posledního clenu rady (protoze jde o tzv. aritmetickou řadu čísel), tj. 1+100 = 101, je stejný jako součet sousedících clenú rady, tj. 2+99 = 101,3+98, 4+97 apod. Podobnych dvojic je v radè 50 (poslední je 50+51) součet členů řady a tedy hledany vysledny odpor je 5050  $\Omega$ . Možností, jak postupovat při výpočtu, je samozřejmě více.

Vybavíte-li si ze skoly vzorec pro určení součtu tzv. aritmetické řady, který říká, že součet řady je dán součtem jejího prvního a posledního clenu, násobeného počtem členů a děleno dvěma, po dosazení určíte správný výsledek stejné rychle a neomylnê.

A jesté jeden nápad (nékdy nám vyčítáte, že neuvádíme všechna nebo alespoň co největší počet možných řešení): Představme si, že k jednotlivým členům řady přičteme členy řady jiné,

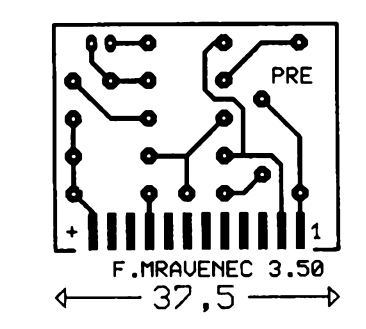

**C74** 

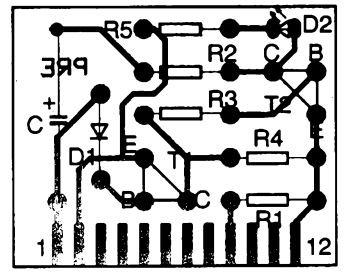

- *Obr. 83. Deska s ploSnÿmi spoji a umísténí souiástek modulu PRE*
- C elektrolytický kondenzátor 20 µF, 6V
- D1 křemíková dioda (např. KA206...) D2 svítivá dioda

T<sup>1</sup> tranzistorn-p-n (napf. KSY21...) T2 tranzistor p-n-p (např. KF517...)

*Zapojenivyvodú*

- 1,9 ¿idlo
- $2$  0 V<br>12 +2

12 +2 V (jinak viz text)

#### **PZA - Poplachové zarizení**

"Hlídací kontakt" pro modul PZA může bÿt, jak ukazuje obr. 84, proveden jako rozpínací (a) nebo spinaci (b). Rozpínacím kontaktem múze bÿt napf. tenkÿ mèdénÿ lakovanÿ drát o prùmèru asi 0,1 mm. Je natažen ve střeženém prostoru a svými konci pripojen k poplachovému zarizení. Projde-li nékdo prostorem, pretrhne drát a vyvolá poplach.

Spínacím kontaktem může být obyčejný kolíček na prádlo, k jehož "čelistem" upevníte kovové plísky - kontakty. Upevníte kolíček někam k pevnému bodu (stromu), mezi kontakty vložíte klínek ze dřeva nebo jiného nevodivého materiálu. Ke klínku uvázete tenkou režnou nit. Zařízení při vytržení klínku vyvolá poplach obdobné, jako v předchozím případě.

Tlacítko TI1 uvádí poplachové zarizení do pohotovostní polohy, dioda D2 nesvítí.

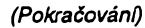

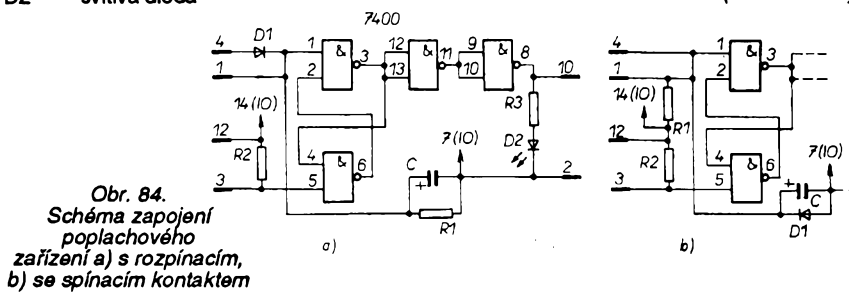

která se od predchozí lisi jen pofadím clenú (usporádáme je nikoli vzestupné, ale sestupnè, od nejvétsího k nejmenšímu). Obě řady sečteme, coz znamená, ze (v myslenkách) vytvoříme řadu třetí, jejíž jednotlivé členy jsou dány souctem odpovídajících členů prvních dvou řad. Je zjevné, že třetí řada má jedno sto naprosto stejnÿch clenú o hodnotè 101. Násobíme stem a dělíme dvěma (řady byly dvě) vÿsledek je totoznÿ.

#### **fteäeni úlohy 22**

Konstrukce zamÿsleného transformátoru se usnadní, rozhodnete-li se pro sedm samostatnÿch sekundárních vinuti s napètimi 1, 2, 4, 8, 16, 32 a 64 V. Pocet odbocek se zmensi na 14 a maximální napétí, které budete moci nastavit, bude dokonce 127 V. Počet vývodů bude tedy 14. Napěťová řada, pro kterou jste se takto rozhodli, pfedstavuje mocniny čísla 2, neboli čísla dvojkové ciselné soustavy. Podle pozadovaného napétí Ize pak spojovat

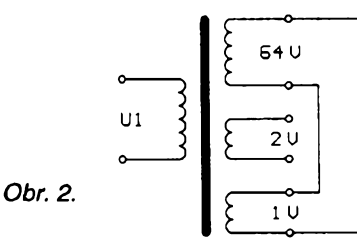

do sèrie vybranà vinuti, pfiklad je na obr. 2.

Asi vás překvapí, že existuje i řešení s péti samostatnymi vinutimi a tedy s pouhÿmi deseti vÿvody. Vyuzijeme zajímavých vlastností mocnin čísla 3 a transformátor vybavíme sekundárními vinutími o napétí 1, 3, 9, 27 a <sup>81</sup> Va mozností spojovat jednotlivà vinutí i v protifázi tak, aby se napétí nékterých vinutí odečítala. Např. pro napětí 11 V spojíme do série ve fázi vinutí 3 a 9 V a pfidáme v protifázi vinuti <sup>1</sup> V 3+9 -1=11. Maximàlné dosazitelné napétí je 121 V.

Můžete právem namítnout, že sekundární vinutí bude mit v nékterych případech zbytečně velký vnitřní odpor při jeho dostatečném dimenzování však tato skutečnost nemusí být na závadu.

Pfíklad zapojeni sekundárních vinutí je na obr. 3.

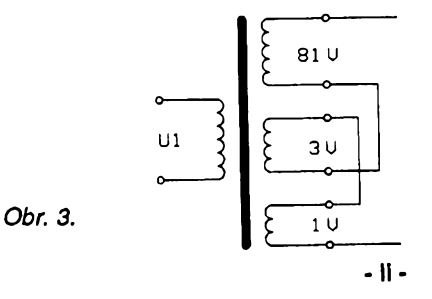

# **Tranzistorové zapalování EK 2.3**

# **Ing. Roman Fojtik**

**V soucasné dobè na nasich silnicích stále jezdi (a jezdit jestë delsi dobu bude) mnoho automobilù, které jsou v dobrém technickém stavu, a presto mají napfíklad problémy se splnèmm soucasnÿch exhalacnich predpisù. Pro majitele tèchto vozidel (konkrétnè LADA, SKODA 105 az 130, DACIA, MOSKVIC a ostaini s kontaktnim zapalováním) je urcen tento clánek, ktery neni pouze popisem obvodu, avsak i popisem dalsich praktickÿch zkusenosti.**

U vÿée zmiñovanych vozidel se jeáté vyuzívá jednoduchého principu zapalování pomocí vaëkou pferusovaného kontaktu, kterÿ ovládá proud v primárním obvodu transformátoruzapalovací cívce. Indukcí pfi zméné proudu v sekundárním vinutí vzniká vysoké napétí, potfebné pro zapálení smési ve válci. Tento jednoduchÿ princip se používá již velmi dlouho, avšak pro soucasné nároky jiz nevyhovuje pfedevsím z téchto düvodii:

- Pferusovací kontakt s vackou se mechanicky opotfebovává.

- U kontaktů nastává elektrická eroze a tím se dále opotfebovávají, proto se meni casování okamziku zázehu (přes kontakt teče proud asi 3,5 A).

- Energie jiskry se prakticky nedá zvětšovat a je dána schopností přerušovače spolehlivě sepnout primární proud pfi maximálních otáckách motoru.

Především tyto důvody způsobují, ze bézné kontaktní zapalování pfestává pracovat nékde v oblasti nad 5500 otáóek, na coz má vliv jesté stav zapalovacích svícek a celkové sefízení motoru. Pfi vysokÿch otáckách se jiz nestačí dostatečně "nabít" zapalovací cívka energií, proto siine rozvífená smés ve válci motoru slabsí jiskru "sfoukne".

K tomu, jak se vyhnout nectnostem kontaktního zapalování, bylo nastoupeno hned nékolik cesi V ùplnÿch zacátcích se jednoduse zafadil mezi kontakt a cívku spinaci tranzistor, coz <sup>i</sup> vzhledem k tehdy dosaÈitelnÿm parametrüm souóástek spolehlivost nezvétéilo. Dalsím fesením bylo zapalování tyristorové, poskytující strmou jiskru se stabilní energií. Bylo dosti komplikované a jiskra mèla jen asi ëtvrtinovou dobu hofení, coz bylo shledáno jako nevÿhodné z hlediska slození spalin (konkrétnè obsah HC).

Posledním a v souëasné praxi nejpouzívanéjsím principem je tranzistorové zapalování s obvody regulujícími inteligentné spinanÿ proud a ovládané bezkontaktním snímacem. Takové tranzistorové zapalování se pouzívá napfíklad <sup>i</sup> u vozû fady FAVORIT. V konstrukci téchto zapalování se vétsinou pouzívají speciální integrované obvody a Darlingtonovy tranzistory, obojí s parametry vyladénÿmi pfesné pro toto pouzití. Pro dosazení maximální energie <sup>i</sup> pfi nejvyssích otáckách je speciální zapalovací cívka sycena proudem kolem 8 A.

#### **Resení**

Tato konstrukce nenahrazuje mechanický kontakt přerušovače, protoze zásah do konstrukce vozidla je zásadní a v amatérskÿch podmínkách se nedá doporučit. Bez speciálního obvodu také nelze jednoduse realizovat obvod stabilizace energie jiskry, a <sup>i</sup> kdyz speciální obvody pro zapalování jsou <sup>i</sup> u nás jiz dostupné (napf.

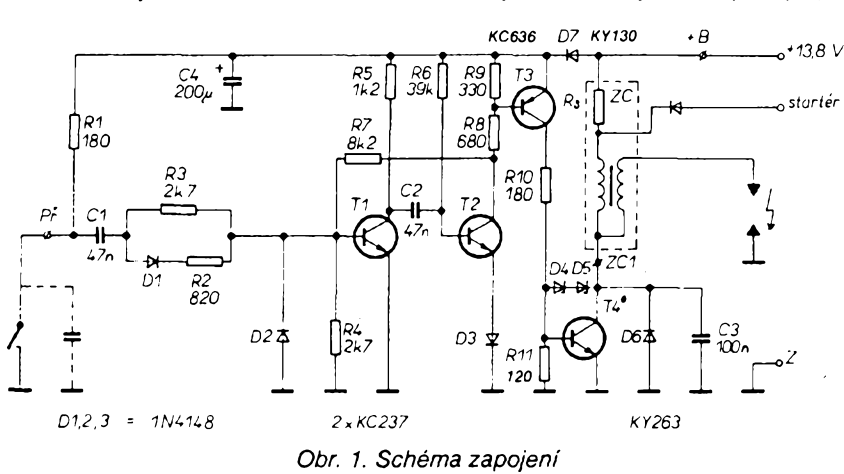

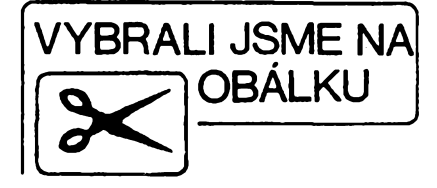

SGS-Thomson L482), amatérská stavba takového zapalování je jiz komplikovanéjéí.

Popisovaná konstrukce fesí tyto nedostatky klasického zapalování: - Nezatézuje kontakt proudem zapalo-

vací cívky. - Osetfuje zákmity kontaktu.

- Stabilizuje dobu hofení jiskry.

- Zvétsuje strmost nárústu vysokého napétí jiskry.

- Zvétsuje napétí a energií jiskry - vÿznamné pfedevsím pfi vysokÿch otáókách

#### **Popis zapojeni**

Zapojení se skládá ze tří bloků: tva'rovaée impulsú, monostabilního klopného obvodu a vykonové cásti.

Součástky R1 až R4, C1, D1, D2 tvofí sít, která tvaruje vstupní impulsy a ošetřuje do určité míry i zákmity mechanického kontaktu. Kladné impulsy sppustéjí monostabilní klopny obvod, ktery svou éasovou konstantou asi 1,2 ms určuje dobu, po kterou hoří jiskra mezi elektrodami zapalovací svícky. Tento obvod se skládá z R5 az R9, C2, D3, T1 a T2. Casovou konstantu určují R6, C2.

Klopny obvod dále zmensuje vliv zákmitú mechanického kontaktu na casování zapalování smési ve válci motoru. Tranzistor T3 posiluje výsledné impulsy vytvofené v MKO na velikost vhodnou pro vybuzeni spínacího vykonového Darlingtonova tranzistoru T4, ktery jiz pfímo ovládá proud primárním vinutím zapalovací cívky. R11, D4, D5, D6 a C3 jsou součástky pro ochranu koncového tranzistoru proti přepětí. C3 také do značné míry určuje tvar a charakter výsledného vysokonapétového impulsu. D7 a C4 tvofí filtrační obvod, jenž chrání časovací obvody proti impulsnímu rušení, které je zpíisobené napf. funkcí klaksonu, různých motorků ve výbavě vozidla nebo nedokonalou funkcí regulace napétí alternátoru.

#### **Konstrukce**

Kromé T4 a D4, D5 se dá prakticky celé zapojení realizovat ze šuplíkových zásob, ovšem důkladné přezkoušení všech součástek a jejich kvalita je základní podmínkou úspéchu! Zkuseny konstruktér míize samozfejmé s hodnotami soucàstek experimentovat, avšak těm začínajícím doporučují držet se rozpisu součástek. Celé zapojeni je experimentálné vyladéno tak, že funguje již od 5 V. Podle původního pramenu [1], ktery mé inspirovai ke stavbé, obvod pod 10 V

**<sup>Q</sup>** *(a ^<sup>10</sup>* **<sup>O</sup> » <sup>J</sup> E9** <sup>94</sup>

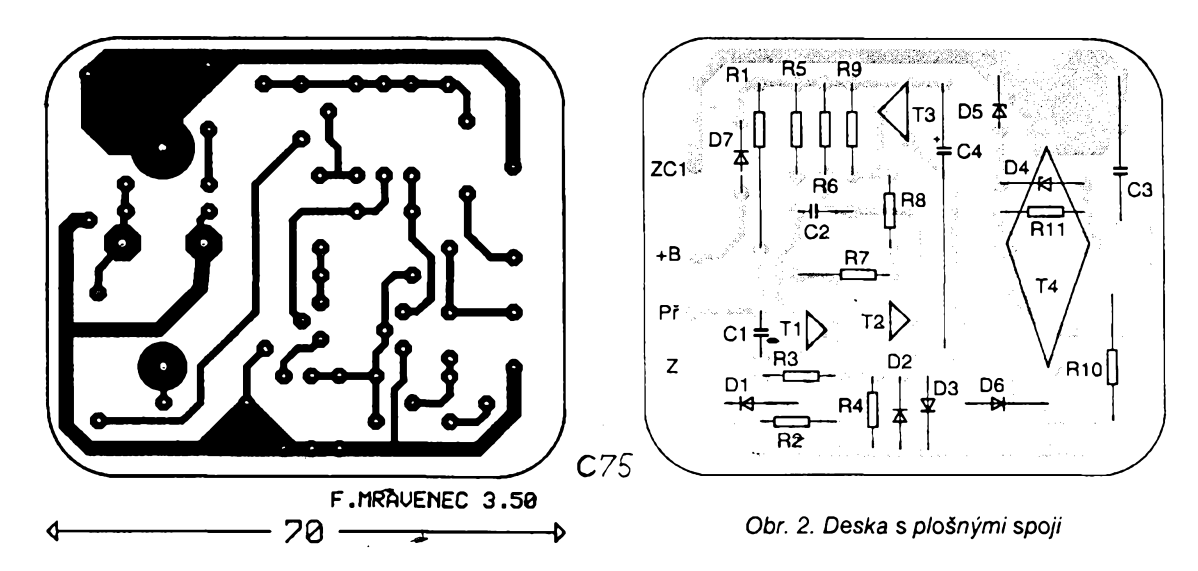

nepracoval a tudiz prakticky nebylo mozné nastartovat !!!

Klíčovou součástkou celého obvodu je koncovÿ tranzistor v Darlingtonové zapojení, kterÿ je znacnè napèfovë a proudovë namáhán. Firma SGS -Thomson nabizi napfiklad typy: BU921XX, BU922xxx nebo typ BU931XXXX s proudovou zatizitelnosti az 30 A; jednotlivá provedení se lisi pouzdrem a zaclenènim nékterych ochrannÿch obvodû primo na cip. Dioda D6 (obr. 1) je většinou na čipu tranzistoru již integrována, avšak v případé pfepëfovÿch diod D4 a D5 to pravidlem neni. Deska s plosnÿmi \_§poji (obr. 2) je navrzena <sup>i</sup> pro pouziti tranzistorû v pouzdfe TO3. Tyto tranzistory se vyskytují <sup>i</sup> na nasem trhu v cenách kolem 100 Kč a tudíž experimentování se zastaralými typy SU161/ 169 nemá smysl a nedoporučují ho! Typ tranzistorû T3 je vhodné dodrzet z důvodu spolehlivosti, na zbývajících je vyžadována jejich funkčnost. Deska s plošnými spoji je navržena pro montáz do kovové skfíñky od polovodicového regulátoru alternâtoru vozû SKODA, MAGNETON 443 116 419 071 (pouzívala se také pro polovodicová spinaci relé do autobusû, traktorû apod.), která je pro tuto konstrukci ideální.

Koncovÿ tranzistor potfebuje jen malé chlazeni, jeho ztrâtovÿ vÿkon v nejnepriznivêjsim pfípadé nepfesáhne 3 W. Pro co nejlepsí vÿsledky je vhodné jako zapalovaci civku pouzit typ s pfedfadnÿm rezistorem pro vozy Skoda 105 az 130, MAGNETON 443 212 215 600; v zádném pfípadé neni vhodná cívka určená do vozů FAVO-RIT ! Pro detailisty jesté dvé poznámky. Jelikoz saturacní napétí (asi 1V) na koncovém tranzistoru poněkud zmensi provozni proud zapalovaci civkou, je pfi pouziti doporucené civky MAG-NETON mozno tento úbytek kompenzovat zkrácením pfedfadného dràtového rezistoru z původního odporu 1,4  $\Omega$  na 1,2  $\Omega$ , nebo paralelním připojenim odporu 8,2 Q. Pokud zapalovaci systém neni vybaven obvodem

vyřazení předřadného rezistoru při startování motoru, je možno tuto funkci jednoduse realizovat diodou s pokud mozno co nejmensim dopfednÿm napétim (napf. KY708, KY738). Zapojíme ji na ovládací elektromagnet startéru a druhÿm koncem podle schématu.

#### **Instalace a nastaveni**

Po oživení je vhodné desku s plošnÿmi spoji osetfit izolacnim lakem, i když i deska pouze dobře očištěná od pájecích přípravků zaručuje dostatečnou spolehlivost. Naprosto nezbytnou podminkou ùspéchu je dokonalé uzemnění a napájení modulu!!! Uzemnèni obvodu nespojujte s kovovou krabickou (umisténa na chrânèné misto pobliz zapalovaci civky), ale pfipojte ho pouze přímo na těleso rozdělovače. Napájení doporučuji přivést novým vodicem (prûfez minimâlné 2,5 mm2) z mista s nejmensim vnitfnim odporem, coz je vëtsinou pfivod k pojistce c. 2. Po téchto úpravách je nejen zapalování naprosto spolehlivé, avšak podstatnè se zlepsí <sup>i</sup> odrusení, coz je vÿznamné pro majitele autorádií. Pfedevsim u vozidel SKODA, u nichz je na stejném pfívodu <sup>i</sup> buzení aiternâtoru, byly potize s funkcí jakéhokoli elektronického zapalování. Projevovaly se nepravidelnÿm chodem motoru, nesprâvnÿm údajem otâckomèru nebo i vypálenými stromečkovými cestami na palei. Kondenzâtor na kontaktu pferusovace je vhodné ponechat zapojenÿ, protoze filtruje zàkmity a soucasné pfi pfipadné poruse elektroniky umozñuje rychlé pfepojeni zapalování do pûvodniho stavu. Po základním pfezkousení ve vozidle doporučuji dokonale elektricky seřídit motor. Nejdříve očistěte vysokonapétové díly, zméfte vn kabely <sup>i</sup> s koncovkami, pfipadné vyméñte svicky. Plochÿm pilnickem a suchÿm plâtnem ocistéte kontakt pferusovace (v zádném pfípadé nepouzivejte skelnÿ papir; zbytky brusiva zadfené v mèkké slitiné kontaktu zvétsuji pfechodovÿ odpor a predevsim u klasického zapalování se zvétsuje opalování kontaktû!). Pokud mechanismds pferusovace nemâ pfilis velké vûle, mûzete nastavit odtrh kontaktû <sup>i</sup> pod dolni hranici doporučovanou většinou výrobců (na 0,25 az 0,30 mm - mensí zdvih zlepsí mechanické chování kontaktu pfi nejvyssích otáckách). V pfípadé tohoto zapalování je údaj o ùhlu sepnuti kontaktû bezvÿznamnÿ, protoze fizeni jiskry je dáno pouze okamzikem odtrhu a casováním elektronického obvodu. Pokud máte moznost si pûjcit nebo dokonce vlastnite Stroboskop, mûzete nyní nastavit predstih zàzehu. Zde musím odbočit a podělit se o několik zkusenosti z praxe. Predevsim nastavování pfedstihu jinÿmi, náhrazkovÿmi metodami je opravdu nepfesné, protoze pfi chodu motoru se uplatñují rûzné vûle, které jinak nezjistite. Pfed vlastnim nastavenim si pfi vyjmuté svicce prvniho válce ovéfte, ze znacka na femenici a ryska homi úvraté na bloku motoru se opravdu kryji (u nëkterÿch vozidel - typicky MOSKVIČ - jsem objevil odchylku až<br>15 °!). Při vlastním měření předstihu zkontrolujte funkei odstfedivého a podtlakového regulátoru. Podtlakovÿ vétsinou nevykazuje zàvadu, avsak prvnè jmenovanÿ je dosti casto *nesefizenÿ jiz z vÿroby* a <sup>i</sup> v provozu podléhà velmi brzo opotfebeni! S pomoci otâckomèru, tabulek dostupnÿch v dokumentaci k vozidlu a jednoduchého vÿpoctu mûze tuto kontrolu zvládnout každý zručný amatér. Kupodivu tyto jednoduse zjistitelné skutečnosti prakticky nevzrušují "profesionály" v autoopravnách. Z osobni zkušenosti mohu potvrdit, že po odstranéni pfipadnÿch nedostatkû, se <sup>i</sup> bez elektronického zapalování chová motor vozidla jako vymènénÿ.

#### **Zàvèr**

Misto závérecné bilance usetreného benzinu, postrehy z praktického provozu nékolika vzorkû tohoto zapalování. Mimé se zlepsilo startování motoru, u nèkterÿch automobilû teplého, u jinÿch zase naopak studeného.

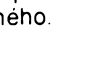

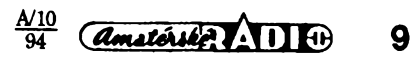

# **Kompenzace chyby srovnávacího konce termoelektrického clánku**

Při měření teploty termoelektrickÿmi snimaci je dûlezité, pokud se nehodláme smirit s chybou plynouci z kolísání teploty v místě zakončení snimace, osetrit vhodnÿm zpûsobem jeho srovnávací konec.

V bateriovè napâjenÿch elektronických teploměrech je současně žádouci, aby zvolenÿ zpûsob kompenzace chyby co nejméně zvětšoval odběr ze zdroje. Takové feseni aktivni kompenzace, při kterém se k napětí termoelektrického článku přičítá kompenzacní napétí s obdobnou teplotni závislostí, je na obr. 1.

**Barevnÿ zobrazovaci panel TFT-LCD 24 cm**

Moznost zpracování analogovÿch signálů na "přirozeně věrné" barevné obrazy nabizi novÿ zobrazovaci panel s kapalnÿmi krystaly typu TFT japonského vÿrobce NEC. Nové vyvinutÿ panel realizuje pfirozenë vërné barvy rozhraním R-G-B. Pfipoji-li se panel k tuneru, kterÿ pracuje s americkou normou NTSC, obraz se samočinně zobrazí. Zobrazovač se vyznačuje malÿm pfikonem 11 W.

Novým zobrazovačem se mohou vybavit všechny běžné osobní počítace a pracovní stanice, pouzije-li se k tomu číslicové rozhraní TFT-LCD 24 cm, které vyvinula rovnéz firma NEC. Ve vÿvoji a vÿrobë barevnÿch zobrazovacû s kapalnÿmi krystaly TFT, které se osazují napf. do poõí-

Malÿ odbér je získán diky referenõnímu zdroji REF1004-1(2), kterému postacuje pracovní proud pouhÿch 10 pA. Na svorkách potom dává napětí 1,2 V s vnitřním odporem 0,2  $\Omega$ . Timto napětím je přes. R2 napájen mûstek, v jehoz jedné vétvi je.zapojeri termistor R5, který je v tepelném kontaktu se svorkou na konci termoõlánku. Teplotnë závislé napétí v druhé diagonále můstku je přičteno k napětí termoëlânku a kompenzuje tak viiv promënné teploty srovnávacího konce.

Termoelektrické ëlânky-z rûznÿch materiâlû vyzaduji ovèem rûznÿ stupeñ kompenzace, õehoz dosâhneme zmënou sériového rezistoru R2. Potfebné odpory jsou rovnéz na obr. 1. Pro doplnéní obrâzku - typ J je z vétvi Fe/CuNi, K - NiCr/Ni, T - Cu/CuNi, S - Pt+10% Rh/Pt. Bohuzel v [1] neni blíže určen typ termistoru o nichž je známo, že jejich teplotní závislost je dána materiálem z néhoz jsou vyrobeny. Pfipadnÿ zájemce o vyuziti bude proto musei podle vlastnosti pouzitého termistoru upravit odpory rezistorû

tacû laptop, notebook a jinÿch moderních pfístrojú kanceláfské techniky, má NEC velké zkusenosti. V dubnu 1993 pfedstavila tato firma velmi rychlou technologii zpracování signálu s velkou rozlisovací schopností, která pracuje na analogové bázi.

Současně byl zveřejněn nový integrovanÿ obvod s vysokÿm stupnëm integrace, kterÿ má bÿt podstatnÿm pfinosem pro vÿrobu barevného panelu LCD s úhlopfíõkou 33 cm. Zobrazovač LCD-TFT 24 cm je založen na stejné technologii jako typ 33 cm, zpracování signálu je však kompaktnêjsi a pfistroj má menëi spotfebu napájecí energie.

Shrnuto, vyznačuje se popsaný zobrazovač těmito vlastnostmi:

- Umožňuje zobrazení živých, pohybujících se obrazů, které je možné číslicovÿm rozhraním docílit jen velmi slozitë. Proto se zobrazovaõ hodí pfedevším pro špičkové osobní počítače a multimediální aplikace.

- Úhlopfícka uziteóné plochy zobrazovaëe je 240 mm, piocha 192 x 144 mm, při rozlišení 640 x 680 barevných

v mûstku a rezistoru R2. Téz je tfeba připomenout, že navazující obvod musí mit dostateënë velkÿ vstupni odpor.

[ï] *Leistungsarme Kaltstellen-Kompensation. RFE 1993, 6. 11, s. 62.*

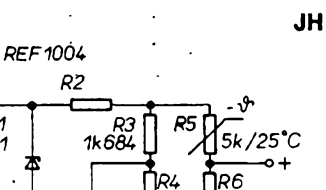

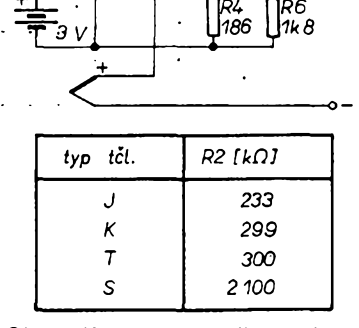

*Obr. 1. Kompenzace vlivu teploty na srovnávacíkonec termoelektrického õlánku*

bodů. Přitom výrobce zaručuje při rozteci bodû 0,3 x 0,3 mm vysokou rozlisovací schopnost.

- Uzivatelé si mohou vybrat ze tfi zpûsobû zpracování signálu: 640 x 480 (307 200) bodû, 640 x 400 bodû nebo pro televizní pfijem podle normy NTSC (kmitočet 15,73 MHz).

- K dosažení nejnižšího příkonu zobrazovače bylo použito ve výrobě nových typû integrovanÿch obvodû LSI technologii CMOS, BiCMOS a bipolární technologie. Zobrazovač je vyroben technologii a-Si TFT s aktivni matici. Kontrast obrazu 110:1.

- Rozhrani zobrazovace je analogové RGB, doba zpozdëni kratsi nez 40 ms. Jas stínítka 120 Cd pfíkon 11 W.

Rozméry celého modulu jsou 257 x x 179 x 16 mm, hmotnost jen 800 g. Cena LCD-TFT 24 cm je asi 300 000 yenû (v pfepoctu asi 18 000 DM). Zàvod NEC Corp. vTokiu pfipravuje od letoëniho podzimu vÿrobu 10 000 zobrazovaëû mësiënë. Prvni vzorkové kusy zobrazovaëû se jiz dodávají.

*Informace NEC 16/1994* **Sz**

Jednoznačně se ovšem zlepšila funkce motoru všeobecně v oblasti nad 4000 otâcek. Zkusenÿ fidic registruje, že vůz "jde" za plynem, lépe akceleruje a má "zdravější zvuk" při vysokÿch otáckách. Pokud této vlastnosti vyuzívá fidic pfedevèím pfi pfedjizdéni a plynulé jízdé na dàlnici, pak mùze zapalování pfinést <sup>i</sup> ùsporu paliva, pokud ovšem jiný řidič využívá zlepšené dynamiky ke sportovnější jízdě, může se naopak spotřeba benzínu zvětšit.

To je ovšem problematika příslušející na strànky jiného periodika a mohu pouze doporučit v mnoha směrech v

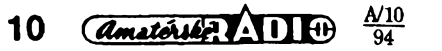

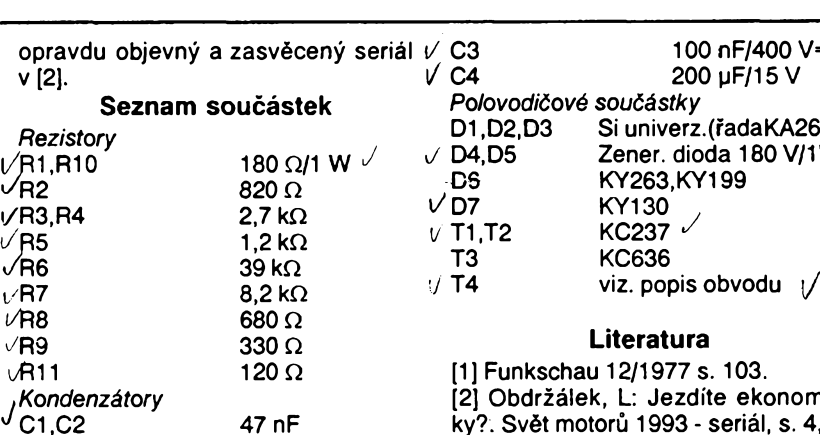

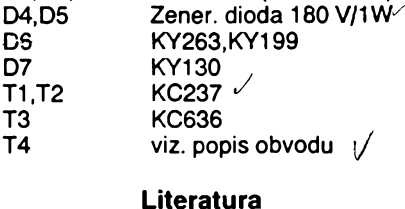

100 nF/400 V= 200 µF/15 V

Si univerz.(fadaKA260)

nkschau 12/1977 s. 103. */Kondenzàtory* [2] Obdrzálek, L: Jezdite ekonomic-  $S$ vět motorů 1993 - seriál, s. 4, 5.

# **Malé paraboly ve vètru a nàmraze**

#### **Ing. JifiKratochvil**

Tento článek by měl být úvodem do problematiky uchyceni pfijimacich druzicovÿch parabolickÿch antén do existujících staveb. V podstatë se vétšinou jedná o varianty dvou základnich zpûsobû (obr. 1).

V nàkresu je bod *A* bodem pevného uchyceni a bod  $B$  je bod, ke kterému se váže výpočet silových momentů. Malé z je výška středu paraboly nad terénem a *z1* vzdalenost stfedu paraboly od bodu pevného uchyceni nebo otácení.

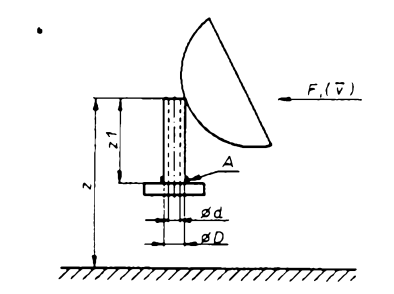

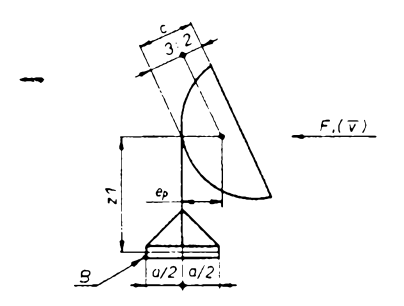

*Obr. 1. Uchyceni parabolickÿch antén na nosné trubce a na samostatném stojanu*

#### **Základní podminky**

Podle ÕSN 0035 [1] jsou hydrometeorology stanovené tzv. základní klimatické podminky v určitých zemèpisnÿch lokalitâch. Jejich nepatrnÿ vÿbër z uvedené normy ÕSN je v tab. 1.

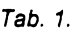

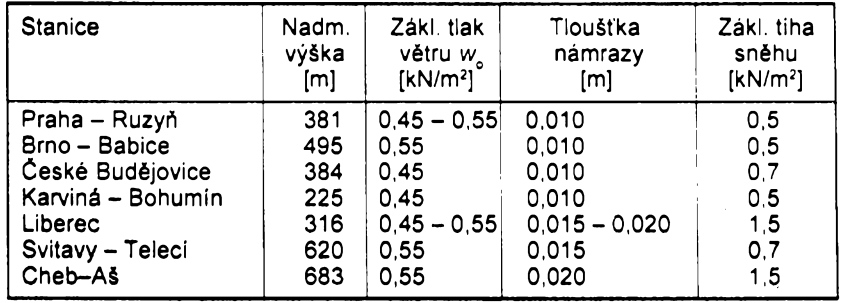

#### **Zatízení vètrem**

Podle zkuseností <sup>i</sup> matematicky Ize odvodit, ze u paraboly nastává kriticky stav tehdy, púsobí-li vítr do dutiny paraboly. Proto ostatní sméry púsobení nebudeme probírat.

Jestlize oznacíme S plochu paraboly nebo její prúmét do sméru kolmého na smér vétru; *c<sup>w</sup>* tvarovy soucinitel paraboly – vítr do dutiny  $c_w = 1.4$ , vítr zvenčí  $c_w = 1.2$  a další proměnnou - soucinitel vysky antény nad terénem, múzeme napsat následující vztahy [2],

Statické namáhání větrem F je dáno:

a) pro terén rovnomérné pokryty pfekázkami vétsimí nez 10 m, tzn.

 $F_{A}$  = S.c<sub>w</sub>.w<sub>o</sub>.(z/10)<sup>0,36</sup>.0,65 (kN)

b) pro terén otevfeny, plosiny, pobřeží vodních nádrží a pod.:

 $F_p = S.c_w.w_o.(z/10)^{0.26}$  (kN)

V pfípadé, ze néktery ze ctenáfü ještě nezačal s rozměry podle nové soustavy, musí si kN pfepocíst podle následujiciho vztahu:

 $F' = 102.F$  (kg)

mésto, les a pod.:

V tabulkách 2 a 3 jsou vypočteny statické síly  $F_{\rm a}$  a  $F_{\rm a}$ .

V téchto tabulkách odpovídá prúméru paraboly piocha S v m2:

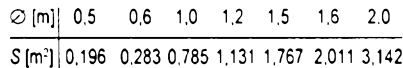

Stává se také, že v dané lokalitě je známa maximální rychlost vétru. V tomto pfípadé, je-li rychlost vétru  $\bar{v}$  v km/hod plati podle uvedené normy vztah mezi tlakem vètru w (kN/m2) a jeho rychlostí:

$$
w = \frac{(\bar{v})^2}{20736} \, (\text{kN/m}^2)
$$

#### **Zatízení námrazou**

Nyní vypocteme hmotnost námrazy, což je veličina, kterou nelze většinou zanedbat, <sup>i</sup> kdyz tyto hodnoty jsou vztazeny k maxímu na deset let. Oznacíme-li *R -* polomér paraboly, *c -* vÿska vrcholu paraboly od roviny prolozené kolmo na její osu jejím obvodem, *y-* hmotnost <sup>1</sup> m<sup>3</sup> námrazy ( $y = 9$  kN/m<sup>3</sup>) a tloušťka námrazy *T^* (m), múzeme odvodit, pfi zanedbání ti. materiálu paraboly, vztah pro

hmotnost námrazy na parabole v kN:  
\n
$$
G_n = T_N \cdot \gamma \cdot \frac{4\pi}{3q} \left[ \sqrt{(R^2 - q^2)^3} - q^3 \right]
$$
\n(kN), kde  $q = \frac{R^2}{2c}$ 

Tyto vztahy Ize sestavit do tabulky 4.

Hmotnost námrazy na stojanu je většinou podstatně menší, než hmotnost námrazy na parabole. Také její tézisté je v mnohem pfíznivéjsím bodé, takze má vliv pouze na únosnost plochy, na které je celek umístén. Pokud je tfeba, je mozné provést vÿpocet opét podle uvedené ÕSN 73 0035. V této normé je pfedepsán také bezpecnostní koeficient, jehoz uzitím dostaneme tzv. vÿpoctovou hmotnost námrazy:

$$
G_{N} = G_{N}
$$
. 1,3 (kN).

#### **Zatízení snéhem**

Toto zatízení je u pfijimacich družicových antén velmi ovlivňováno jejich elevačním úhlem. Protože tento úhel není většinou příliš velký a u ofsetových parabol je někdy i "záporný", nebude vliv zatížení v tomto článku rozvádén. Pfípadny zájemee nalezne vice v [3].

#### **Praktické uzití odvozenÿch závislostí**

Vrat'me se k nákresúm v prvnim odstavci. Pro první pfípad múzeme stanovit maximální napétí v materiálu pomocí momentu  $M = F \cdot z$ , (Nm) a modulu prúfezu trubky *W,* kterÿ je dan jejími rozméry. Je-li vnéjsí prúmér *D* a vnitfni *d* pak piati:

$$
\sigma_{\text{omax}} = \frac{M}{W} = \frac{32 \cdot F \cdot z_1}{\pi \cdot D^3 \left[1 - \left(d/D\right)^4\right]} \quad (\text{N/m}^2)
$$

Tato hodnota by u bézného ocelového materiálu trubek neméla pfesáhnout 1,96.10<sup>8</sup> N/m<sup>2</sup>, což je podle starších pramenů 20 kg/mm<sup>2</sup> [5]. Pokud by se jednalo o profesionálni vypoõet, je nutné stanovit  $\sigma_{\text{onax}}$  podstatné přesnéjéimi metodami.

Ve druhém pfípadé se jedná o jinou záležitost. A to o zabezpečení celé konstrukce na stfeée. Vycházime opét z momentú, v tomto pfípadé ke hrané jdouci bodem *B.* Pro moment

#### *Amatoria ADIO* 11

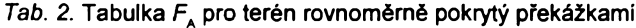

| Průměr         | $w_{\rm o} = 0,45$ |          |          |          | $w_{\rm o} = 0,55$ |          |          |          | $w_{0} = 0.85$ |          |          |          |
|----------------|--------------------|----------|----------|----------|--------------------|----------|----------|----------|----------------|----------|----------|----------|
| paraboly       | $z = 5$            | $z = 10$ | $z = 25$ | $z = 40$ | $z = 5$            | $z = 10$ | $z = 25$ | $z = 40$ | $z = 5$        | $z = 10$ | $z = 25$ | $z = 40$ |
| 0.5            | 0.063              | 0.08     | 0.112    | 0.132    | 0.076              | 0.098    | 0.136    | 0.162    | 0.118          | 0.151    | 0.21     | 0.249    |
| 0.6            | 0.09               | 0.116    | 0.162    | 0.191    | 0.11               | 0.142    | 0.196    | 0.233    | 0.171          | 0.219    | 0.344    | 0.361    |
|                | 0.25               | 0.321    | 0.447    | 0.529    | 0.306              | 0.393    | 0.546    | 0.647    | 0.473          | 0.607    | 0.844    | 1        |
| 1.2            | 0.361              | 0.463    | 0.644    | 0.736    | 0.441              | 0.566    | 0.787    | 0.932    | 0.682          | 0.874    | 1.217    | 1.441    |
| 1.5            | 0.564              | 0.724    | 1.006    | 1.192    | 0.689              | 0.884    | 1.23     | 1.457    | 1.065          | 1.366    | 1.901    | 2.251    |
| 1.6            | 0.642              | 0.824    | 1.145    | 1.356    | 0.784              | 1.007    | 1.4      | 1.658    | 1.212          | 1.556    | 2.163    | 2.562    |
| $\overline{2}$ | 1.002              | 1.286    | 1.788    | 3.118    | 1.225              | 1.572    | 2.186    | 2.589    | 1.849          | 2.43     | 3.38     | 4.003    |

*Tab. 3.* Tabulka *F<sup>B</sup>* pro otevfeny terén

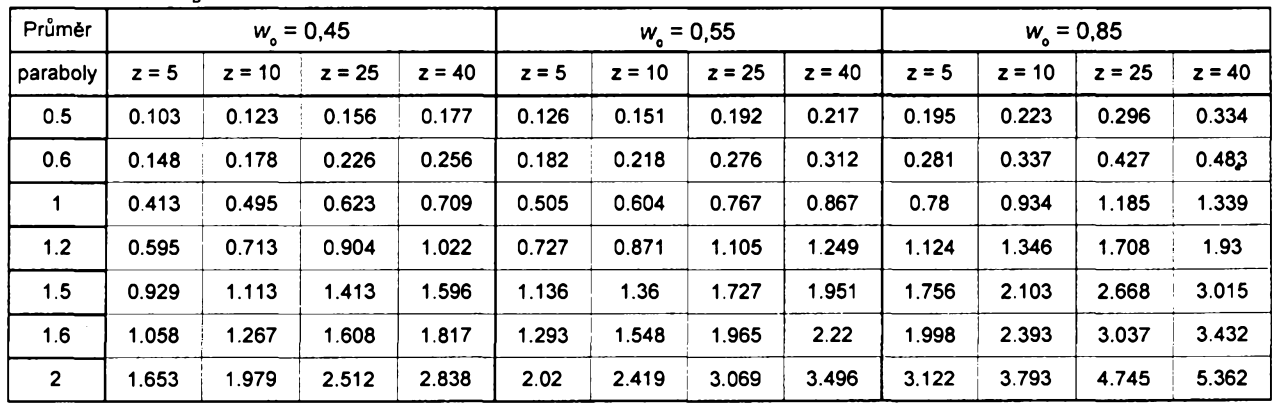

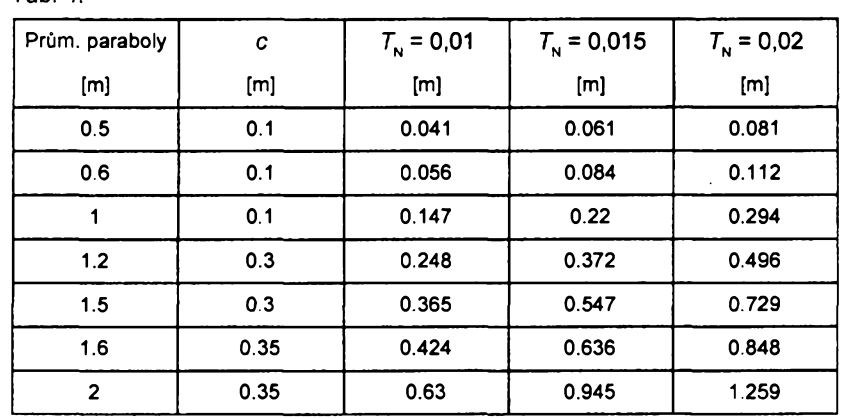

*Tab. 4.* vyjimeóny, proto pfípadny zájemce najde blizéí v [4].

Jeété poznámka ke druhému pfípadu. Pro praktické navrhování musíme u tohoto upevnéní pamatovat na tecení podkladového materiálu a vibrace konstrukce. Tím se méní koeficient tfení pro zátéz a múze nastat i případ, že celá konstrukce včetně závaží po střeše "putuje".

#### **Ukázka pouzití tabulek**

*a) zafízení vétrem:*

- poloha v Brné, z tab. <sup>1</sup> odeóteme základní tlak větru  $w<sub>n</sub> = 0,55$  kN/m<sup>2</sup>; - zastavéná óást mésta, 4. podlazí tj.  $z = 3 \times 2.9$  m = 8,7 m, průměr paraboly 1,0 m;

z tabulky 2 pfedtu namáhání vétrem *F\* =* 0,393 kN:

- parabola je upevnéna na bézné ocelové trubce  $\sigma_{\text{onax}} = 1,96.10^8 \text{ N/m}^2$ (20 kg/m²), rozměry trubky: průměr vnéjét *D* = 0,042 m, vnitf. *d =* 0,036 m, vzdálenost úchytu paraboly od mista upevnění  $z_1 = 0.95$  m;

vypoóteme:

$$
\hat{\sigma}_{\text{omax}} = \frac{32.0,393.0,95}{\pi \cdot 0.0424^3 \cdot \left[1 - \left(\frac{0,036}{0,0424}\right)^4\right]} = 1.039 \cdot 10^6 \cdot \frac{(N/m^2)}{m^2}
$$

závaží *G<sub>z</sub>*, který zabraňuje překlopení v článku ing. Otýpky, CSc. [4]. Ne-<br>konstrukce, můžeme stanovit: v větelná se vždy pouze o mechanické

$$
G_2 \cdot \frac{a}{2} = F \cdot z_1 - G_p \cdot \left(e_p + \frac{a}{2}\right) - G_s \cdot \frac{a}{2}
$$

nost paraboly,  $G_s$  hmótnost stojanu zve družice na oběžné dráze jsou od a konečně F síla, vyvolaná větrem. Sebe vzdáleny i méně než 3 obloukoa konečně F síla, vyvolaná větrem.<br>Ostatní jsou pouze rozměry zařízení. Těžiště paraboly je ve 3/5 od vrcholu paraboly na její ose. Vycházíme přitom z dříve stanoveného rozměru c.  $\omega = \frac{30.21}{\pi} \cdot \sigma_{\text{omax}}$  (°) V tomto případě nám námraza i sníh situaci ještě ulehčují a proto s nimi v tomto vztahu je E modul pružnosti, nepočítáme. Z výše uvedeného vzta- pro ocel 2,06.10<sup>11</sup> N/m<sup>2</sup>.<br>hu jde jednoduchou úpravou určit lng. Otýpka provádí dále rozbor sihu jde jednoduchou úpravou určit<br>hmotnost potřebného závaží, např.

jedná se vždy pouze o mechanické problémy uchycení, avsak o chyby *<sup>q</sup> .a\_F'<sup>Z</sup> \_<sup>q</sup>* +£|\_<sup>q</sup> .£ pouzitého materiàlu vystaveného kli*matickým vlivům.* Ty mohou mit rozhodující vliv na kvalitu přijímaného<br>signálu. Je dobré si stále připomínat, V tomto vztahu je G<sub>p</sub> vlastní hmot- signálu. Je dobré si stále připomínat,<br>st paraboly, G<sub>s</sub> hmotnost stojanu - že družice na oběžné dráze jsou od vé stupně. Např. pro trubku platí, že<br>úhel natočení v koncovém bodě je:

$$
\omega = \frac{90. z_1}{\pi R.E} \cdot \sigma_{\text{omax}}^{\text{}}\text{ (°)}
$$

tuace, kdy pevné uchycení není v bo- Takto zadané podmínky tedy vyhovují betonu (*γ* = 2300 kg/m<sup>3</sup>, tj. 22,55 kN/ dě A, avšak tento bod je pouze kotven použité konstrukci.<br>/m<sup>3</sup> = *ή*. lany. Vlastní pevné uchycení je v dol- b) zatížení námrazou: *n*<sub>3 = *ή*. intervidence is any. Vlastní pevné uchycení je v dol- *b) zatížení námrazou:*<br>Že není samoúčelné se těmito roz- ní části stojanu. Tento případ je však - vzdálenost vrcholu paraboly nad ro-</sub> ní části stojanu. Tento případ je však - vzdálenost vrcholu paraboly nad ro-<br>u montáží parabolických antén spíše - vinou kolmou k její ose, která je prolobory zabývat, je názorně ukázáno u montáží parabolických antén spíše

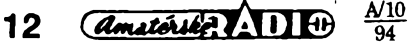

zena obvodem paraboly *c* = 0,010 m, základní tloušťka námrazy v Brně z tab. 1 je  $T_{\rm N}$  = 0,010 m; z tab. 4 odečtu hmotnosť námrazy  $G_{N} = 0,147$  kN. Tato hodnota ve starych jednot-

kách odpovídá asi 15 kg.

Celá tato stat je jen úvodem do problematiky, která se kolem upevnëní parabolickÿch antén vyskytuje. Pro profesionální praxi není tedy v plném rozsahu a vyzaduje dalsí vÿpocty.

#### **Poznámka**

Na závér upfesnéní modulu prúfezu W (k ose x, jdoucí těžištěm), pro ty, kterí nemají strojnické tabulky:

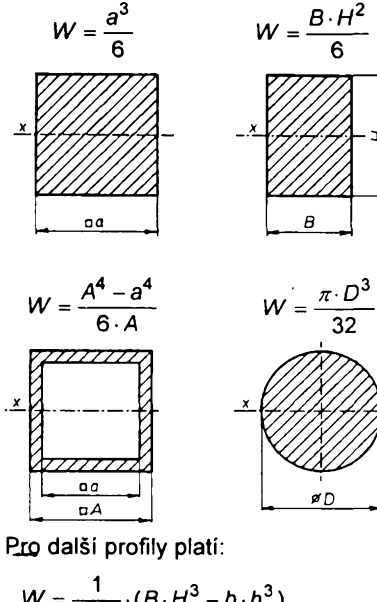

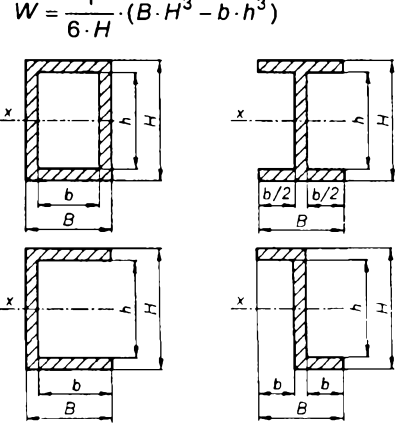

Tyto moduly prüfezú byvají ve strojnickÿch tabulkách pro normalizované materiály jiz vypocteny.

#### **Literatura**

[1]Ceskoslovenská státní norma ÕSN 73 0035 (1986): Zatízení staveb. konstrukcí. *[2]Malÿ, I.:* Mechanické zatízení parabolických antén. Sdělovací technika č. 7/1990, s. 265.

*[3]Maly,* /.: Mechanické zatízení parabolických antén - část 2. Sdělovací technika ó. 12/1990, s. 459.

*[4]Otÿpka, J.'.* Celkové natocení a namáhání úchytu parabolické antény. Sdélovací technika é. 1/1993, s. 20.

*[5]Kolektiv:* Poradenská pfíruéka TEVÚH ó. 10: Pouzití ocelovÿch konstrukõních materiálů - díl 2.

# <span id="page-12-0"></span>**Kfemíkové diody PIN az do 3 GHz**

Řadu nových křemíkových diod PIN pro velmi rychlé spinaci obvody vysokofrekvenčních signálů, které mohou pracovat az do 3 GHz, pfedstavila firma Siemens pod typovÿm oznacením BAR63. Diody se vyznacují malÿm vnitfním odporem v pfedním směru typ. 1,2  $\Omega$ , max. 2  $\Omega$  při propustném proudu 5 mA a typ.  $1 \Omega$ pri proudu 10 mA pfi mëfeni signálem 100 MHz. Vÿrobce zarucuje napëti v propustném smëru typ. 0,95 V, max. 1,2 V pfi propustném proudu 100 mA. Kapacita diody pñ nulovém závérném napëti a méficím signálu 100 MHz je typ. 0,3 pF, pfi závérném napëti 5 V a signálu <sup>1</sup> MHz je typ. 0,21 pF, max. 0,3 pF. Doba zivota nosice náboje diod je 75 ns pñ pfedním proudu 10 mA, závérném proudu 6 a 3 mA. Sériová indukčnost diod typicky 2 nH. *Mezní údaje:* Závèrné napëti max. 50 V, proud v propustném smëru max. 100 mA, ztrâtovÿ vÿkon max. 250 mW. Diody mohou pracovat v rozsahu teplot od -55 do+150°C.

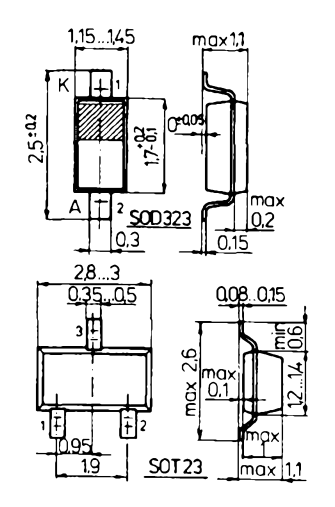

*Obr. 1. Vnèjsi provedení a hlavní rozmëry diod v pouzdru SOT23 aSOD323*

Vÿrobce dodává diody fady BAR63 v plastovém pouzdru SOT23 a SOD 323, obé pouzdra jsou vhodnà pro povrchovou montàz. Podle poctu dio-

> diod **BA**

dovÿch õipú a jejich zapojení v pouzdru je oznaöuje systémem podle tabulky 1. Hlavní rozmëry pouzdra SOT 23 jsou uvedeny na obr. 1a, pouzdra SOD323 na obr. 1b.

Druhá nová křemíková dioda Siemens BAR80 slouží jako vysokofrekvenční bočníková spínací dioda, která se vyznačuje velkou bočníkovou izolaci a malÿm vlozenÿm útlumem. Kapacita diody se zàvërnÿm napëtim <sup>1</sup> Vje typ. <sup>1</sup> pF, max. 1,6 pF, s napëtim 3 V typ. 0,92 pF, meze kapacity zaručuje výrobce od 0,6 do 1,3 pF. Dioda má vnitfní odpor v propustném smëru typ. 0,5  $\Omega$ , max. 0,7  $\Omega$ , sériovou indukcnost vúci zemi typ. 0,14 nH. Dioda je velmi vodivá v propustném smëru. Pfi max. napétí <sup>1</sup> V je proud diody v propustném smëru 1000 mA.

Pro uživatele ještě dvě důležité informace: Boõníková izolace signálu pfi proudu 10 mA je typ. 23 dB, vlozenÿ útium pfi závérném napëti -5 Vje typ. 0,15 dB (mëfeno na kmitoôtu 2 GHz, vstupni a vÿstupni impedance 50  $\Omega$ ). Mezní údaje diody: Závèrné napëti max. 35 V, proud v propustném smëru max. 100 mA. Diody mohou pracovat v ëirokém rozsahu teplot od -55 do +125 °C.

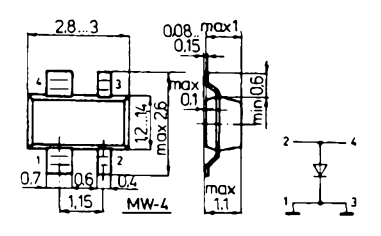

#### *Obr. 2. Vnéjsí provedení a hlavní rozmëry diod v pouzdru MW-4*

Cip diody je zapouzdfen do plastového pouzdra MW-4, vhodného pro povrchovou montáz. Vÿvody *<sup>1</sup>* a *3* jsou vnitfnë propojeny sirokÿm zàkladním paskem, ke kterému je pripájena katoda čipu.

Provedení pouzdra s hlavnimi rozmëry a zapojenim vÿvodû je uvedeno na obr. 2. Oba katodové vÿvody se pfi jakémkoli použití musí vždy uzemnit, cimz se dosáhne nejlepsích vysokofrekvencních vlastnosti a optimální izolace. Anodové vÿvody se pouzivaji jako prùchozi pro vf signal.

**Sž** 

*Katalogové listy Siemens BAR63, BAR80*

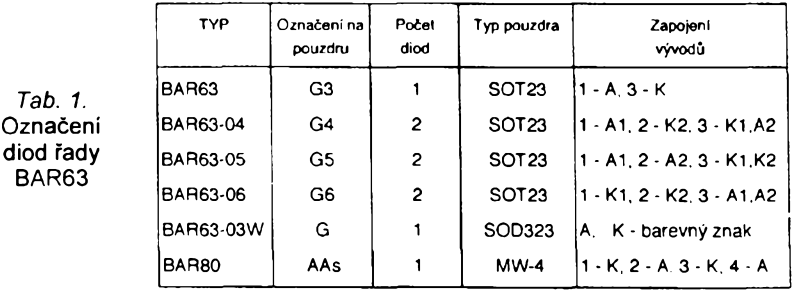

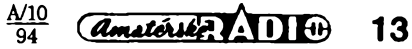

# <span id="page-13-0"></span>**UCB/PIC - mikropocítac pro okamzité pouzití**

## **Ing. Jan Netuka**

**Nikdo dnes nepochybuje o tom, ze mikropocítac je mimorádné vsestranné a spolehlivé dévee pro vsechno. Kazdy, kdo se rozhodne pro pouzití vestavného mikropocítace, se vsak musí hned na zacátku vyrovnat s tím, jak mikropocítaci rychle a pruzné predepsat (naprogramovat) jeho funkei a kam a jak tento predpis (program) pohotové ulozit.**

> zvlástního zafízení (programátoru) a bez potfeby vétsího programovacího napětí. I nejobyčejnější osobní pocítac PC je jedinÿm potfebnÿm prostfedkem pro zápis programu a jeho přemístění do paměti mikropočítače

> > **Malÿ a jestè mensí**

UCB/PIC je mikropočítač miniaturních rozméru. Na obr. <sup>1</sup> a 2 jsou jeho dvé provedení. První (UCB/PIC-A) se vyznačuje kontakty pro přímé připojení zdroje napájecího napétí a univerzálním pájecím polem. Je vhodné pro experimenty a pro vÿvoj aplikacního zapojení mikropočítače. Ještě menší provedení B dává mikropočítači UCB/PIC charakter součástky snadno pouzitelné <sup>i</sup> v opakované vÿrobé. Orientace pfipojnÿch kolíkii mûze bÿt pfizpùsobena poloze a zpüsobu montáže UCB/PIC-B. Nosná destička mikropopocítace UCB/PIC-B má rozméry

Mikropočítač UCB/PIC je tvořen pouze nékolika souõástkami. Schéma zapojeni verze UCB/PIC-B na obr. 3

je toho důkazem. (Mezi zapojeními

obou provedení jsou jen nevýznam-

né rozdíly.) Rozmístění součástek

na desce UCB/PIC-B je na obr. 4. Zá-

(také pro jeho ladéní).

jen 38 mm x 29 mm.

V radè pfípadú múze uzivateli poskytnout komplexní fesení tohoto problému mikropočítač UCB/PIC, jehož popis a pfíklad aplikace jsou uvedeny v dalsích odstavcích. Úniverzálním mikropocítacem pro okamzité pouzití je nazván oprávnéné díky implementaci programovaciho jazyka BASIC s interpretačním překladem a protože pouzívá moderni integrované obvody (mikroprocesor typu RISC a pamét' EEPROM).

BASIC je intuitivní a snadno osvojitelnÿ programovací jazyk. Ackoliv byl mnohokrát zatracen, je znovu objevován, obohacován o prvky mladsích jazyků a modifikován do účelových variant. Interpretační překlad vyhovuje interaktivnímu vÿvoji programu a je procedurâlnë jednoduchÿ, <sup>i</sup> kdyz za cenu menší rychlosti provádění programu. Pouzití mikroprocesoru s redukovanÿm souborem instrukcí (RISC) a s vysokÿm taktovacím kmitočtem (perspektivně až 24 MHz) nevýhodu interpretačního překladu oslabuje. Pamét' EEPROM umozñuje pohotové ulození programu bez manipulace s pouzdrem paméti, bez

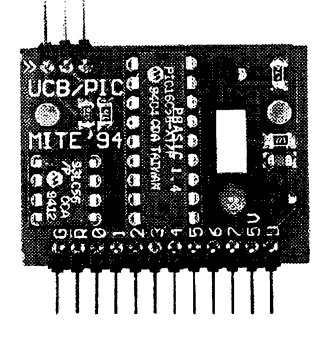

Obr. 2. Mikropočítač UCB/PIC-B (rozměry 38 x 29 mm)

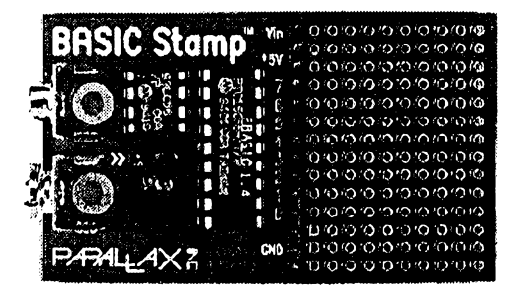

Obr. 1. Mikropočítač UCB/PIC-A

*Amatérik* ADIO

14

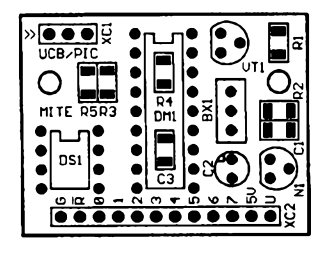

*Obr. 4. Rozmísténí souõástek na desce UCB/PIC-B*

kladním prvkem zapojeni je integrovanÿ mikrofadic PIC16C56 (pozice DM1) - produkt firmy Microchip Technology Inc., USA. Firma Parallax Inc., USA (zastupovaná firmou MITE Hradec Králové, s.r.o.) tento integrovanÿ obvod vybavila programovym zabezpečením, jehož klíčovou částí je interpretační překladač programovacího jazyka BASIC, pfesnëji feceno jeho vlastní úcelové implementace nazvané PBASIC. Překladač a pomocné programy jsou umistény v interni paméti PROM mikrofadice PIC16C56. Jejich správná funkce je vázána na uvedené schéma zapojeni mikropočítače. Taktovací kmitočet obvodu PIC16C56 je určen piezokeramickým rezonátorem BX1. Část zapojení s tranzistorem VT1 zabezpečuje definované nastavení mikropočítace po pfipojení napájecího napétí.

Pro uložení uživatelského (aplikačního) programu zapsaného vjazyku PBASIC je určena paměť EEPROM typu 93LC56 (pozice DS1). Konektor XC1 slouží pro spojení mikropočítače UCB/PIC-B s osobním počítačem PC (viz dále). Řada kontaktů XC2 ("systémovÿ" konektor) je vyhrazena pfedevsím pfípojnym místúm napájecích napétí a osmi jednobitovÿm aplikacním linkám vstup/vÿstup.

Bohaté aplikační možnosti dává mikropočítači i široký rozsah napájecího napětí a malý příkon. Vestavěný stabilizátor LM2936 (pozice N1) přichází ke cti v případech, je-li napájecí

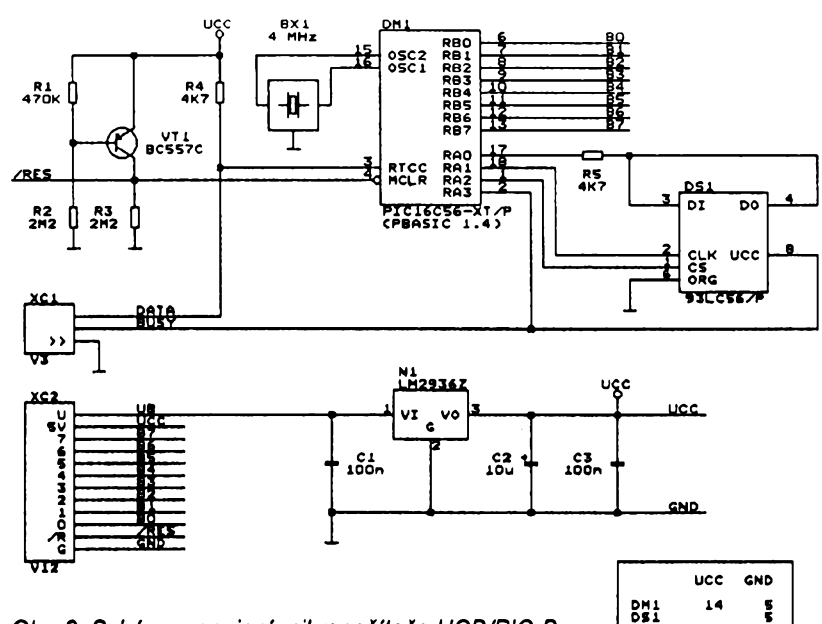

Obr. 3. Schéma zapojení mikropočítače UCB/PIC-B

napétí UB v rozsahu 5 V az 15 V. UCB/PIC může však být připojen i na napájecí napětí UCC = 3 až 5 V, protoze v celém tomto intervalu jsou zaručeny funkce použitých integrovanÿch obvodú PIC16C56 a 93LC56. Spotřeba mikropočítače UCB/PIC je přibližně 2 mA (aplikační linky naprázdno), programové ji Ize omezit na pfiblizné 20 pA uvedením do stavu **SLEEP** 

Kazdá z osmi jednobitovÿch aplikacních linek múze bÿt nezávisle použita ve vstupním nebo výstupním módu. Nastaveny a rozpoznány mohou bÿt dva (obvyklÿm zpúsobem pfifazené) stavy kazdé linky - stav LO a stav Hl. Za pozornost stojí, že ve výstupnim módu múze bÿt linka zapojena jako zdroj (proud jedné linky max. 20 mA, všech současně max. 40 mA) nebo spotfebic (proud jedné linky max. 25 mA, všech současně max. 50 mA). V mnoha pfípadech se proto ovládané akční členy (např. relé, indikátory) obejdou bez budičů.

#### **PBASIC strucné**

Programovací jazyk PBASIC mikropocítace UCB/PIC je orientován pfedevsím na ctení a ovládání aplikacních linek a na operace s celÿmi čísly v rozsahu 0 až 65535. Konstanty mohou bÿt deklarovány jako dekadické, hexadecimálni (napf. \$64), binární (napf. %01100101) a znakové (napf. "A", "Ahoj").

Pro uložení proměnných má programovací jazyk PBASIC k dispozici 16 bajtú paméti RAM na cipu mikrořadiče PIC16C56. Dva bajty jsou vyhrazeny pro konfiguraci a fízení aplikacních linek. Zbylÿ prostor múze bÿt vyuzit jako obecné proménné typu bajt (bO az b13) nebo typu slovo (wO az w6). Vÿjimkou je proménná w6, v níz pfekladac ukládá návratovou adresu, je-li volán podprogram. Proménné bO a b1 (wO) mohou bÿt navíc aranžovány jako pole jednobitových pfíznakú (bO.O az b0.7 a b1.0 az b1.7). Data Ize zapisovat/číst i do/z paměti EEPROM. Pro zápis vÿrazù s proménnÿmi a s konstantami je definováno čtrnáct operátorů především celočíselné aritmetiky a Booleovy algebry.

Konstantám, proménnÿm <sup>i</sup> aplikacním linkám mohou být v deklaračním úseku programú pfifazena symbolická jména (napf. Symbol TEPLOTA = b3), která přispívají k lepší čitelnosti programu v jazyku PBASIC. Pfíkazové řádky nemusí být číslovány. Je-li třeba, příkaz může být opatřen slovním návéstím. PBASIC nerozlisuje, s vÿjimkou znakovÿch konstant, velká a malá písmena.

Pfíkazy jazyka PBASIC jsou, jak jiz bylo dříve uvedeno, účelově zaměřeny. Výhodou je, že důsledkem jednoduchého volání nékterÿch z nich je ucelená činnost, např. generování šířkově modulovaných impulsů příkazem PWM. Pfíkazy jazyka PBASIC

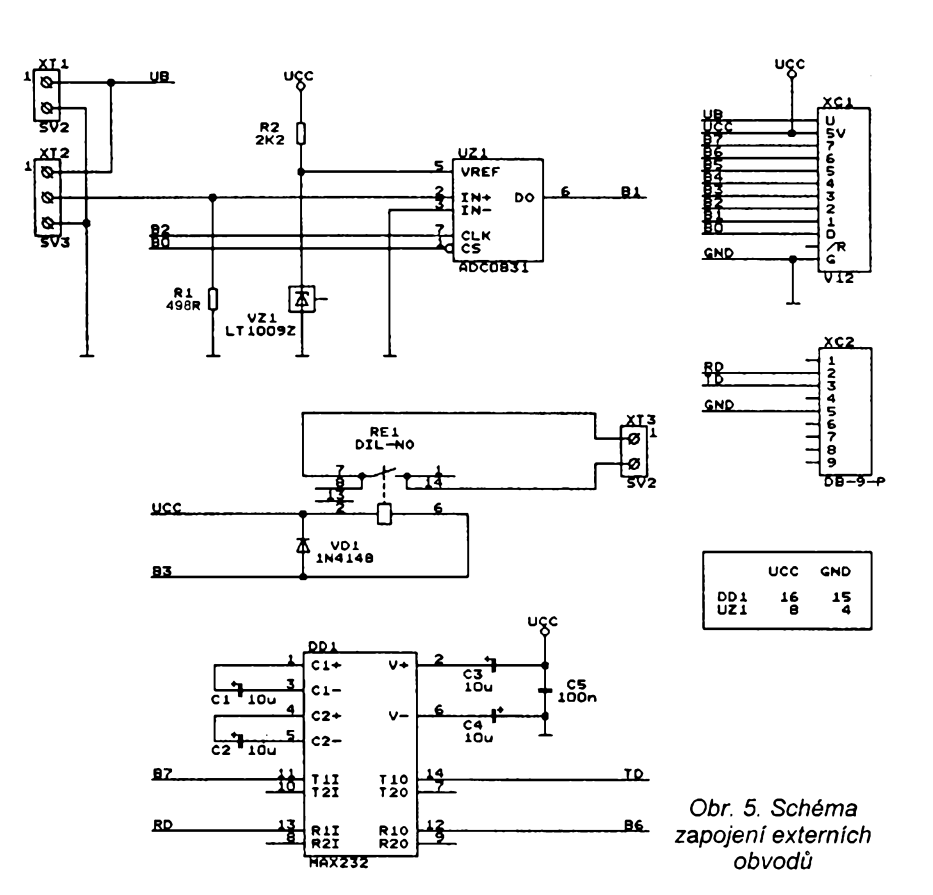

a jejich stručná charakteristika jsou uvedeny v tab. 1.

#### **Rychle k cíli**

Ne každý čas je možné poměřovat penézi, pfestoze známé úsloví zní nekompromisné. Zpúsob práce s mikropočítačem UCB/PIC je spíše příkladem toho, jak šetřit čas pro jiné užitecné nebo pfíjemné aktivity.

Nutnÿm prostfedkem, kterÿ podmiňuje první aplikaci mikropočítače UCB/PIC a umozñuje dalsí, je vÿvojová souprava. Tvofí ji:

- jeden exemplář mikropočítače UCB/ PIC-A

- kabel pro spojení UCB/PIC a osobního počítače PC,

- disketa s programovÿm vybavením pro osobní počítač PC

- uživatelská příručka a příklady pouzití UCB/PIC se schématy zapojení a s vÿpisy aplikacních programú (seznam viz tab. 2).

Vÿvojovà souprava (spolu se schopnostmi zabudovanÿmi v kazdém UCB/ PIC) je analogií k technickÿm a programovÿm prostfedkúm, které musí mit k dispozici uživatel tradičních mik-

roprocesorů a mikrořadičů. Tyto vývojové prostředky jsou však mnohem nákladnější a také náročnější na osvojení.

Krátkou a pfehlednou cestu k aplikaci mikropočítače UCB/PIC s použitím vyvojové soupravy popisují následující kroky:

- Kabelem spojit konektor kterékoliv standardní paralelní brány (pro tiskárnu) počítače PC s tříkolíkovým konektorem mikropočítače UCB/PIC

- Pfipojit mikropocítac UCB/PIC ke zdroji napájecího napétí, napf. k bézné destičkové baterii 9 V

- Spustit vývojové programové vybavení osobního počítače PC příkazem STAMP a v prostfedí nabídnutého editoru zapsat aplikační program v jazyku PBASIC.

- Klávesovou kombinací ALT-R aktivovat zavadéc, ktery béhem nékolika sekund přenese aplikační program do paméti EEPROM mikropocítace UCB/PIC.

Aplikační program je poprve proveden ihned po ulození do UCB/PIC a potom vzdy po pfipojení napájecího napétí. Uvedenym postupem múze byt program podle potfeby modifiko-

 $\frac{A/10}{94}$  *(Amatericke*) 15

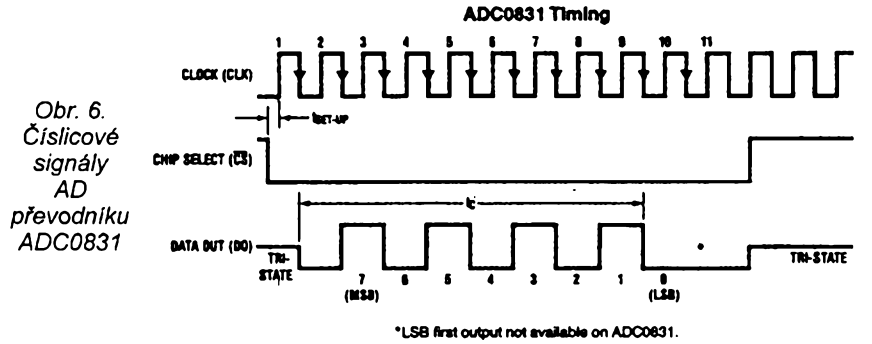

ván nebo nahrazen jiným. Aplikační program müze bÿt také ulozen do souboru a znovu z něho čten.

Kromë editoru, zavadèce a správy souború poskytuje vÿvojovÿ program uživateli i ladicí prostředí. Na potřebná místa aplikačního programu je možné (pfechodné) zafadit povel DEBUG a jako jeho argument uvést seznam sledovanych proménnych. Pokud je během provádění aplikačního programu zachováno zavádécí spojení PC - UCB/PIC, jsou aktuální hodnoty téchto promënnÿch vypisovány v okné vÿvojového programu na obrazovce osobního počítače.

#### **Primérená úloha**

Každému účelovému předmětu jsou předurčeny vlastnosti, kterými je ovlivnëno jeho pouzívání. Také uzivatel mikropočítače UCB/PIC musí do svÿch kalkulací zahrnout nejen jeho nesporné pfednosti, ale <sup>i</sup> omezení. Kromë jiz zmínéné rychlosti béhu programu (asi 2000 instrukcí/s) je limitována <sup>i</sup> jeho délka asi na 100 pfíkazú jazyka PBASIC. Tato omezení nemusí bÿt dúlezitá, je-li fesenÿ problém rozložen na dílčí úlohy a ty potom svěřeny více mikropočítačům UCB/PIC, které spolu komunikují nebo jsou soucástí hierarchicky uspofádaného systému.

Příkladem použití mikropočítače UCB/PIC-B je následující úloha, jejíz fesení je v dalsích odstavcích dokumentováno popisem, schématem zapojeni externích obvodů mikropočítače a výpisem obslužného programu.

V systému s decentralizovanÿm fízením je pozadováno, aby hladina v zásobníku byla udržována autonomním podsystémem v nominální vÿsce HN. Nominální hodnota HN = XX cm z intervalu HN = 10 až 80 cm je předepisována nadřazeným (mikro)počítacem a podsystému je pfedávána sériovou asynchronní linkou ve formátu HNXX<CR><LF>. Aktuální vÿska hladiny HS má bÿt méfena s periodou asi <sup>1</sup> s a s rozlisením nejméné 0,5 cm ultrazvukovým čidlem vzdálenosti (měřicí rozsah DS = 20 až 100 cm, odpovídající výstupní veličinou je stejnosmërný proud  $IS = 1$  až 5 mA, max. hodnota snímacího odporu je 600 Q, napájecí napětí 12 V) a řízena přítokovÿm elektromagnetickÿm ventilem (dvoupolohová regulace). Ultrazvukové čidlo bude umístěno ve vzdálenosti DC = 100 cm nade dnem nádrže. Odtok z nádrže bude ovládán jinÿm podsystémem. Nadfazenÿ počítač požaduje, aby mu přibližně každÿch 10 s byla sdélena po asynchronní sériové lince aktuální hodnota vÿsky hladiny HS v cm ve formátu HSXX.X<CR><LF>.

#### **Nékolik soucástek navíc**

Externí obvody mikropočítače UCB/ PIC-B, které řeší technickou stránku

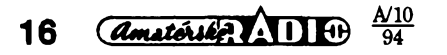

*Tab. 1.* Pfíkazy programovacího jazyka PBASIC

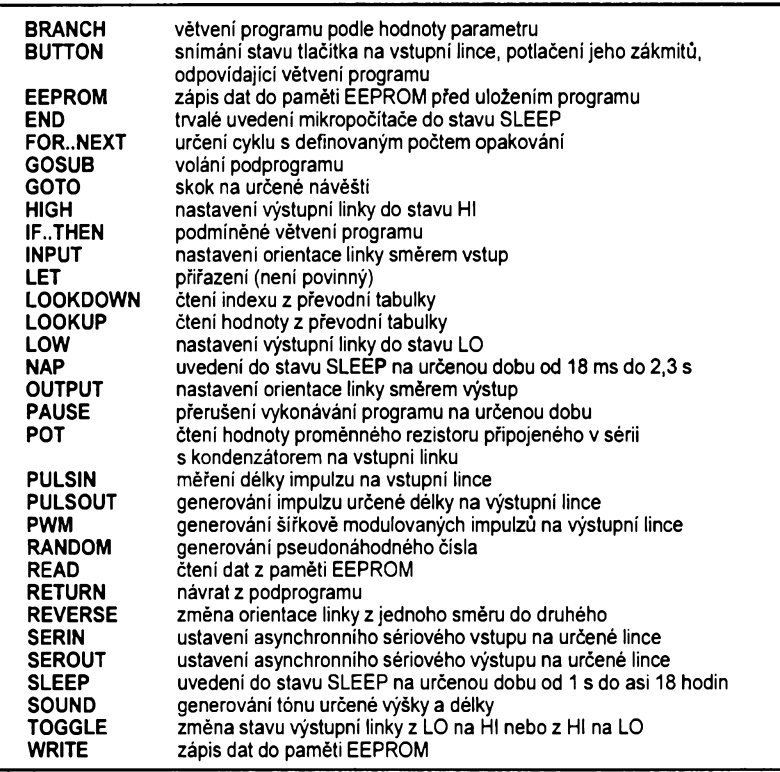

*Tab. 2.* Seznam aplikacních zpráv

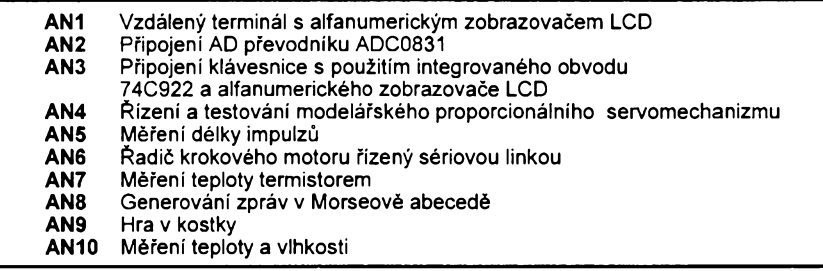

formulovaného problému, jsou popsány schématem zapojeni na obr. 5. S mikropočítačem jsou spojeny "systémovym" konektorem XC1. Napájecí napèti UB = 12 V pro stabilizátor v UCB/PIC-B i pro čidlo vzdálenosti se pfipojí ke svorkovnici XT1. V souladu s pozadovanym rozlisením méfení vysky HS je pouzit osmibitovy AD pfevodník ADC0831 (National Semiconductor). Zpúsob komunikace obvodu ADC0831 na číslicové straně a přenos výstupního čísla NS bit po bitu ukazuje obr. 6 [1], Zdrojem referenčního napětí UR = 2,5 V je referenční dioda LT1009 (Linear Technology). Největšímu výstupnímu číslu NSMAX = 255 pfevodníku odpovídá napétí USMAX = UR . 255/256 = 2,49 V mezi vstupy IN+ a IN-. Této velikosti se dosáhne na pfíslusném (horním) konci měřicího rozsahu čidla (pro ISMAX = 5 mA) pouzitím snímacího rezistoru R1 = USMAX/ISMAX = 498  $\Omega$ . K pfipojení ultrazvukového óidla do obvodu snímacího rezistoru R1 slouzí kontakty 2 a 3 svorkovnice XT2.

Pfítokovy ventil bude ovládán spínacím kontaktem relé RE1 (svorkovnice XT3). Klidovému stavu (rozepnutému kontaktù) odpovídá uzavfeny přítok. Odpor vinutí použitého jazýčkového relé asi 500 Q umozñuje jeho

spínání přímo z UCB/PIC-B. Standardní rozhrani pro vyménu dat mezi UCB/PIC-B a nadfazenym (mikro) počítačem je vytvořeno přijímačem a budicem známého integrovaného obvodu MAX232 a zavedenou devítipólovou vidlicí [2]. Dvě aplikační linky mikropodítaóe UCB/PIC-B zústávají v rezervé pro modifikaci nebo rozáífení externích obvodú.

#### **PBASIC v akci**

Nejdfíve zvazme, jaky vliv na fesení programové obsluhy mají omezené matematické schopnosti programovacího jazyka PBASIC, jmenovité absence funkce INT(), která vrací celou část reálného čísla, a pouze celočíselny datovy typ s rozsahem hodnot nejvyée 0 az 65535. Ukázeme, ze tato omezení mohou byt vhodnym postupem pfekonána. Datovému typu <sup>i</sup> celočíselné aritmetice jazyka PBASIC vyhovíme především tím, že všechny délkové údaje budou do vypoctú vstupovat a z nich vystupovat v milimetrech.

Skuteóná vyéka hladiny HS je dána rozdílem vzdálenosti HS = DC - DS, kde DC = 1000 mm je montázní vyska čidla. Pro hodnotu výstupního čísla NS převodníku je skutečná vzdálenost

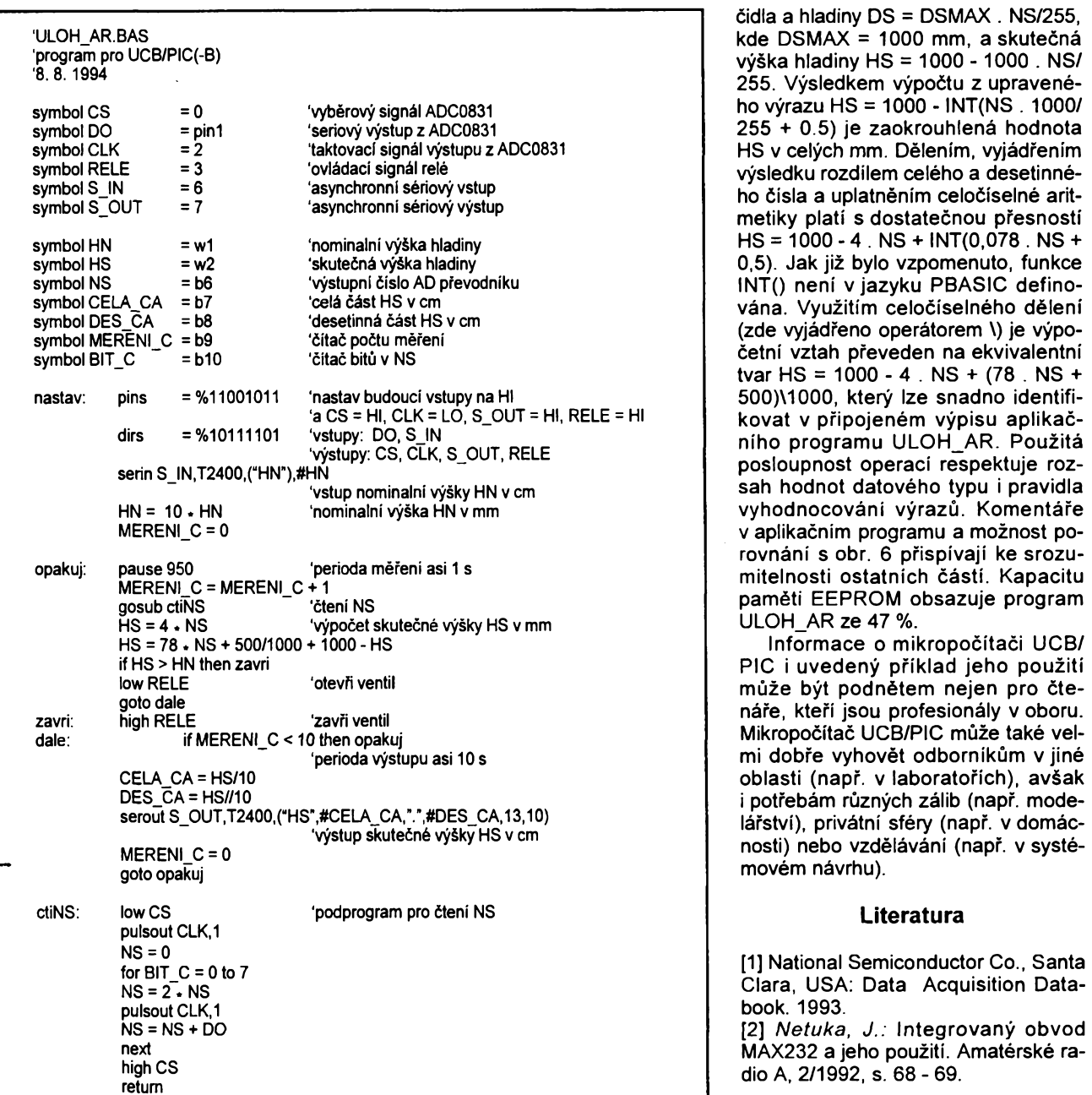

# <span id="page-16-0"></span>**HLÍDAC TEPLOTY**

V nékterÿch pfípadech, napfíklad z bezpečnostních důvodů, je nutné sledovat teplotu v néjakém prostoru, signalizovat její velikost a vydat varovnÿ signál. Jeden takovÿ obvod uvefejnénÿ v [1] je zapojen podle obr. 1.

Teplota je snímána senzorem, kterÿm je integrovanÿ obvod LM335 vyrâbènÿ firmou National Semiconductor, jehoz vÿstupni napètí je lineární funkci teploty s pfevodní konstantou 10 mV/ K. Tento obvod je mozné koupit <sup>i</sup> u nás, nabizi jej, stejnè jako druhÿ pouzitÿ IO, napfíklad prodejna KTE. Výstupní napětí senzoru je přivedeno současně na vstupy dvou komparátorů IO1A, B, které je porovnávají s referenčními napětími nastavenými trimry P1, P2.

Je-li teplota nižší než ta, při níž napětí na senzoru přesáhne napětí na bézcich P1 a tedy <sup>i</sup> P2, jsou vÿstupy obou komparátorú na úrovní zemè a sviti dioda D2. Dostane-li se velikost teploty do okénka vytvofeného nastavenim P1, P2, pfeklopí komparàtor IO1A a na jeho vÿstupu je prakticky napájecí napètí. Jelikoz druhÿ komparàtor stav zatim neméni, dioda D2 svítit pfestává a svítit zacíná D3.

Dalsí zména stavu nastane, pfevÿsi-li dalsim rùstem teploty napètí na senzoru i napětí na běžci P2. Protoze napètí na vÿstupu obou komparátorú je nyni prakticky stejné, dioda D3 zhasne a rozsviti se dioda D5. Současně se otevře i tranzistor T1 a sepne relè v jeho kolektoru, kterÿm Ize napfíklad zapnout akustickou signalizaci o dosazení maximální teploty kontrolovaného zařízeni, či naopak vypnout pfes rozpinaci kontakt zapojené topné tèleso.

Zenerova dioda D4zabrañuje moznému otevfeni tranzistoru T1 ve stavu, kdy sviti D3. Zapojení lze užit pro mo-

nitorování teploty až 100 °C. Spotřeba, není-li v činnosti relé, je asi 20 mA. **JH**

*[1]Stehouwer, M: "Temperatur-Alarm".* Elektor **24,** 1993, c. 7/8, s. 113.

![](_page_16_Figure_10.jpeg)

 $Amatic  $AD$   $\theta$$ 

17

 $A/10$ 

# **Termoclánkovy teplomèr**

#### **Ing. Oldrich Novák**

**Ackollv mereni teploty termoclánky je bézné v prúmyslové praxl a termoclánkové snímace teploty se uplatñují <sup>i</sup> v prenosnych meridlech, objevujíse v literature konstrukce téchto teplomérú jen ojedinéle. Popsany doplnék k multlmetru dovoluje vyuzít nékteré vyhodné vlastnostl termoclánkú - zejména siroky teplotní rozsah, rychlou odezvu a zaménitelnost.**

#### **Princip termoólánku**

**Spojíme-li dva vodióe z rúznych kovú A a B v uspofádání podle obr. 1, kde jejich spoj je umístén v prostredí o teploté ö,, zatímco opaóné konce mají srovnávací teplotu &2, múieme u nich namérit stejnosmèmé napétí závislé na sloveni A a B a teplotním rozdílu**  $\vartheta = \vartheta$ ,  $-\vartheta$ , To **je podstata** Seebeckova jevu, jenž je při přesných met**rologíckych méreních naéím nepfítelem, múieme jej véak vyuiít pro méfení teploty. Pfevodní Charakteristika termoólánku napétí - teplota múze byt zapsána tabulkou nebo struónéji polynomem tvaru**

$$
\vartheta = a_0 + a_1 x + a_2 x^2 + \dots + a_n x^n \qquad (1)
$$

**kde ú je jii zmínény' teplotní rozdíl v °C, xnaméfené napétíve V, a¿, a,,...anjsou koeficienty závislé na sloiení vodióú A, B. Z celé rady normalizovanych termoclánkú se omezíme na dva: typ K: niklchrom - nikl**

![](_page_17_Figure_7.jpeg)

#### *Obr. 1. Princip termo&ánku*

#### *Tab.* **1. Koeficienty (1) pro termoólánky NiCr-Ní a Cu-Ko**

![](_page_17_Picture_2136.jpeg)

**(NiCr - Ni) a typ T: mécf - konstanten (Cu-Ko). V tab. <sup>1</sup> [1] jsou jejich pouütelné rozsahy a pfesnosti vypoótu teploty polynomem (1) a predevéím pfísluéné koeficienty a0,a,,...a<sup>8</sup> za pfedpokladu srovnávací teploty O °C.**

**Sestavíme-li vypoótem polynomu cejchovní fadu obou termoólánkú, vidíme shodnou citlivostO, 41 mV/10 °C v rozsahu <sup>O</sup> ai <sup>10</sup> °C. Zesílíme-li napétí termoólánkúóinitelem l/41pV/°C = 24,4, abychom získali pfevod <sup>1</sup> mV/°C, zj¡stime, ie v pfípadé termoólánku K (NiCr-Ni) je prúbéh téméf lineámíod 0 °C do vice nei 1000 °C s potrebou relativné malych korekcí podle grafu na obr.2. Termoólánek T (Cu - Ko) je následkem prúbéiné se zvétéující citlivosti s teplotou kromé oblasti nékolika desítek °C bez**  $k$ orekcí nepoužitelný (obr. 3).

#### **Realizace teplomérú**

Náš jednoduchý teploměr, jehož sché**ma zapojení je na obr. 4, je navrien jako adaptér k béinému pfenosnému multimetru se základním ss rozsahem 200 mV. Bude pouiívat predevéím termoólánek K (nebo v omezeném rozsahu typ T), z tohoto dúvodu není nutná linearizace a kromé celkové stability obvodu zbyvá vyfesit problém teploty srovnávacího konce** termočlánku. Přirozeně jej nejde termosta-

![](_page_17_Figure_15.jpeg)

*Obr. 2. Opravypro termoólánek NiCr-Ni v závislosti na naméfené teploté*

![](_page_17_Figure_17.jpeg)

*Obr. 3. Opravypro termoólánek Cu-Ko v závislosti na namáfené teploté*

**tovat, proto jeho obecné nenulovou teplotu kompenzujeme elektricky - do série s termoólánkem je vfazeno takové teplotné závislé napétí, aby se vidy rovnalo napétí termoólánku méfícího mezi teplotou 0 °C a teplotou svorek srovnávacího konce.**

**Kompenzaóním snímaóem teploty je tranzistor SF245 (tento typ zvolen pro malé plastové pouzdro 4,2 x 4,2 x 2,5 mm) napájeny proudem asi 0,1 mA z integrovaného stabilizátoru napétí 1,23 V B589 (AD589 nebo ekv.). Teplotní zména napétí pfechodu báze-emitor kolem -2 mV/°C je dèlióem P1, R1, R3 sníiena na dtlivost termoólánku a objevuje se jako úbytek na rezistoru R1 spolu s podílem stálé sloiky prechodu báze-emitor.**

**Drohá vétev kompenzaóního obvodu P2, R2, R4 opét odeóítá velikost této stálé sloiky. Kromé toho trimrem P2 vyrovnáváme vstupní napètovÿ ofset operaóního zesilovaóe MAA725, ktery by mél bÿt** *vybí***rán právé s ohledem na tento parametr. Zesílení nastavujeme trimrem P3. Protoie k napájení slouií jedná baterie 9 V, je délióem R7,101, R10 vytvofena umélá "zem". Odbér obvodu je asi 1,5 mA, operaóní zesilovaó pracuje jeété pfi napétí 6 V. Ke kontrole napétí baterie a testu obvodu termoólánku je uróen rezistor R6. Pri pFeruéení nebo odpojení termoólánku je na vÿstupu zhruba polovióní zápomé napétí baterie.**

**Na destióce s ploénÿmi spoji jsou dvéma páry éroubkú M3 priéroubovány pFipojovací svorky termoólánku, tvofené pásky mèdi 30 x 8 x 2 mm. Mezi nimi je pro dobrÿ pfestup tepla sevfen a zalepen tranzistor T1. Konce termoólánku jsou pfipevnény érouby M4 s podloikami. Ze strany spojú jsou pfipájeny dva banánky s obvyklou rozteóí 20 mm pro zasunutído zdífek multimetru. Krabióka teplomérú s vnéjéími rozméry 80 x 67 x 28 mm je slepena z <sup>1</sup> mm polystyrenu a zajiéténa jedním éroubkem M3.**

#### **Nastavení**

**Je vhodné experimentálné nastavit obvod kompenzace teploty srovnávacího konce: tranzistor T<sup>1</sup> pfipojíme dostatecné dlouhymi vodiói, abychom jej mohli ponofit do vodní lázné s ledovou tfiétf (teplota 0 °C) a zméfíme na ném napétí (napf.** *UBE=* **0,6648 V). Obdobné zméfíme v lázni napf. 27 °C** *UBE =* **0,6126 V. Z toho uróíme teplotní óinitel -5,22 mV/27 °C = -1,933 mV/°C.**

**Trimrem P1 nastavíme délicí pomér (R1 +R3 + P1)/R1 =1,933/0,041 =47,146, takie s T1 v lázni 27 °C bude na R1 0,6126/47,146 = 12,99 mV.**

**Nyní tranzistor T1 definitivné umístíme na destióku do dobrého tepelného kontaktu se vstupními svorkami (obr. 4.). Pfipojíme termoólánek, jehoi méficí spoj vloiíme do lázné 0 °C. Trimrem P2 nastavíme na voltmetru pfipojením na vÿstup 0 mV.**

**Zesílení operaóního zesilovaóe** *A* **« 24,4 upravíme trimrem P3 bucf zméfením vstupního a vÿstupniho napétí, nebo vloiením termoólánku do prostfedí o teploté blíiící se maximu poiadovaného rozsahu (kontrolované spolehlivÿm teplomérem) a trimrem P3 nastavíme správné napétí na vÿstupu v mV/°C. Spojíme-li nyní vstupní svorky nakrátko, musí voltmetr na vÿstupu indikovat správné okolní teplotu, nebof pracuje jako béinÿ teplomèr s polovodièovÿm óidlem.**

![](_page_18_Figure_0.jpeg)

*Obr. 4. Schéma zapojenítermoclánkového teplomèru*

Volba termoõlánku závisí na pfedpokládané aplikaci a nejvyšší měřené teplotě. Pro vyšší teploty je obecně vhodný typ NiCr-Ni, existuje siroká nabídka rúznych vyrobcú. Pro teploty do 400 °C a krátkou dobu ustálení vyhoví např. termočlánkový vodiõ finny TESTOTERM 0362.0221 2 x 0,2 mm se sklotextilní izolací vnèjsího prúmêru <sup>1</sup> mm, ktery dodává GLOBALTEST spol. s. r. o., Vlkova 34, Praha 3 (asi 92 Kč/m). Cu-Ko termočlánkové vodiče KABLO Vrchlabí jsou rovnéz teplotnè odstupňovány, např. do 85 °C je určen vodič

KHYQ 2 x 0,3 mm, vnèjáí prúmèr 2,2 mm. Na pfesnosti namérené teploty se podílí normalizovaná pfesnost termoõlánku (pro typ 0362.0221 je to +1 °C stabilita mèficího obvodu, u níž se uplatňuje chyba kompenzace teploty srovnávacího konce a pfedevsím vliv posuvu ofsetu vstupního napétí operacního zesilovaée s poklesem napájecího napétí. V naáem pfípadé pfi poklesu napétí baterie z 9 na 6 V stoupne vystupní napétí o <sup>1</sup> mV. Dále se musíme vypofádat s nelinearitou termočlánku zavedením oprav, pokud nepouzijeme multimetr s pfedáváním naměřených dat počítači (např. METEX 4650 CR), ktery pfepoõítá teplotu podle polynomu (1). JestliÈe realizujeme termoõlánek z Cu a Ko vodiõú neznámého púvodu, je nejlepõí kalibrovat spolehlivym teplomérem.

[1] Hewlett-Packard Application Note 188: Thermocouple measurements with the 3050B

![](_page_18_Picture_5.jpeg)

**CO**

**Seznam souõástek**

![](_page_18_Picture_1302.jpeg)

![](_page_18_Picture_8.jpeg)

*Následující dopis nám postal autor clánku "Digitální hodiny s pfíjímacem DCF77". Protoie jej ji¿ nebylo mozné otisknout spolu s clánkem, ciníme tak nyní.*

*Belza*

# **Hodiny s pfijímacem DCF77 zkuéenosti s ozivením vice kusú phjímaõú**

Postavil jsem a oživil více než 20 kusû pfijfmaòù <sup>a</sup> ze zkuèenosti vim, *ie* je tfeba vënovat pozornost naladéni antény pfesné na 77,5 kHz a obvodùm filtru. Doporuöuji "pfeladit" oscilàtor vymènou krystalu na 5,12 MHz a vÿstupní signál 80 kHz odebirat z vÿvodu *4* obvodu 4060. To vyžaduje přeladit pásmovou propust na kmitoôet 2,5 kHz změnou odporu R7 (trimr) na 3,3 k $\Omega$ ,

R8 3,3 k $\Omega$  a R6 220 k $\Omega$ . Dále je třeba upravit odpor R20 na 2 M $\Omega$  a R21 1,2 kQ . Pfi problémech s oscilâtorem doporuöuji nahradit odpor R2 propojkou a R1 zvětšit na 10 MΩ. Je vhodné také do vÿstupu odebiraného z kolektoru Q2 zafadit ochrannÿ odpor, protože jinak při neopatrné manipulaci dojde ke zničení Q2.

**Ing. Josef Pokornÿ**

*V/Sì*

**COM**

![](_page_18_Picture_15.jpeg)

![](_page_18_Picture_16.jpeg)

# **Digitální multimetry**

#### **Ing. Miloslav Janõa**

**Analogové mêricí prístroje jsou stále vice zatlacovány do pozadi pro svoji mensí presnost a mensí rozlisovací schopnost. Digitální méricí prístroje se v poslední dobé rychle rozsírily jak na profesionálních pracovistích, tak <sup>I</sup> mezi radioamatéry. V AR A10/90 a 12/91 byly uverejnény zajímavé clánky o multimetrech. Prvni z nich se zabÿval predevsím historickÿm vÿvojem, bezpecností, cenou o pusobení klimatickÿch vlivú na multimetry. Druhÿ popisuje zkusenosti s dovezenymi zahranicními multimetry.**

Cílem tohoto článku je seznámit čtenáře s obvodovÿm feèením zahraniõních digitálních multimetrú. Nejsou zde uvedena celá schémata multimetrů. Příspěvek je zaměfen na nékteré zajímavé obvody, které mohou být inspirací pro naše konstruktéry. Někdy mohou posloužit také jako podklad při amatérské opravé pfístrojú, protoze schémata zapojení õasto nejsou k zakoupenému multimetru přiložena.

Jedním z prvních, ve vétéí míre rozsírenÿm digitálním multimetrem u nás byl Digimer, dovážený z bývalé Jugoslávie. Jádrem prístroje je analogovÿ procesor LD1<sup>11</sup> a číslicový procesor LD110. Nevýhodou je potřeba celkem tří napájecích napětí +12 V, -12 V, +5 V a dalèích integrovanÿch obvodû pro zabezpeõení funkce pfevodníku A/D. Integrované obvody LD110 a LD111 totiž vyiadují jeété vnéjéí zdroj referenõního napéti, vnéjéí generátor taktu, dekodér a spínače anod displeje. Bližší popis obou výše uvedenÿch integrovanÿch obvodû najdeme v literatuře [1]. Multimetr je poměmě složitý a to i přesto, že má jen základní funkce. Daléí nevÿhodou je velkÿ odbér proudu ze zdroje, na němž se značnou měrou podílí displej LED.

Pozomost si zaslouží obvod usměmovaõe stñdavého ñapétí v Digimeru. Na vstupu je impedanõní pfevodník osazenÿ tranzistorem T1 typu JFE, zapojenÿm jako emitorovÿ sledovaõ. Proti pfetízení je chráněn diodami. Impedanční převodník je nutný, protože následující operační zesilovac pracuje v invertujícím zapojení. Dalsi

 $+12$ 

tranzistor JFE, označený jako T2, plní úlohu elektronického spínače. Připojuje k rezistoru R1 paralelné sériovou kombinaci rezistoru a trimru, oznacenou na obr. <sup>1</sup> jako R8. Po oddělení stejnosměmé složky kondenzátorem C1 se vstupní signâl zesiluje v operačním zesilovači OZ. Bude-li na emitoru T1 zápomá půlvlna měřeného napéti, otevfe se dioda D2 a v pfipadë zavfeného tranzistoru T2 bude zisk dán přibližnÿm vÿrazem.

#### $Au = -R2/R1 \cdot (1 + R5/R3)$

Potfebnÿ zisk je dán podminkou, aby vÿstupni napëti usmémovace bylo rovno efektivnimu vstupnimu napëti sinusového prûbéhu. Na pfesnou velikost se dá dostavit změnou odporu rezistoru R3, jehož část je nahrazena trimrem. Přenos emitorového sledovače s tranzistorem T1 se blíží jedné.

Obvod zpëtné vazby operaõního zesilovaôe je zapojen neobvyklÿm zpûsobem - (viz obr. 1b). Zpëtnou vazbou se zmenèi zesílení, což umožňuje volit menší hodnoty korekčních součástek, aniž by se operační zesilovaô rozkmital - tzv. podkorigování zesilovače. Zvětšení rychlosti přeběhu zesilovaõe má pfiznivÿ vliv na homi mezní kmitočet usměmovače. Dále je možné ve srovnání s bëznÿm zapojenim volit vëtsi odpor rezistorů v invertujícím vstupu zesilovače a tím dosâhnout vëtsi vstupní odpor. Zpëtnà vazba, zavedenà rezistory R6 a R7, zabezpečuje správné stejnosměmé poměry v obvodu. Pro střídavé napětí je zablokována kondenzátorem C2. Usmëmëné

![](_page_19_Picture_10.jpeg)

#### *Obr. 1. b) Zpëtnà vazba*

napëti kladné polarity je odebíráno z katody diody D2 a filtrováno trojnàsobnÿm clenem *RC.*

Rádná filtrace vÿstupniho napëti je velmi důležitá a má vliv na dolní mezní kmitočet usměrňovače. I když budou kapacity vazebnich kondenzâtorû (v tomto pfípadé C1 a C3) správně navrženy, může někdy v důsledku špatné filtrace na nízkých kmitočtech problikávat údaj na displeji. O tom se můžeme snadno přesvědčit, připojíme-li na vstup nëjakého multimetru nízkofrekvenõní generátor a budeme postupnë snizovat kmitoõet. Zdálo by se tedy nejlepéi filtrovat vÿstupni napëti elektrolytickymi kondenzátory s kapacitou tfeba nékolik desitek mikrofaradû. Vzhledem ke svodovÿm proudûm takovÿch kondenzâtorû to véak neni možné. Nejlepším řešením jsou kvalitní svitkové kondenzátory a nëkolikanâsobnÿ filtr.

Na obr. 2 je nakreslen mènic napëti, který zabezpečuje napětí +12 V a -12 V pro napájení obvodû multimetru. Tento zajímavÿ méniô je tak jednoduchÿ, *ie* nevyzaduje podrobnější popis.

V bohaté mire se u nás vyskytuji nejrûznější typy multimetrů Voltcraft a Metex. Již před lety si je někteří naši amatéři kupovali v Nëmecku a v Rakousku. Vÿrobci pfichâzejí v celkem pravidelných intervalech vždy s novými typy multimetrů. Starší přístroje mëly tlaõítkové pfepínání rozsahû a funkci. Pozdéji se objevily multimetry s otoônÿmi pfepinaci, se zobrazenim zvolené funkce na displeji a k kvazianalogovÿm údajem vedle číslicového. Vždy se vyráběly jednodušší varianty, umožňující měřit pouze základní veliciny a slozitëjéi varianty, které mëly èiréi moznosti - napfiklad mëfeni kapacit kondenzâtorû nebo kmitoõtú.

Mëfenim kmitoctu se zde nebudeme zabývat, neboť už bylo v AR podrobně popsàno [2]. Je tfeba jen upozomit, *ie* <sup>u</sup> multimetrú Voltcraft, které umozñují mëfeni kmitoctu, musely bÿt vynechâny nëkteré rozsahy kapacit, protože všechny polohy otočného přepínače jsou obsazeny. Dále se zamëfime na multimetry, které maji obvody pro mëfeni kapacit kondenzâtorû.

> $+12$  $\mathbf{v}$

 $22\mu$ 

 $4 \times B4513$ 

 $-12V$ 

 $+5V$ 

 $\mathbf{u}$ зкз

 $3k3$  $2 \times$ BFJ64

![](_page_19_Figure_17.jpeg)

*Obr. 1. a) Usmérñovac v multimetru Digimer*

20  $\left($ *Amaterial*  $\left\{ \frac{1}{94} \right\}$   $\left\{ \frac{1}{94} \right\}$ 

*Obr. 2. Ménic napéti v multimetru Digimer*

![](_page_20_Figure_0.jpeg)

**Jednoduchá a spolehlivá metoda méfeni** kapacity kondenzátorů je využita v multi**metru Volteraft 7905 - viz obr. 3. Operaõní zesilovaõ OZ1 je zapojen jako oscilátor** *RC* **s Wienovÿm mùstkem. Kladná zpètnà vazba (R, C) je doplnéna zâpomou zpètnou vazbou (Ri, R2, P1). Zvláètní obvod pro stabilizaci vÿstupniho napéti, kterÿ je obvyklÿ u generátorú sinusového napéti,**  $z$ de není *třeba, protože* oscilátor není pře**laditelnÿ. Amplituda vÿstupniho sinusového napéti je nastavena trimrem P1. Stabilita vÿstupniho napéti oscilâtoru je urôena pfe***váiné* **stabilitou pouütÿch rezistorû a kondenzátorú. Kmitoõet oscilâtoru se pohybuje okolo 400 Hz, podle tolerance souõástek R, C. Daléi operaõní zesilovaõ - OZ2 je zapojen jako oddélovaci zesilovaõ v invertujicim zapojeni. Trimry P2 a P3 umoiñují pfesné nastaveni amplitudy méficiho napéti. OZ3 tvofi spolu s mèfenÿm kondenzâtorem a normâlovÿm rezistorem** *R<sup>n</sup>* **derivátor. Vÿstupni napéti derivâtoru je pfimo ùmémé kapacité mèfeného kondenzâtoru. Minijjjální rozsah je 200 pF, maximální rozsah je 20 pF. Za derivátorem následuje filtr**  pásmová propust 2. řádu, jejíž kritický kmi**toõetje shodnÿ s kmitoõtem generovaného**  $sinusového$  *napětí.* Přibližný činitel jakosti **propusti Q = 2. Pokud si nékdo chce zapojeni pfepoõítat pro jiné rozsahy kapacit tak pfipomínám,** *ie* **kmitoõet oscilâtoru <sup>s</sup> Wienovÿm mùstkem je:**

 $f = 1/(2 \times \pi \times RC),$ 

**a kritickÿ kmitoõet pásmové propusti je:**

$$
f = \frac{1}{2\pi C2} \times \sqrt{\frac{1}{\text{R5}} \times (\frac{1}{\text{R3}} + \frac{1}{\text{R4}})}
$$

**Vÿhodou tohoto zapojeni je èirokÿ rozsah méfitelnÿch kapacit, pfíznivá velikost méficiho kmrtoôtu a malé méfici napéti. Na pouiité operaõní zesilovaée nejsou kiadeny velké nároky. Nevÿhodou je znaônÿ poôet pfesnÿch a stabilních souõástek, zejména rezistorû. Pro pouziti pfipadaji do ùvahy napf. rezistory TR <sup>161</sup> ai TR 163, destickové rezistory WK 681xx a cermentové trimry.**

**U novéjéich multimetrû, napf. Volteraft 7910, jsõu ke svorkàm C<sup>x</sup> pfipojeny diody podle obr. 4. Diody zabezpeõují õásteónou ochranu multimetrû, pokud obsluhujici zapomene pfed méfenim vybit nabitÿ kondenzátor. Stává se to napfíklad pfi opravách televiznich pfijímaõú. Podminkou pro zapojeni této ochrany do multimetrû, které ji nemaji, je dostateéné malé méfici napéti na kondenzâtoru.**

**Na obr. 5 je usmérñovaó multimetrû Volteraft 7905. Prvni operaõní zesilovaõ je vlastné impedanõní pfevodnik s jednotkovÿm pfenosem napéti. Sprâvné stejno-** **smémé pomèry OZ1 jsou zabezpeôeny rezistorem R1. OZ2 je v invertujicim zapojeni. Zisk OZ2 se nastavuje trimrem P. Usmérñovaó má symetrickÿ vÿstup napéti obou** polarit. Toto zřídka používané zapojení vy**iaduje, aby pfi méfeni stfidavÿch napéti byl pfepínaõem odpojen obvyklÿ spoj vÿvodû INLO a COM pfevodniku 7106. Diody D1, D2 slou# k ochrané vstupu usmérñovaóe. Homi mezní kmitoõet popisovaného usmérñovaóe se pohybuje v oblasti jednotek kilohertzû, coi je velmi màio. Je vèak tfeba si uvédomit,** *ie* **pro dosaientdobrého kmitoõtového rozsahu multimetrû pfi méfeni stfídavého napéti je nutnÿ kmitoõtové kompenzovanÿ vstupní déliõ. Vètéina levnÿch multimetrû kompenzaci nemá. Jednoduchá kompenzace je naznaóena napf. v [3].**

![](_page_20_Figure_9.jpeg)

#### *Obr. 4. Obvod ochrany*

**Nejčastěji** používaným převodníkem A/D **u 31/2mistnÿch multimetrû je obvod 7106. Obyõejné bÿvaji takové multimetry napájeny jednou devítivoltovou baterií. V multimetrech jsou samozfejmé kromé pfevodniku 7106 také operaõní zesilovaóe. Pokud bude pfevodnik v typickém zapojeni podle obr. 6, tak budou operaõní zesilovaõe pracovat v netypickÿch podmínkách pñ malém a navíc znaóné nesymetrickém napájecím napéti. Napéti kladné vétve asi 2,8 V a napéti zápomé vétve asi 6,2 V. Pñ postupném vybijeni baterie se napéti v zápomé vétvi zaóne zmenèovat. Napéti v kladné vétvi bude sice stabilní, ale jen za pfedpokladu malého odbéru proudu. Za téchto okolností nèkteré operaõní zesilovaõe neplní svou funkci tak, jak bychom oóekávali. Problémy mohou nastat napf. s obvody MAC155 a MAC156. Pñ zkouékách dosahovala nelinearita s nèkterÿmi kusy u usmérñovaóe v béiném zapojeni ai 15 %. S jinÿmi kusy byla linearità pñjatelná. Chyba neniv zapo-**

*Obr. 5. Usmérñovaó multimetrû 7905*

![](_page_20_Figure_12.jpeg)

*Obr. 6. Typycké zapojeniobvodu 7106 vmultimetrech*

![](_page_20_Figure_14.jpeg)

*Obr. 7. Usmérñovaó multimetrû 7910*

**jeni, ale v nevhodném typu operaõního zesilovaóe, které nejsou schopny pracovat pñ malém napájecím napéti. Minimální napá**jecí napětí některých běžných OZ je uve**deno v tab. <sup>1</sup> [4]. Podminka malého odbéru** proudu není tak důležitá, protože při níz $k$ ých napájecích napětích mají i běžné ope**raóní zesilovaõe odbérjen minimální.**

**Obr. 7 ukazuje zapojeni usmérñovaóe stfídavého napéti v multimetrû Volteraft 7910. Zapojeni je proti pfedehozimu znaóné jednoduéSÍ. Operaõní zesilovaõ pracuje tentokrát v neinvertujícím zapojeni s velkÿm vstupním odporem, takie odpadà impedanõní pfevodnik. Zisk se nastavuje trimrem P. Vzhledem k tomu, ie v obvodu jsou zapojeny kondenzátory C1 a C2, tak neni nutné kompenzovat vliv napèfové nesymetrie OZ. Usméméné napéti kladné polarity odebíráme z katody D2. Filtrace je zajiétèna jednoduchÿm ólenem** *RC* **a dalèim ólenem** *RCv* **obvodu pfevodniku A/D, kterÿ zde neni zakreslen.**

#### *(Pftèté dokonóení)*

![](_page_20_Figure_19.jpeg)

# <span id="page-21-0"></span>**Dèlicka kmitoctu**

# **1:1000/1 GHz DK-100**

Dělička kmitočtu DK-100 je určena k rozšíření měřicího rozsahu čítače (měřiče kmitočtu) až do pásma UHF. Konstrukčně je řešená jako sonda, takže odpadá pouzití oddélovací sondy a dlouhého kabelu, ktery jinak negativně ovlivňuje měřený obvod a způsobuje nezanedbatelný útlum. Dělicí pomèr 1:1000 byl zvolen z dúvodu snadného odecítání - prevod kHz/MHz. Vzhledem ke tvaru výstupního signálu je DK-100 vhodná i pro čítače (měřiče kmitoctu) bez vstupních obvodü.

#### **Popis zapojení**

Schéma je na obr. 1. DK-100 je realizována obvodem U891BS. Ten obsahuje citlivý předzesilovač s předděličkou ECL. Zaručovaný kmitočtový rozsah je 30 MHz az 1000 MHz, prúmérná citlivost je 50 mV.

Střídavě vázaný vstup je chráněn<br>dvojicí antiparalelně zapojených antiparalelně zapojených Schottkyho diod. Ve vstupním předzesilovaci je méfeny signál patficné zesílen a následné podélen v poméru 1: 64. Vystupní signál z IO1 o úrovni ECL je tranzistorem T1 pfeveden do úrovné TTL. Dále je méfeny signál délen v kombinovaném délici tvofeném IO2 a IO3 v poméru 1:1, 5625. Celkovy délici pomér 1:1000 dokoná dé-

licka 1:10 IO4. Vÿstupni stav (L/H) je ipdikován LED. Celkové podéleny signál o stfídé 1:1 je pfiveden na vystupní konektor BNC. Napájecí napétí je v rozmezí +8 V az +20 V. Toto napétí je v sondé stabilizováno obvodem IO5 na +5 V a indikováno LED.

#### **Technické údaje**

![](_page_21_Picture_886.jpeg)

![](_page_21_Figure_10.jpeg)

![](_page_22_Picture_2675.jpeg)

A/10 <sup>94</sup> **23**

![](_page_23_Picture_2694.jpeg)

24 *<u>Amaterice</u>* 111 **4**  $\frac{N10}{94}$ 

# Teorie a praxe kmitočtové syntézy

*(Pokracování)*

Snad nám ještě pomůže obr. 16, který graficky znázorňuje některé fáze zpracování signálu. V cásti *a* tohoto obr. jsou znázomény vystupní hodnoty pamëti sinus - ROM při tříbitovém dělení. Celá perioda sinusovky je rozlozena na 8 cásti  $(n = 0...7)$ , jejichž odpovídající hodnoty najdeme na ádrese n v pamëti sinus ROM. V cásti *b* tohoto obrázku je znázornéno vystupní napétí vracející se do fázového registra pri *F* = 1. Za pfevodníkem D/A dostáváme výstupní sinusový signál s kmitoctem rovnyrn 1/8 vzorkovacího (hodinového) kmitočtu. Fázovou změnu při F = 2 vidíme v cásti *c.* Nárúst fázové hodnoty n je dvojnásobné rychly ve stejném casovém úseku. Odpovídá to vyslednému kmitočtu

 $f_{\text{w}} = 1/4$  *f*<sub>hod</sub>

j.

Ve spektru takového signálu se ovšem objeví řada nežádoucích signálů, které je nutné odfiltrovat. Kmitočty vyšší, než jsou obvody schopné zpracovat, se pfekládají k nizsím kmitoctüm, jako tzv. ALIAS komponenty, a to:

f+ALIAS (i) <sup>=</sup> i. *<sup>+</sup> f^,* /-ALIAS (i) <sup>=</sup> i.

$$
f -
$$
ALIAS (i) = i.  $f_{\text{tot}} - f_{\text{out}}$ 

kde <sup>i</sup> <sup>=</sup> 1, 2,... <sup>a</sup> kde *f-* ALIAS (1) tzn.  $f$  <sub>hod</sub> -  $f_{\rm vya}$  je šíře, na kterou musí být djmenzován tzv. anti - alias filtr.

Mějme např.  $f_{\text{vyst}} = 15$  MHz a  $f_{\text{hot}} = 40$ MHz, k dalsímu zpracování by se objevily kmitoõty, jak jsou znázomény na obr. 17, jako vÿsledek nelinearity pfevodníku D/A a dalších prvků. Amplituda nežádoucích signálů je vždy menší než žádaného signálu a prakticky odpovídá velikosti funkce (sin x)/x, jak je na obrázku znázoméno. Nékteré firmy oznacují obvod pro oscilátor typu DDS jako NCO (Numericaly Controlled Oscillator) a jsou již na trhu v nejrúznéjsím provedení - nékteré kromé paměti sinus - ROM obsahují i paměť cosinus - ROM, coz umozñuje primo získávat dva signály v celém kmitoctovém rozpétí, posunuté pfesné o 90 °.

Pro nízké kmitočty můžeme funkci syntetizátoru DDS realizovat čistě softwarově s použitím mikroprocesoru. Autor to zkoušel s 87C51 se 16bitovým fázovým střadačem a s hodinovým kmitočtem asi 13 kHz a dostával tři sinusové signály s fázovým posuvem 120 ° v kmitoctovém rozsahu 0 až 600 Hz při jednotlivých skocích 0,2 Hz.

#### **3.11. Vicesmyckovÿ syntetizâtor**

Jemnÿch skokù kmitoctu bez pfidavné cásti lze dosáhnout jestè dalsí cestou kromě již popsaných systémů DDS nebo syntetizátoru s proměnným dělicím poměrem. Je to cesta kaskádovité fazenÿch syntetizátorú s malÿm krokem - do 10 kHz, která však není tak nákladná, jako kmitočtová dekàda. Napf, pro syntetizâtor zafízení, u kterých chceme kmitočtovou změnu po 100 Hz, postaõí dvé smyôky. Pro jeèté jemnější krok můžeme přidat další smyčku, což stále představuje jednodušší řešení, než odpovídající krystalové oscilátory s možností přepínání. Např. pro KV přijímač s kmitočtovým rozsahem 0 až 30 MHz a s prvním mf kmitoctem 45 MHz postaõí dvousmyôkovÿ syntetizâtor, jak je znázornëno na obr. 18. VCO pracuje od 45 do 75 MHz (VCO1) a jeho signál budeme smëàovat s dalsím signálem o kmitoõtu (zprvu si pfedstavme pevnÿ oscilátor) 40,5 MHz. Tím získáme kmitočty 4,5 až 34,5 MHz. Nastavitelný dělič (n = 450 . . . 3400) umožní získat signál s krokem 10 kHz a fàzovÿ diskriminátor se srovnává s odpovídajícím zpûsobem vydélenÿm signálem 10 MHz z matečního krystalu. Fázový diskriminátor budí VCO1. Až dosud zapojení odpovídá běžnému syntetizátoru se signálem VCO smésovanÿm dolú a s krokem 10 kHz. K interpolaci bude dále využit směšovací produkt 40,5 MHz. K tomu slouží druhá smyčka PLL s VCO2, druhý nastavitelný dèlie (m <sup>=</sup> <sup>5000</sup> ... 5100) <sup>a</sup> fàzovÿ diskriminátor FD2. Tato část zapojení produkuje kmitocty od 50 do 51 MHz s krokem 10 kHz,

ty vydélime feknème 100 a smèèujeme õtymásobkem kmitoõtu mateõního krystalu (40 MHz). Výsledný kmitočet 40,5 až 40,51 MHz vyfiltrujeme a použijeme jako směšovací signál pro první smycku.

Přesto, že srovnávací kmitočet je 10 kHz, máme možnost naladění s krokem 100 Hz. Komu by i to bylo málo, může zavéstjestè smycku v dalsím smésovaõi a tak získat krok 1 Hz. S počtem smyček pochopitelně roste počet nežádoucích produktů, musí se dbát na fádné stínéní, ale <sup>i</sup> pfi dokonalém provedení nelze vice jak dvè, ve vÿjimeônÿch prípadech tfi smyõky doporuõit.

#### **4. Literatura**

- [1] *Arnoldt, Michael:* Zeitzeichen-und Normalfrequenzempfang. Francis - Verlag 1987.
- [2] Instruction Manual Frequency Synthesizer PTS 160, Programmed Test Sources, Inc., 1980.
- [3] Becker, Josef, DJ8IL: "Südwind". UKW - Berichte 1/78 a 2/78.
- [4] Hewlett Packard Journal, December 1985 .
- [5] Service Handbuch Rohde & Schwarz SMH.
- [6] The DDS Handbook, Stanford Telecom, Santa Clara, Calif., 1990.
- | Walz: PLL Technik, Franzis Verlag, München 1989.
- [8] *Kleine, Gregor:* DDS Direkte Digitale Synthese, Elektor 5/92.

![](_page_24_Figure_23.jpeg)

#### *Obr. 17. Signály na vystupu prevodníku D/A pred anti-alias filtrem*

![](_page_24_Figure_25.jpeg)

*Obr. 16. Jednotlivé fáze zpracovánísignálu*

![](_page_24_Figure_27.jpeg)

*Obr. 18. Blokové schéma vícesmyõkového syntetizâtoru*

![](_page_24_Picture_29.jpeg)

![](_page_25_Picture_0.jpeg)

## **5. Fázové a kmitoõtové diskriminátory**

**Nejdúleiitéjèí õástí fázové regulaõní smyõky je fàzovÿ diskriminátor. Ten produkuje vystupní napétí, které je v ideálním prípadé primo úmémé fázové zméné obou privádénych signálú. Fàzovÿ diskriminátor není nie jiného nei smèèovaõ, ktery pracuje s mezifrekvencí o nulovém kmitoõtu; má tedy na svém vÿstupu jen stejnosmémé napétí, jehoi velikost se méní v závislosti na fázovém rozdílu. Prakticky je moiné pouiít jako fàzovÿ diskriminátor kaidou souõástku, která má nelineámí charakteristiku. Optimalizací jednotlivÿch vlastnosti se postupné doèlo k nékolika základní typúm, které si blíie popíéeme.**

#### **5.1. Analogovÿ násobiõ**

**Analogovÿ násobiõ není nie jiného,** *nei* **dvojity vyvázeny smèèovaõ, jehoi vysledny produkt závisí na pfivâdénÿch signálech. Budeme-li pracovat se dvéma sinusovymi signály s kmitoõty** *f,* **a** *<sup>f</sup><sup>2</sup>* **pak múieme vystupní signál definovat jako produkt téchto vstupních signálú.**

 $U_i = U_i \sin((2\pi i \cdot t) \cdot U_j \sin((2\pi i \cdot t) \cdot t))$  (3) **a po dosazení základních vzorcú pro násobení harmonickych funkci dostáváme**

 $U_{\lambda} = U_{\lambda} \cdot U_{2} \cdot 1/2[\cos(2\pi t(f_{\lambda} - f_{2})) - \cos(2\pi t(f_{\lambda} + f_{2}))]$ **(4)**

**Tato rovnice ovéem popisuje ideální sméàovaõ, kdy jsou vÿstupu jen souõtové a rozdílové kmitoõty vstupních signálú. Pokud ty jsou kmitoõtové totoiné, pouze s fàzovÿm rozdílem, pak vÿstupni napétí obsahuje stejnosmérnou sloiku o velikosti závislé na jejich fázovém rozdílu a signál s dvojnásobnÿm kmitoõtem (odpovídá vÿrazu ve vzorci 5 ve velké závorce), kterÿ se potlaõí v dolnofrekvenõní propusti, zafazené na vÿstupu.**

 $U_A = U_1 \cdot U_2 \cdot 1/2$  [cos  $\varphi$  - cos  $(4\pi f_1 t + \varphi)$ ] (5)

**Analogovÿ násobiõ jako porovnávaõ fáze má urõité pfednosti, ale také nevÿhody, o kteryeh se zmíníme dále:**

**- Pokud je násobiõ lineámí prvek, nereaguje citlivé na takové vstupní signály, které mají v uiiteõném signálu jeété daláí kmitoõtové sloiky. To umoiñuje synchronizaci PLL na slabÿ uiiteénÿ signál, <sup>i</sup> kdyi ten obsahuje silnÿ signál ruàivÿ. Nesmíme ovéem zapomenout na daláí nedostatek:** *ie* **totii vÿstupni napétí nezávisí jen na fázovém rozdílu, ale <sup>I</sup> na amplltudé vstupního signálu.**

**- Ve vÿsledném signálu je také silnÿ ruéivÿ signál dvojnásobného kmitoõtu, kterÿ musíme odfiltrovat.**

**- Pfi nedostateõné symetrii zapojení mohou na vÿstup projít také vstupní signály.**

**- Pasivnífàzovÿ diskriminátor v zapojení diodového kruhového sméèovaõe je moiné realizovat** *ai* **do velmi vysokÿch kmitoõtu.**

**- Analogové násobení pracuje uspokojivé pouze pfi vstupních signálech se symetrickym klíõovacím pomérem.**

## **5.2. Vzorkovací fázovy diskriminátor**

**Tento diskriminátor, kterÿ nékdo nazÿváme kliôovanÿ diskriminátor, je druhem analogového násobiõe. Matematicky jej lze popsat jako násobení vstupního signálu se sledem impulsú s amplitudou <sup>1</sup> a neko-**

$$
26 \quad \text{(dmatórik, 111)} \quad \frac{\text{N10}}{94}
$$

**neõnè krátkou pauzu, coi je tzv. Diracova funkce:**

 $S_0(t) = 0$  pro  $t < 0$  **i** pro  $t > 0$  $S_a(t) = \infty$  pro  $t = 0$ 

$$
a \int_{-\infty}^{+\infty} S_{\circ}(t) \cdot dt = 1
$$

**Praktické provedení tohoto diskriminátoru vidíme na obr. 19. Vstupní signál se pfivádí na klíõovaõ, vàzanÿ s nabíjecím kondenzátorem, na vÿstup s velkou inpedancí. Druhy vstupní signál tvofí sled impulsú, ovládajících klíõovaõ. Kaidÿ impuls je klíõován okamiitou hodnotou vstupního napétí a tím vlastné získáváme vzorkování. Kondenzátor se nabíjí na napétové úrovné jednotlivÿch vzorkú. Pfi vstupních signálech, které jsou kmitoõtové shodné a jen fázové posunuté, bude vÿstupni signál s rúznou stejnosmérnou úrovni; pokud budou kmitoõty vstupních signálú odliéné, pak získáme napèfovÿ prúbéh s rozdílem jejich kmitoõtú. Struõnè si múieme shmout vlastnosti**

**vzorkovacího diskriminátoru:**

**- Pfi stejnÿch vstupních kmitoõtech dostáváme na vÿstupu stejnosmémé napétí, které obsahuje jen nepatmou vysokofrekvenõní ruéivou sloiku.**

**- Vstupní signál pficházející na spínaõ musí bÿt sinusovÿ (sinusovÿ nebo trojúhelnikovÿ), abychom získali závislost vÿstupního napétí na fázovém posuvu.**

**- Pfi dostateõné stabiInich signálech není nezbytné klíõovat kaidou periodu signálu múieme nékolik period vynechat. Tim spojuje vzorkovací diskriminátor vÿhodné generátor harmonickÿch kmitoõtú a fázovy diskriminátor. Toho pak vhodné múieme vyuiít v zapojeních PLL.**

**Pfi nizkÿch kmitoõtech múieme spínaõ vzorkovacího diskriminátoru realizovat <sup>s</sup> FET, pfi vysokÿch kmitoõtech ai do <sup>G</sup>Hz pfichází v úvahu mústkové zapojení se Schottkyho diodami. Budicí generátor pulsú pro impulsy delàíjak 5 nsec je moiné konstruovat s logickÿmi obvody, pfi kratèích je nezbytné pouiit speciální diody. Dfíve oblíbené lavinové diody pomalu upadají v zapomèní.**

**Na obr. 20 máme uvedeno zapojeni vzorkovacího diskriminátoru se spinaõem** FET, jak bylo použito ve spektrálním analy**zátoru DB1NV 007. Referenõní kmitoõet leii v oblasti 15 kHz, vstupní kmitopõet <sup>v</sup> rozmezí 7 ai 20 MHz. Pokud vstupní signál upravíme do pravoûhlÿch impulsú (napf. jako vÿstupni signál kmitoõtového déliée), pak pfichází v úvahu pouiíti digitálního fázového diskriminátoru, kterÿ bude spolu s déliõem integrován do jediného õipu PLL**

## **5.3. Digitální smèèovaõ jako fázovy diskriminátor**

**Pro digitální smèèovaõ múieme pouiit véechny typy hradel, pokud mají vstupní signály klíõovací pomér alespoñ 50 %. Podle fázového rozdílu vstupních napétí obdriíme na vÿstupu pravoûhlÿ signál s promènnym klíõovacím pomèrem. Jinak feõeno, stfední hodnota stejnosmèmého napétí na vÿstupu hradla odpovídá fázovému rozdílu. Obr. 21 pfevzatÿ z (1) objasñuje souvisliosti pro tfi moiné typy logickÿch obvodú:**

**AND, OR a EXOR (Exclusive OR). V praxi upfednostñujeme právé obvody typu EXOR, protoie u nich dostáváme na vÿstupu dvojnàsobnÿ kmitoõet. To pak zjednoduèuje filtraci vÿstupnlho napétí. Mimoto má obvod EXOR nejstmnèjèí pfevodní charakteristiku, jak ukazuje obr. 22.**

![](_page_25_Figure_31.jpeg)

*Obr. 19. Princip vzorkovacího fázového diskriminátoru*

![](_page_25_Figure_33.jpeg)

![](_page_25_Figure_34.jpeg)

*Obr. 21. Vstupnía vÿstupnisignály na rúznÿch typech hradel pfi pouiltí Jako fàzovÿ diskriminátor*

![](_page_25_Figure_36.jpeg)

*Obr. 22. Charakteristik tiTtypú hradlovych diskriminátorú*

![](_page_25_Figure_38.jpeg)

*Obr. 23. Principiálnízapojenífázové - kmitoõtového diskriminátoru*

Hradlový fázový diskriminátor však má i nevyhody, které öini jeho pouziti zajfmavÿm jen pro určité případy:

-Vstupni signál musí mit kliöovaci pomér pfes 50 %, aby diskriminátor pracoval uspokojivé.

-Vystupni signál má tvar pravoúhlych impulsú, takze vysledné stejnosmémé napétí získáme jen dokonalou filtraci. Z toho je zfejmé, *ie* tento diskriminátor bude mit hlavní oblast použití u nízkofrekvenčních obvodú PLL, jako napf. u modemú.

Dosud vzpomínané fázové diskriminátory mají následující prednosti nebo naopak nevyhody:

-Protoze je Charakteristika fázového diskriminátoru symetrická (viz obr. 22), není třeba dbát na správnou polaritu řídicího napétí, fázové zména (inverze) v fídicím zesi lovači je bezvýznamná.

-Alespoñ jeden vstupni signál musí bÿt co nejvíce symetrickÿ, krátké pulsy nelze zpracovat.

-Pfi kmitoctové nerovnosti dostáváme na výstupu kmitočtový rozdíl vstupních signàlu. Pokud lezi v propustném pásmu smyöky filtru, bude tímto kmitoctem VCO promodulováno nebo dojde az k synchronizaci PLL. Při návrhu je třeba s touto okolností pocítat.

Pomúzeme si takovÿm typem fázového diskriminátoru, kterÿ reaguje jen na jednu stranu signálu - pracuje tedy v nesynchronizovaném stavu a VCO okamzité zachytí v klidovém stavu.

## **5.4. Fázové - kmitoctovÿ porovnávací cien**

Fázově - kmitočtový porovnávací člen se stává v nejjednodusím prípadé ze dvou bistabilních klopnÿch obvodú (multivibrátorú) typu D, resetovacího hradla a dvou klícovanÿch proudovÿch zdrojú, jak je naznaceno na obr. 23.

Pokud oba klopné obvody reagují na úzké pulsy, je funkce následovná: kladnÿ impuls vstupu *<sup>1</sup>* aktivuje près klopnÿ obvod zdroj proudu, na jeho vÿstupu se objeví kladné napèti. Kladnÿ impuls na vstupu *2* jeho pfíslusném klopném obvodé vyvolá to*téi,* ovsem na vystupu bude zápomé napétí. Tento stav má ale krátké trvání, nebot resetovací hradlo vrací oba klopné obvody ve stejném okamziku do základního stavu. V tomto zapojení je vÿstupnim signálem kladnÿ impuls, jehoz sire odpovídá casovému odstupu vstupních impulsú. Jak se dá předpokládat, při obráceném fázovém posuvu vstupních signálú dostáváme na vÿstupu zápomé impulsy.

Zajímavé je chování tohoto obvodu pfi kmitoctové odlisnÿch signálech: signál s vyssím kmitoctem zapíná svúj klopnÿ obvod, pomalejsí signál vytvárí reset a oba klopné obvody vrací do vychozího stavu. Pouze rychlejší signál generuje výstupní proudové impulsy, coz odpovídá funkci kmitoctového diskriminátoru. Pfi fázové shodnÿch signálech se na vÿstupu neobjeví žádný signál. Při ustáleném stavu je výstupní signál õistè stejnosmémé napétí, takie jako filtr ve smyöce múzeme pouzít jednoduchÿ kondenzátor na vÿstupu.

Fàzovè-kmitoôtovÿ porovnávací ölen se pro uvedené vlastnosti často používá v zapojeních PLL integrovanÿch obvodú. Ani toto zapojení vèak nemájen prednosti. Jednou z nevÿhod - <sup>i</sup> kdy¿ nevÿznamnou - je dále popsanÿ efekt: jestlize se potkají oba impulsy na vstupech ve zcela shodném okamžiku, pak šíře výstupního impulsu nemú¿e záviset na fázovém posuvu téchto

![](_page_26_Figure_13.jpeg)

impulsú a bude závislá vÿhradné na rychlosti prúchodu impulsu přes resetovací hradlo a klopný chvod. Existuje tedy určitá "mrtvá zòna", která je dána rychlostí odezvy použitých prvků, kdy výstupní napětí není úmèmé õasovému odstupu vstupních impulsů. Pokud by byl takto řízen VCO, docházelo by v určitém kmitočtovém rozmezí k nekontrolovanému kmitoctovému driftu až po okamžik, kdy tento drift vyvolá řídicí napétí ke kompenzaci. Obecné Ize fíci, *ie* se VCO s takovÿm syntetizátorem nehodí napf. pro prijem signálú SSB. V FM zarizení tato vlastnost vyvolá rusivou modulaci, jejíž úroveň je však pro většinu použití zanedbatelná.

Existují tři cesty, jak vhodným kompromisem získat uspokojivÿ vÿsledek:

**1.** Logiku diskriminátoru udeláme tak rychlou, jak to dovoluje soucasná technologie. Tím zúžíme "mrtvou zónu" na minimum. Nevhodné jsou pochopitelné staré integrované obvody, jak je známe napf. z techniky PMOS - u firmy Siemens napf. S187. U rychlé logiky však musíme počítat s větší proudovou spotfebou.

**2.** Fàzovè-kmitoctovÿ porovnávací cien pouzijeme pouze k základní - hrubé synchronizaci a dále pro jemnou regulaci pou- ¿ijeme vzorkovacídiskriminátor. Tento zpúsob vyuzívají ve svÿch obvodech renomované firmy, jako napr. Plessey a Motorola. Vysledky jsou optimální, ovèem za cenu velkych finanönich nákladú.

**3.** Je mozné pouzít dva takové porovnávací cleny, které jsou fázové posunuty ôasovÿm zpožděním způsobeným přechodem hradla. Vždy jeden z nich bude mimo "mrtvou zónu" a výstupní impulsy se pak slučují v integrovaném obvodu. V takovém rezimu napf. pracuje obvod Siemens TBB200.

Z toho, co bylo právě řečeno, lze odvodit, *ie* vybér fázového diskriminátoru hraje klícovou rali pfi vÿbèru zapojení syntetízátoru. Úlohu nám usnadñují obvody, které jiz mají integrovány vsechny potfebné cásti. Mnohdy je vsak fázové - kmitoctovÿ srovnávací cien jedinÿm vÿchodiskem, které zarucí pozadovanou kvalitu vÿstupniho signálu. Obdobně je kritickou částí zapojení napěťové řízený oscilátor, neboli VCO - to uvidíme v další části.

#### **6. Napèfové rízené oscilátory**

Oscilátory rízené napètim pouzívané v zapojeních PLL nebo VCO múzeme hrubé rozdelit na ty, které jsou realizovány s obvody *RC* a na oscilátory s obvody *LC.* Oscilátory *RC*, mezi které můžeme zařadit multivibrátory, mají své misto v oblasti nízkÿch kmitoctú. Zde nejsou obvykle kladeny přemrštěné požadavky na stabilitu a v některých případech je můžeme využít i u nižéích vf kmitoctú. Jednou z typickÿch oblasti použití je nyní elektronika floppy - a harddiskových mechanik v počítačích.

V oblasti vf signálú se pouzívají oscilátory *LC,* kde je jako proménny prvek použita kapacitní dioda. Typické zapojení je na obr. 24, kde vidíme oscilátor s FET. Principiálné je to tfíbodové zapojení se zpétnou vazbou. Kapacitní dioda pfipojená k cívce

oscilátorového obvodu pfes kondenzátor umo¿ñuje ménit kmitocet oscilátoru zménou napétí, které na tuto díodu pfivádíme. Toto základní zapojení obsahuje oprati skutečným konstrukcím řadu zjednodušení, ale dobfe nám poslouzí k vysvètieni nèkterých konstrukčních "fíglů".

*(Pokraõování)*

![](_page_26_Picture_25.jpeg)

#### **Brandeis M.: MIKROPROCESO-RY INTEL - PENTIUM A SPOL. Grada, Praha 1994 416 stran**

Aktualizované, podstatné rozéífené a doplnéné vydání velice úspééné a uznávané publikace "Mikroprocesory Intel - 8086 - 80486". Obsahuje zejmena ucelenÿ programâtorskÿ popis horké novinky a hitu hardwarového trhu roku 1993 - dlouho očekávaného mikroprocesoru Pentium. Samozřejmě se však také věnuje všem jeho předchůdcům - mikroprocesorům 8086 až cům - mikroprocesorům 8086 az<br>80486. Autor často čerpá z běžně nedostupných podkladů a v nemalé míře ze svých bohatých pedagogickÿch zkuëenosti. Dûraz klade predevším na vysvětlení principů - kniha proto není pouhým výčtem instrukcí, ale skutečnou praktickou pomůckou pro kazdého, kdo potfebuje mit po ruce kvalitni ucelene informace o mikroprocesorech Intel.

Disketa s pfiklady, zdrojovÿmi texty a přílohami k publikaci 130 Kč

#### **Sokolowsky P., èedivà Z.: MULTIMEDIA - SOUCASNOST BUDOUCNOSTI Grada, Praha 1994 160 stran**

Titul vënovanÿ novému a dynamicky se rozvíjejícímu směru v informatice multimédiím, je určen jak autorům multimediálních aplikací tak <sup>i</sup> tëm, ktefi chtéji multimédia pouze vyuzivat. Text je rozdělen do tří hlavních částí. V první jsou shrnuty základní typy médií, jejich standardy, možnosti zpracování a vzájemného propojování

v rámci společného prostředí. Ve druhé bude čtenář seznámen s technickým zařízením vhodným pro multimédia (zvukové karty, mechaniky CD ROM, video karty, aj.) a s programy požadovanými pro tvórbu multimediálni aplikace, pficemz budou ukázány <sup>i</sup> hranice soucasného nasazení multimediálních systémů v praxi. Třetí část knihy obsahuje postup tvorby multimediální aplikace a ukázky aplikací dostupné na našem trhu. Ideální publikace pro všechny, kteří chtějí využívat<br>svůj počítač v nové dimenzi komunikann

*Knihy Ize objednat na adresách:* GRADA Bohemia s.r.o. Uralská 6, 160 00 Praha 6

GRADA Slovakia s.r.o. Plátenícka 6, 821 09 Bratislava

*nebo koupit v knihkupectvich, obchodech s poõítaôi a ve specializpvanÿch oddëlenich obchodnich domû.*

![](_page_26_Picture_35.jpeg)

# **Diodové dvojitè vyvázené kruhové smësovace**

#### **Ing. Pavel Zanék, OK1DNZ**

*(Dokonôenl)*

#### **Priklad 12**

**Vysílaó SSB má vÿkon** *P* **60 dBm (1 kW). Jakÿ vÿkon bude mit nosnÿ kmitoôet na vÿstupu vysilaôe s vÿse uvedenÿm modulâtorem SSB? (Bylo zméfeno: potlaôeni nosné modulâtorem DSB - viz. parametry modulátoru DSB, potlaôeni nosné krystalovÿm filtrem - <sup>25</sup> dB.) Potlaôeni nosné na vÿstupu:**

 $L = P \cdot L_c \cdot L_{\text{loss}} = 60 - 25 - 56, 1 = -21, 1$ **(dBm];**

 $L = 10^{1/10} = 10^{21.1} = 7,8$  [ $\mu$ W].

#### **Atenuàtor**

**Se smèèovaôem QN 756 01 Ize realizovat elektronickÿ ss rt'zenÿ vf atenuâtor v rozmezi pracovnich kmitoôtû brâny RF a LO. Zapojeni atenuàtoru je na obr. 13.**

![](_page_27_Figure_9.jpeg)

#### *Obr. 13. Sméëovaô QN 756 01 va funkci elektronického atenuâtoru*

**Brâna IF je zakonôena rezistorem <sup>47</sup> il Velikosti ss proudu do vÿèe uvedené brâny Ize regulovat útlum. Omezujicim kritériem regulaèniho rozsahu je maximâlni pomér stojatÿch vin na vstupu <sup>i</sup> vÿstupu atenuâtoru. Mezi navÿhody tèchto elektronickÿch** **atenuâtoru patri <sup>i</sup> nelinámí zkresleni. Z tohoto dùvodu doporuôuji toto zapojenipro fízení vÿkonu vysilaôe zafadit za modulátor DSB. Vznikající neiádoucí produkty budou ùôinné potlaôeny krystalovym filtrem. Jako omezujici podminka byla stanovena max.**  $h$ odnota  $VSWP_{in MAX} = VSWP_{out MAX} \leq 2$ , 8. **Za tohoto pfedpokladu byly naméfeny tyto parametry:**

 $f_{\text{ref}} = 9 \text{ MHz}, \quad P_{\text{ref}} = \text{max. } -10 \text{ dBm}.$ 

*Regulaõníproud IF:* **Max.** útlum - 1 mA  $(U = 0, 8 V)$ . **Min. útlum - 22 mA (l/= 10,7 V).**

![](_page_27_Picture_2156.jpeg)

#### **Klíõovaõ**

**Schéma kliôovaôe (pulsniho modul átoiu) odpovídá obr. 13. Misto regulovatelného proudu pñvádíme na brânu IF ss klíôovací signál. Hrany ss klíôovacího pulsu Ize velica snadno tvarovat. Lze takjednoduée nastavit ôasovÿ prúbéh tvaru telegrafai znaôky. Omezujicim kritériem je opét nelineámí zkresleni. O pouütí kliôovaôe piati údaje uvedené** *pro* **elektronickÿ atenuâtor.**

*Proudpro zaklíõování:* **22 mA.** *Proudpro odklíõování:* **0 mA.** *Útlum odklíõováno/zaklíõováno:* **67,5 dB**

**(fL0 = 9MHz).**

*a) Klady IC - 737A oproti IC - 751A:*

**Minimální útlum je tedy shodnÿ s útlumem vÿse uvedeného elektronického atenuâtoru.**

#### **Transceiver ICOM IC-737A-testy**

**Casto pnnáéíme rúzná srovnání, pripadné popisy novÿch transceiverú. Dnes to bude porovnání známého transceiverú IC 751 A, kterÿ byl dosud témèf standardní vÿ**bavou všemožných expedic sponzorova**nÿch firmou ICOM, dnes se jii prestai vyrábét a jeho následovníkem by mél bÿt IC - 737A. Nékdy uvidíte v inzerátech jen IC - 737. To je púvodní verze, kterou vÿrobce po pfipomínkách rychle prepracoval v ôásti syntetizátoru a VOXu. Dluino dodat,** *ie* **<sup>k</sup> lepèímu. U profesionálních zarizení je prosté hodnocení bez pfesnÿch méfení problematické, na druhé strané pfi praktickém provozu fadu drobnÿch odchylek, zjiètènÿch pfesnÿm méfením, nelze vúbec registrovat. V Rakousku se pokusil o srovnánítéchto dvou zarizeníOE3HPU, svá pozorování zvefejnil v** *QSPa zde* **je vÿsledek:**

![](_page_27_Picture_23.jpeg)

# **• dobrÿ prijmaô <sup>s</sup> velkou odolnosti proti**

**ovlivnéni prijmu silnÿmi signály, citlivÿ vyjma pásma dlouhÿch vin, kde se jen stéií dá vyuiít pro pfíjem signálú speciálních stanic v okolí 100 kHz. V tomto ohledu je IC-75lAlepéí;**

**• vÿbomà funkce pfi prepnutí na BK provoz, která potééí hlavné telegrafisty;**

**• moinost nastavení kmitoôtû tlaôitky;**

**• spektrálné ôistÿ syntetizátor, pfíjem prakticky bez ruéivÿch signálú vznikajících v zarizení;**

**• velmi pfehlednÿ, velkÿ displej;**

**• ôistÿ signál pfi vysílání, dobrá automatika vestavéného anténního tuneru.**

#### *b) ZáporyIC-737A proti IC-751A:*

**• nelze vypojit AVC, nelze regulovat vf citlivost (zesílení);**

**Kolik vykonu POFF bude procházet z vysí-laóe antény, bude -1¡ vysílaó momentálné odklíóovany a pnpraveny k provozu? Ve vysílaói je pouzit vyèe uvedeny klíóovaó, vykon vysílaóe je Pra = 60 dBm (1 kW). Vysilaóová trasa je lineámí.**

 $P_{\text{off}} = P_{\text{rx}} - 67.5 = -7.5$  [dBm].  $P_{\text{off}}$  = 10<sup>poFF/10</sup> = 10<sup>-7,5/10</sup> = 17,8 [ $\mu$ W].

#### **Závér**

**Z dosaienych hodnot je patmé,** *ie* **sméèovaò QN 756 01 Ize pouiít v rúznych biocidi radioamaterského transceiveru. Paramatry jsou vynikající. Smèèovaò je dostupny radioamaterské verejnosti. Lze jej objednat na ádrese:**

*TESLA - HTT*

- *obchodníoddólení*
- *Kyjevská 134*
- *532 01 Pardubice, CR*
- *te!.:* **(040) 545880**
- *fax:* **(040) 24765**

**Cena smésovace je 195 Kö (bez DPH).**

**Smééovaó jsem porovnával s elektricky ekvivalentním smèèovaòem SRA 1-W od firmy Mini Circuits. Oba typyjsou z hlediska parametro naprosto rovnocenné. Cena smèèovace SRA 1-W je 15,95 USD.**

**S pouzitím dvojitè vyvázenych smésovaóú Ize realizovat analogovy fázoyy detektor. Dvèma smèèopvadi a daléími prvky Ize realizovat kmitoótovou konverzi s potladením zrcadlového kmitodtu. Sméáovaóe rovnéz nacházejí své uplatnéní v mikrovlnné oblasti, kde se realizují jako hvézdicové.**

**Izolaci jednotlivych bran Ize znehodnotit épatnym zemnéním sméáovaóe, poprípadé obcházením signálú. Jednotlivé brány je vhodné mezi sebou odstínit prepáikami z pocínovaného plechu ze strany ploénych spojú.**

#### **Literatura**

**[1] RF/IF Designers Handbook 92/93, Mini Circuits.**

**[2]** *¿alud, V.:* **Návrh radioelektronickych zarizení, Skripta CVUT - FEL 1985.**

**[3]** *Maas, Stephen A.:* **Microwave mixers, 1986.**

**• èffe pásma se automaticky pfepíná se zmènou druhu provozu;**

**• na dlouhÿch vlnách malá citlivost pfijímaèe, pri pfijmu AM není vhodnÿ pro poslech hudby, nebof jsou zdùraznèny vÿèky v nf zesilovaôi;**

**• údaje S-metru naprosto neodpovidaji skuteénosti (u IC-751A údaje naopak odpovídají definid jednotlivych stupñú S);**

**• údaj ALC je znázomén jen LED diodou; • je rozdil <sup>v</sup> charakteru modulace mezi nastavením USB a LSB (otázka pfesného nastavení,** *múie* **bÿt závadou ovêfovaného kusu).**

**Autor v závéru doporuóuje "nevyhazovat" starou IC-751 Ajen kvùli vÿmèné za IC-737<sup>A</sup> a upozorñuje,** *ie* **se na trh dostává novÿ model IC-736, kterÿ je doplnén o pásmo 50 MHz, mà jii riditelnou citlivost (zesílení mf stupnè) a ALC zobrazeno ûdajem vícefunkóního S-metru. Cena je vèak také vètèi.**

![](_page_28_Picture_0.jpeg)

Rubriku pripravuje **ing. Alek Myslik.** Kontakt pouze písemné na ádrese: INSPIRACE, V Olsinách 11, 100 00 Praha 10

![](_page_28_Picture_2.jpeg)

# **SNÍMACE OTÁCENÍ**

**Z podkladu firem FCC Folprecht a Pepperl+Fuchs**

Rostoucí nasazení výkonných digitálních systémú pro zpracování dat, které byly vyvíjeny na základé zvysujících se požadavků na přesnost a rychlost vyroby, vyzaduje také rychlé a presné mérení a nastavování rozmérú a úhlú. Namérené hodnoty se pak musí nezkreslené v digitální podobé předat ke zpracování. Vhodnými senzory pro tyto úlohy jsou snímače otáčení, které při každé změně polohy vysílají určitý počet impulsů.

#### **Mericí metody**

K určení úhlu se používá kruhový kódový kotouč. Převod mechanického kódování na odpovídající elektrické signály se déje pomocí induktivního nebo optického snímání kódů. Při in-

![](_page_28_Picture_681.jpeg)

duktivním snímání je kódový kotouč opatřen řadou měděných segmentů, které ovlivñují magneticky obvod a tím <sup>i</sup> impedancí cívky. Vzniklé zmény jsou príslusnou elektronikou vyhodnoceny a preménény na digitální údaj. Castéji se pouzívá optické snímání segmentú. Zde je kódovánídáno rúznou optickou prúchodností segmentú. Pohybuje-li se kódový kotouč přes světelný paprsek, prerusuje ho podle toho, kde je V ném otvor a kde není. Vzniklé zmény jsou příslušnou elektronikou vyhodnoceny a preménény na digitální údaj.

## **Inkrementální snímace otácení**

Inkrementální snímače otáčení dávají na výstupu při každém úplném otočení určitý počet impulsů. Počet impulsů je dán dělením kódového kotouče. Je-li např. použito 360 segmentů, dává snímac 360 impulsú za otácku a jeden impuls odpovídá jednomu stupni. V praxi se používají tři druhy inkrementálních snímacú otácení: jednokanálové, dvoukanálové a tříkanálové.

#### **Jednokanálovy snímac**

Pocet impulsú jednokanálového snímace závisí na délení kódového kotouče. Tyto snímače mají jen jeden výstup, na kterém se objevují impulsy při

![](_page_28_Picture_14.jpeg)

kazdém pohybu nezávisle na sméru otočení - indikace směru otáčení neni s timto typem mozná. Mû2e bÿt použit pouze pro jednoduché elektronické citace, které pracuji pouze v jednom směru, jako snímače otáček, digitální tachometry ap.

![](_page_29_Picture_1.jpeg)

*Princip a uspofádáníjednokanálového snímace otáõení*

#### **Dvoukanálovy snimac**

Pocet impulsò tohoto typu je stejnë jako u pfedchoziho zàvislÿ na dëlení kódového kotouče. Pracuje se dvëma oddëlenÿmi svëtelnÿmi paprsky uspofâdanÿmi tak, ze generuji dvë série impulsů, posunutých proti sobě fázové o 90°. Díky temuto posunutí lze rozlišovat směr otáčení. Je-li při vzestupné hranè signálu A v kanálu B signál (úroveñ *log. T),* je otácení napf. ve směru hodinových ručiček. Není-li naopak pfi vzestupné hrané signálu A v kanálu B signál (úroveñ *log.O),* je smér otácení opacnÿ.

Nékteré snímace (Pepperl+Fuchs) mají jiz rozlisování sméru otácení vestavěné, a mají dva výstupy - na jednom se objeví impulsy pñ jednom sméru otácení, na druhém pfi opacném sméru otácení.

Dvoukanálové snímače tak poskytují informaci nejen o velikosti otočení, ale <sup>i</sup> o jeho sméru.

![](_page_29_Picture_7.jpeg)

*Princip a uspofádání dvoukanálového snímaõe otácení*

#### **Tríkanálové snímace**

Tříkanálové snímače mají tři samostatné optické systémy. Dva z nich fungují stejnë, jako u dvoukanálového snímace, a dávají dvë série o 90° fázové posunutÿch signálú. Tfetí systém snímá druhou stopu na kódovém kotouči, na které je jen jeden úzký segment. Na vÿstupu je tedy jeden krâtkÿ impuls po kazdé úplné otácce. Tento impuls, referenční signál. Slouží k určení "pevného bodu" na mèficí dráze a mûze bÿt napf. pouzít k pravidelnému nulování připojeného čítače.

## **Absolutoi snímace otocení**

Tyto snímače mají stejné použití jako pfedchozí, na rozdíl od inkrementálních snímacú digitalizují ale snímanou polohu primo v paralelním kódu snímaném z kódového kotouče.

Slovo *inkrementální*znamená, ze se něco přičítá (nebo odčítá). Poloha, snímaná těmito snímači, je určená urcitÿm posunem oprati pfedchozí, známé poloze. Neznáme-li pfedchozí polohu, je údaj na vÿstupu pouze informaci o zméné, nikoliv o absolutní poloze snímače. Proto musíme také u inkrementálních snímacú identifikovat smér otácení, abychom vëdëli, je-li zména kladná nebo záporná.

Absolutní snímace mají pro kazdÿ úhel zakódovanou odpovídající informaci. Je daná kombinací segmentó na nékolíka stopách (drahách) kódového

![](_page_29_Figure_16.jpeg)

*Kódovy kotouc a prúbéhy signálu u tnkanálového snímaõe*

![](_page_29_Picture_18.jpeg)

*Princip absolutního snímánípolohy kódovy kotouó s paralelním kódem*

kotouče. Počet stop určuje maximální dosažitelnou přesnost (rozlišení) snímace. Protoze k vyjádfení polohy se pouzívá binární kód, je maximální rozlišení dáno mocninou čísla 2 s exponentem rovnÿm poctu stop. Pfi 8 stopách je to napf. 2<sup>8</sup>, tj. 256, pri 10 stopách 2<sup>10</sup>, tj. 1024 atd. Kazdá stopa se snímá samostatným optickým snímacem. Signál ze snímacú je zesílen a pfiveden na vÿstup. Pocet elektrickÿch vÿstupû je tedy raven poctu stop kódového kotouče.

Dúlezitou pfedností tohoto paralelního snímání je, že po připojení napájecího napětí poskytuje vždy přesný údaj, bez ohledu na to, jestli doslo tfeba ve vypnutén stavu k pootočení nebo pfekrocení nominální rychlosti.

Nejcastëjl pouzivanÿm kódem je Grayúv kód. Má tu vÿhodu, ze pfi pfechodu z jedné polohy do dalsí se méní signál vždy na jediném výstupu. Je tím zajištěna jednoznačnost pozice při následném vyhodnocování. Také rusivé impulsy nemají pfi pouzití Grayova kódu vliv (zatímco pfi inkrementálním měření je jejich vliv značný).

![](_page_29_Figure_23.jpeg)

nazÿvanÿ téz nulovÿ, se pouzívá jako *Pfíklady konstrukcního provedení a rozmérú snímacú otácení firmy Pepperl+Fuchs*

![](_page_29_Picture_25.jpeg)

*Coje to* **FidoNet**

*Fido* je software, obsahující paketovÿ system elektronické posty Fido-Net a pine vybavenÿ BBS *(Bulletin Board System)* kterÿ ji podporuje. Pod stejnÿm nàzvem se skrÿvà <sup>i</sup> celosvëtová sít', vytvofená na bàzi tohoto softwaru.

Základní vlastnosti Fido BBS:

- neomezený počet uživatelů,
- absolutní bezpečnost.
- vice oblasti zpráv <sup>a</sup> souborù,
- konzistentní příkazy E-mail,
- osm zpûsobù pfenosu souborù.

Uzivatelé, prikazy, zprávy a soubory maji oddélená pfístupová práva. Mohou bÿt vzàjemnë kombinovâna tak, že lze mít neomezený přístup ke všemu, omezený přístup do některých oblastí nebo může být uživatel "uzavřen" pouze do určité oblasti.

*Fido* uzívá ùplnÿch nàzvù souborù (včetně cesty), což umožňuje kompletní kontrolu nad nahráváním i "stahováním" všech souborů a zpráv.

Základní vlastnosti paketové elektronické posty FidoNet:

FidoNet je paketová elektronická posta obsazená v softwaru Fido. Podporuje prakticky vsechny sit'ové topotogie - amorini, kruhovou, hvězdicovou nebo jejich kombinace. Podporuje routing, přednostní zprávy, časování *(scheduling)* a pouzívá nastavitelnÿ algoritmus detekce kolizí na běžných telefonních linkách, za účelem co nejrychlejšího a nejlevnějšího přenosu zpráv. Kazdÿ uzel *(node) mùze* fungovat jako *host* pro dalsí uzly a to prakticky do jakékoliv "hloubky".

Systém byl navržen okólo architektury standardních BBS - tj. v podstatë neznâmÿ pocet samostatnÿch a nezâvislÿch systémù, s extrémnë nizkymi rezijnimi náklady <sup>i</sup> praci. Nemèl by pfináset jakoukoliv práci navíc pro sysopy (správce BBS), neprojevuje se na bézné funkci BBS, neprinásí nepfedvídatelné vÿdaje a nemá vliv na spolehlivost systému. Jedinÿm zjistitelným vlivem na činnost BBS je, že v určený čas předávání zpráv mezi uzly (tj. cca 3 hodiny v nočních hodinách) není BBS bézné pfístupná uzivatelúm.

FidoNet je zeela automatickÿ systém, a nevyÈaduje po správném nainstalování žádnou obsluhu.

FidoNet je *amatérskÿ* systém elektronické poëty. Vsichni jeho úcastnící a operátoři jsou proto neplacení dobrovolníci. Od jeho počátku v roce 1984, kdy si nëkolik pfátel pfedávalo zprávy, se rozrosti na více než 2000 různÿch systémù na ctyfech kontinentech. Je tak rozsáhlý, že by už dávno "nedržel pohromadě", pokud by neměl nějakou strukturu a řízení. Jeho účelern je pospojovat BBS pouzivajici Fido za úcelem automatického vzájemného pfedávání si zpráv a souborù. Je organizován v nékolika úrovních:

**•** FidoNet označuje celou amatérskou vefejnou sít', spravovanou *International FidoNet Association,* definovanou týdně zveřejňovaným seznamem uzlù.

**• Zòna** je velké geografické ùzemi s mnoha regióny, pokrÿvajici jednu nebo vice zemí popf. kontinentù.

**• Regióny** jsou dobfe definovaná území, obsahující jednotlivé uzly, které mohou a nemuseji bÿt propojeny do siti. Typickÿ región zahrnuje mnoho uzlù v sitich a nëkolik nezávislých uzlů, které nejsou součástí žádné sité.

**• Sít'** je soubor uzlù, obvykle na relativnë malém území, ve kterém jsou telefoní hovory klasifikovány jako místní. Sítě koordinují svoji "poštovní aktivitu" aby dosáhly co nejmenších nákladú a co nejlepsi prùchodnosti.

**• Hub** (centrum) je soucástí sité a podílí se na její správê pfedáváním zpráv *(routing)* uvnitf sité a koordinováním cinnosti uzlù. Tyto *huby* mají pouze vétsí sité.

**• Uzel** *(node)* je jedna adresa F¡ doNetu a je jeho nejmensí jednotkou.

**• Bod** *(point)* je uzel nebo soukromá sít' dosazitelná prostfednictvím uzlu na FidoNetu.

Kazdá úroveñ je spravována koordinátorem. Je to osoba, která koordinuje technickou stránku provozu sité.

Jednotlivé uzly FidoNet jsou zcela nezávislé, obvykle soukromé BBS, které pouzívají software Fido. Pfevázny cas fungují jako bézné BBS, a pfijímají elektronickou poštu od svých uživatelù. Vÿmèna nashromázdèné posty probíhá automaticky v nočních hodinách, kdy se aktivizuje vlastní FidoNet systém. Seskupí stávající elektronickou poštu od uživatelů do "balíků" podle cilovÿch uzlù a jejich postupnÿm a cyklickÿm obvoláváním je odesílá. Automatické algoritmy pfitom voli takové cesty pfedávání, aby poplatky byly co nejnižší. Mnohdy se tedy předávají zprávy pfes nèkolik dalsich uzlù, misto primo do cilového.

Náklady na provoz spočívají prakticky pouze v telefonnich poplatcich. Software vede automaticky přesnou evidenci ùctù jednotlivÿch uzivatelù a neodesle postu, která je od neznámého nebo neplaticiho uzivatele. Pfijímaná posta se zàsadnë neplati.

Jak to tedy ve skutečnosti probíhá? Kdykoliv bèhem provozu BBS na ni múzete ulozit svoji zprâvu, adresovanou komukoliv v siti FidoNet. Jméno

adresáta a jeho uzel musí bÿt soucástí zprávy. V předem určeném čase (obvykle v nočních hodinách dané zóny) pfevezme program FidoNet fízení. Z nashromázdèné elektronické posty vytvoří "balíky", pro každý uzel jeden (stejné jako se tfídí papírová posta na postovním ùfadë ...). Po této pfípravè pak FidoNet stfídavê volá jednotlivé uzly a ceká na volání od nich. Po nékolika kolizích se díky vestavénému algoritmu sít' sesynchronizuje.

Posílá-li se posta na vice uzlù, jsou vyvolávány cyklicky, bez ohledu na to, zda se spojení uskutečnilo či nikoliv. Tzn. že je-li "obsazeno", vytáčí se další číslo. Tak se pokračuje neustále "dokola", až je veškerá pošta odeslána, nebo do skončení vyhrazeného času (znamená to, ze ne vzdy se musí podarit paket do nékterého uzlu pfedat).

Mezi jednotlivÿmi voláními systém určitou dobu vyčkává náhodný interval, zda nepfijde volání z jiného uzlu. Je-li detekováno volání, naváze se spojení. Je nastavena rychlost a zobrazeno hlásení pro pfípadné náhodné pokusy o pfistup do BBS, ze v této době je linka vyhrazena pro FidoNet. K synchronizaci a navázání spojení musí dojít bèhem 60 vtefin, jinak se linka rozpojí. Poté se pfedá paket. Na pfijímací strané je ulozen tak, jak pfijde, pro dalsí zpracování. V tento moment tedy není zjist'ováno, odkud ten kterÿ paket pfisel.

Po ukončení spojení navázaného zvenku FidoNet okamzité volá dalsí uzel, protoze je vysoká pravdëpodobnost, že linka bude volná. Pomáhá to synchronizovat celou sít'. Po nékolika prvních minutách provozu, kdy "každÿ volá kazdého", se díky synchronizačnímu algoritmu provoz synchronizuje a kolize ubudou nebo téméf vymizí. Algoritmus je samozfejmé statisticky, vycházející z prùmèrné hustoty provozu. Pfi provozu vÿrazné vètsím nebo mensím je mozné se pokusit ho doladit.

Když uplyne doba, určená k předávání paketů, FidoNet vymaže všechny balíky, a zprávy z tëch balíkú, které byly úspěšně odeslány, označí jako odeslané (aby autor vëdèl). Potom jsou "rozbaleny" přijaté balíky a jednotlivé zprávy rozmístény na svá mista. Balíky jsou pak rovnéz smazány. O celém provozu a všech úspěšných i neùspèsnÿch pokusech o spojení je veden automaticky přesný zápis.

Nakonec jsou upraveny všechny úcty uzivatelù o vzniklé náklady a FidoNet ukončí činnost. Došlé zprávy jsou bézné pfístupné adresátúm na BBS.

![](_page_30_Picture_33.jpeg)

**POCÍTAC & TELEFON,** *pripravuje firma FCC Folprecht Computer+Communication*

![](_page_31_Picture_0.jpeg)

# **MICROSOFT CREATIVITY SOFTWARE PRO DÈTI**

S programy *Creative Writer a Fine Artist se* vase dëti dostanou do svëta, kde nikdy předtím nebyly - do světa hojnosti fantazie, sikovnÿch nástrojú a téměř nekonečných možností tvorby vlastních projektů. Do zázračného svëta *Imaginopolis.*

*Creative Writer* a *Fine Artist,* programy vyvinuté a testované v tësné spolupráci s mnoha dětmi, rodiči a vychovateli, zacínají tam, kde jiné tvofivé programy končí.

Nejprve pfedstavi dètem svoje pestré prostfedi, naplnèné barvami, humorem a nápady. Jejich prostřednictvim vstoupi dëti do svëta kde se mohou volné vyjadfovat podle své pfedstavivosti. A tam jim jesté *Creative Writer a Fine Artist* nabídnou mnozství ¡nspirace, s kterou mohou svoji tvofivost dále rozvíjet.

*Creative Writer* a *Fine Artist* tvofí dvé ctyfpatrové budovy v tomto městě Imaginopolis. V kazdé budové jsou objekty, které po oznacení mysí vedou děti v jejich činnosti a nabízejí jim nástroje s nejrúznéjsimi moznostmi. Vše je to doplněno atraktivními zvuky a animacemi, které pfekva-

pují a upoutávají dëti v kazdém momentu. Dëti to velmi rychle "chytí", protože zde mohou neustále nëco objevovat a néco nového délat.

Jakmile vejdou do Imaginopolis, potkají déti bájného McZee, úzasného tvůrce města, jehož šprýmy jsou opravdu zábavné a jehoz brasna je vzdy plná zajímavých a užitečných nástrojú. Poznají také dva kamarády-experty, kteří je vedou projekty a nabízejí jim tipy a rady.

Imaginopolis je kouzelqy svét, nabízející inspiraci a tvořivé «spokojení všem, kteří do něj vstoupí.

#### **Fine Artist**

V prvním podlazí je práce ulozena a zobrazena, Ize pouzít vÿtah a uplatnit svoji tvořivost na "vyšší úrovni".

Ve druhém podlazí jsou nástroje k vytvofení krajin, portrétú a vseho co si jen dovedete pfedstavit. Je zde také McZee aby všemu vdechnul život.

Třetí podlaží je určeno projektům kamarádka Maggie zde děti učí tvořit komické seriály, placky, nálepky nebo obrázkové show.

Ve ctvrtém podlazí Maggie nabízí krátké interaktivní lekce o základních technikách perspektivního kreslení a kreslení do mfízky.

V jednotlivych podlazích dále déti najdou:

• Rozsáhlou paletu barev, velkÿ výběr tvarů a rozměrů štětců, množství vzorú a barev pozadí, které mohou pouzít ve vlastním obrázku.

• Animované vzory a klipy, které jejich obrázky ozivi.

• Vice nez 100 obrázkú a moznost vytvářet si jakékoliv další.

![](_page_31_Picture_18.jpeg)

*Max a Maggie, kamarádi a ràdei*

• Nástroje které zvétsují, zmensují, otácejí, zrcadlí a posunují obrázky <sup>i</sup> jiné objekty, aniz by to mélo vliv na zvolené pozadí.

• McZee s jeho brasnou s nástroji a bláznivymi vtipy pro pobavení.

• Rúzné efekty s písmem k obohacení obrázkú, které Ize ohÿbat, stínovat a vybarvovat.

• Kamarádku Maggie, uméleckého experta, která je vede speciálními projekty a pomúze, kdykoliv je zapotfebí.

• Zvlástní lekce základních uméleckÿch technik jako je perspektiva a kreslení do mfízky.

• Dokonalou asistenci pfi vytváfení obrázkovych seriálú, placek, nálepek a multimediálních obrázkových show.

• Speciální plakát, kterÿ jim dává 48 tipú, trikú a nápadú.

• Stoprocentní kompatibilita s programem Creative Writer umozñuje kombinovat grafickÿ a pisemnÿ projev.

#### **Creative Writer**

V prvním podlaží jsou dříve uložené projekty a vÿtahem se dá vyjet se svoji pfedstavivostí do vyssích pater.

V druhém podlazí mohou déti psát povídky, zprávy nebo cokoliv jiného je tam k tomu mnoho rûznÿch nástrojú a McZee, kterÿ jim bude pomáhat a bude je bavit.

Ve tfetím podlazí mohou délat plakáty, pohlednice nebo noviny a se vším jim pomůže expert Max.

Ctvrté podlazí jim nabídne nápady a náméty z hracího automatu a obrázky a inspiraci z okna *Picture Window.*

> V jednotlivÿch podlazích dále déti najdou:

• Rozsáhlý sortiment velikostí a stylú písem a formátování, poskytující dostatečný prostor jejich tvofivosti.

• Kontrolu slov, slovník synonym (samozfejmè v anglictinè) a snadné vyhledávání.

• Vice nez 100 obrázkú *(clip-arf)* a moznost vytváfet si podle vlastních

potfeb jakékoliv dalsí. • McZee s jeho brasnou s nástroji

a blâznivÿmi vtipy pro pobavení.

• Rúzné efekty, umozñující ohÿbat, kroutit, stínovat a vybarvovat jejich slovíčka.

• Kamaráda Maxe, experta-spisovatele, kterÿ je povede vsemi projekty a pomúze, kdykoliv je zapotfebí.

· Výběr ilustrací v obrázkovém okné, které mohou pfidávat ke svÿm projektúm stejně jako obrázky vlastnoručné vytvofené.

*• Story starters,* které nabízejí vice nez 8000 námétú a nápadú pro psaní povídek.

• Pomoc pfi návrhu a tvorbé plakátú, novin, pohlednic a pozvánek.

• Speciální plakát, kterÿ jim dává 43 tipú, trikú a nápadú.

• Dokonalá souhra s *Fine Artist* zajist'uje bezproblémovou kombinaci grafického a písemného projevu.

![](_page_31_Picture_46.jpeg)

![](_page_32_Picture_0.jpeg)

**Tempra Show je program pro tvorbu multimediálních prezentací, zaloienÿ na textovÿch skriptech (scénárích). Je u nàs pomèrnè rozàirenÿ, protone bÿvà ¿asto souéástí rûznÿch hardwarovÿch multimediálních kompletù.**

Grafické prostfedí programu se skládá z řady textových menu v horní cásti obrazovky a z prvkù k fízení událostí *(Event Controller)* v dolní cásti obrazovky. Uprostfed je okno, ve kterém se tvofí vlastni obsah show. Soucástí programu je <sup>i</sup> jednoduchÿ textovÿ editor, ve kterém lze psàt popf. prohlizet skripty k jednotlivÿm prezentacim (viz obr. dole). Program Tempra GIF pak slouzí k vytváfení jednotlivÿch grafickÿch obrazovek (v podstaté je to kreslici program, viz dále).

Filozofie programu je zalozena na nèkolika základních pojmech, které zároveň dávají představu o možnostech programu.

![](_page_32_Figure_4.jpeg)

# $EMPRA$

**Sekvence** je skript, obsahující cokoliv od jediného obrázkú s titulkem po mnozství obrázkú s rúznymi efekty a zvukovym doprovodem. Sekvenci skládáte z jednotlivych **událostí** tak, jako se film skládá z jednotlivych zábérú. Nakonec múze byt sekvence pouzita jako samostatny program.

Kazdá událost se objevj na samostatném **fádkú** skriptu. Sekvence múže obsahovat až 500 řádků.

Událost *(event)* je všechno, co se néjakym zpúsobem objeví v prezentaci (obraz, text, pfechod, zvuk ap.). Kazdá událost je definována souborem Charakteristik (soubor, metoda, rychlost, displej, parametry ap.).

Múzete pouzívat tyto událostí: **•** Screen - buď obrázek .PCX

256 barev, nebo .TGA 32 000 barev. **• Sprite -** je "obrâzkovÿ klip".

Múze "proplout" po obrazovce, aniz by mél vliv na pozadí - múze také samozfejmé zústat na misté nebo naráz popf. plynule ménit svoji velikost.

**• Text** - texty mohou bÿt zobrazeny v libovolném grafickém rezimu, fontu nebo barvé, na púvodním pozadí nebo v rámecku.

**• Title -** je rychlé zobrazení titulku ne delsího nez 10 znakú.

**• BColor** - vybarví pozadí zvolenou barvou (podle grafického rezimu displeje 16 až 32 000 možných barev).

|       |                   |                        |                          | TEMPRA SHOW                                             |               |       |
|-------|-------------------|------------------------|--------------------------|---------------------------------------------------------|---------------|-------|
| Label | $  \text{Tree}  $ | - IFile                |                          | Method Sp/Dp Parameters                                 | Mait For Next |       |
| 1.00p | <b>BColor</b>     |                        | Dissolve32               | ISolid Oc                                               |               |       |
|       | Audio             | ICC: GA                | PlayAsnd                 |                                                         |               |       |
|       | Video  CLCSE      |                        |                          | $ $ AaPlay (99 P (7bx 408by 58)                         |               |       |
|       |                   |                        |                          | Text  MAATI    HEIV31   P-001   58x 253y 122c Tw Shinna |               |       |
|       |                   |                        | Screen SAMPLE Line DN 32 | 296bx 337by                                             |               | loco. |
|       |                   |                        |                          |                                                         |               |       |
|       |                   |                        |                          |                                                         |               |       |
|       |                   |                        |                          |                                                         |               |       |
|       |                   | Line: 1 Sequance: DEMO |                          | F1-Help F5-Prev Line                                    |               |       |

*Pfíklad skriptu v textovém editoru Tempra Show*

**• Menu** - jsou podobné událostem *button* (viz dále) a umozñují interaktivní fízení prúbéhu prezentace.

**•** Button - tyto "události" umožñují vétvení prezentace (show). Pfi sledování show jste v určitém momentu vyzváni k néjaké reakci (stisk klávesy na klávesnici nebo symbolického tlačítka na obrazovce) a podle Vasi volby pokračuje pak show dále.

**• System -** <sup>v</sup> sekvenci lze pouzít <sup>i</sup> pfíkazy, programy nebo dávkové soubory z MS DOS, vétsinou aniz by to ovlivnilo stávající zobrazení.

**• Chain** - spojuje dvé nebo vice sekvenci dohromady. Protoze délka jedné sekvence je omezena na 500 fádkú, tímto zpúsobem múzete vytváfet libovolné dlouhé show.

**• Video -** do sekvenci múzete vlozit animace nebo video ve formátu .FU nebo .FLC (vytvofené v Autodesk Animator, 3D Studio nebo jinÿch programech).

**• Global** - tyto události nastavují určité podmínky pro celou sekvenci, popř. do okamžiku, než jsou změněny (napf. pouzívání barvy pozadí).

**• Draw -** nakreslí základní tvary jako ctverce, obdélníky a kruhy, prázdné nebo vyplnéné.

**• Music** -ovládá zvuky, produkované reproduktorem, vestavènÿm

![](_page_32_Picture_25.jpeg)

![](_page_32_Picture_26.jpeg)

v kazdém PC. Nevyzaduje zàdnÿ pfidavný hardware, všechny zvuky Ize vytvořit z klávesnice počítače.

• Audio-pfehrávání <sup>a</sup> nahrávání zvukû, zaznamenanÿch na pevném disku (ve spolupráci se zvukovou kartou Sound Biaster), mono <sup>i</sup> stereo.

**• Midi -** pfehrávání souború MIDI (opét ve spolupráci se zvukovou kartou a příslušným ovladačem).

• CD-ROM - pfehrávání <sup>z</sup> bézných kompaktních disků (hudebních). Tempra umí ovládat snímací hlavu mechaniky CD-ROM, takze Ize pfesné nastavit misto zacátku <sup>i</sup> konce pfehrávání.

#### **TEMPRA GIF**

je program pro práci s bitmapovymi obrázky, navržený pro těsnou spolupráci s *Tempra Show,* tzn. zejména pro vytváfení sekvencí podobnÿch obrázků pro účely animace. Má všechny funkce, které dnes od takového programu ocekáváte. Z méné béznych funkcí je to napf. funkce *Clone,* která umozñuje pfenést (okopírovat) barvu nebo vzorek z kteréhokoliv mista obrázku na kterékoliv jiné misto, nebo *Perspective,* vytváfející automaticky z vybraného výřezu obrázku perspek-<br>tivní pohled.

![](_page_33_Figure_6.jpeg)

**Obrazovka programu Tempra GIF** 

# AVer VideoCommander

*AVer VideoCommanderje* karta pro video nové generace, která nabízí RGB *true color,* záznam bézícího videa, zachycování jednotlivÿch obrázků. Můžete s ní na svém počítači sledovat videozáznam a nahrát ho na pevnÿ disk.

Skÿtà tyto moznosti:

• <sup>24</sup> bit RGB *true color video mode* s 768 kB videopaméti nebo 16 bit *high colors* videopaméti 512 kB,

• podporu VGA 640x480 od <sup>16</sup> az do 16 mil. barev, SVGA 800x600 od 16 do 64 barev a 1024x768 v 16 a 256 barvách,

• nastavitelnÿ *zoom* do 1024x1024,

• horizontální <sup>i</sup> vertikální panning (posouvání okna na vétsím obrazu) v reálném case,

• není omezována velikosti systémové pamèti,

• videovstup: *composite video,* jeden ze tří vstupů,

• videovÿstup: standard VGA 31,5 *ai* 35 kHz.

Karta AVer VideoCommander se instaluje obvyklÿm zpùsobem, vedle desky graflckého adaptéru VGA, se kterou je propojena pfes tzv. *feature* konektor. Další dva konektory slouží k pfipojeni (vnéjèim kabelem) od vÿstupu VGA karty pro monitor a k monitoru.

AVer VideoCommander umožňuje dvoji pfistup CPU k videopan^éti.

V *lineárním* módu se videopaméf karty mapuje nad první MB systémové pamèti. Pfistup k ni je 16bitovÿ, coz je rychlejsi nez v tzv. stránkovém módu, ale omezuje to maximální moznou paméf pocítace na 15 MB.

Ve *stránkovém* (page) módu se k videopaméti karty pfistupuje prostřednictvím 32 kB paměťového "okna", mapovaného do prvniho MB systémové pamèti. Fyzickà adresa tohoto pamètového okna je zapsâna v souboru .INI. V tomto módu je pfistup k pamèti osmibitovÿ a velikost RAM není omezena.

AVer VideoCommander pracuje v prostfedí MS-DOS <sup>i</sup> Windows. Je k tomu vybaven dvěma ovladači a dvěma utilitami. Ovládací program pro Windows je standardniho provedeni a ovládá se z menu.

Pod polozkou *File* umozñuje nahrát předem určený počet snímků (framů), nahrát stávající (zastavenÿ) obrázek, zobrazít obrázek ze souboru na disku, vybrat jakÿkoliv obdélnikovÿ vÿfez a uložit ho na clipboard, zastavit běžíci video *(freeze).*

Pod položkou *Efekt* můžete zvětšovat a zmensovat obrázek, zpomalovat sled obrázkú, aplikovat efekty *Solarize* a *Posterize,* nastavovat rúzné barevné masky.

Pod položkou View můžete měnit formât videa -formât CIF (352x288 p¡ xelú), formât QCIF (176x144 pixelû),

čtvrtinu vstupního formátu ap., můžete dosáhnout, aby okénko s videem bylo neustále "nahoře", tj. nepřekryté dalsi aplikaci, zvëtsit ho na formât VGA obrazovky nebo na plnÿ formât, v kterém přichází do počítače.

Polozka *Setup* umozñuje nastavit barvy, filtry, volit jeden ze tří vstupů, "ofezat" *(crop)* vstupni obrázek, aby se odstranily ruèivé efekty na jeho hranách, nastavit pfesné umisténi videookna na obrazovce, nastavit synchronizační impulsy ap.

#### **Ovladac pro Video for Windows**

AVer VideoCommander obsahuje <sup>i</sup> ovladac *(driver)* pro Microsoft Video for Windows. Microsoft Video for Windows je doplnék k operacnimu systému Windows 3.1, kterÿ umozñuje nékteré činnosti s videozáznamem. Mezi jeho hlavní vlastnosti patří:

• podporuje *fullmotion video* <sup>i</sup> zachycování jednotlivÿch obrázkú,

• poskytuje funkce *Video Capture* (zachycení obrázku), *Playback* (pfehrání zaznamenaného videozáznamu), a kompresi (digitální) záznamu,

• podporuje pinou vÿménu dat mezi video-objekty a standardnimi bitmapovÿmi aplikacemi pro Winodws,

• obsahuje soubor nástrojú pro zpracování audia/videa *(capture, playback, OLE,* editace, konverze).

![](_page_33_Picture_34.jpeg)

![](_page_34_Picture_0.jpeg)

# **VOLNÈ èÍRENÉ PROGRAMY**

ÔÁST **COMPUTER HOBBY** PftlPRAVOVANÁ VE SPOLUPRÁCI S FIRMAMI **FCC FOLPRECHT** A **JIMAZ**

#### **Printer's Apprentice**

*Autor:* Lose Your Mind Development, c/o Bryan T. Kinkel, Norristown, PA 19401-2643, USA.

*HW/SWpozadavky:* Windows 3.x, popf. ATM.

Printer's Apprentice je nástroj pro práci s fonty (typy pisem) ve Windows. Pomûze vám v zacházení s fonty *True Type* a *Adobe Type <sup>1</sup> -* mùzete si zobrazit <sup>i</sup> vytisknout ukàzkové texty, pfehledy všech znaků, jejich rozmístění na klávesnici ap. Je dobrou pomùckou pro všechny, kdo se zabývají DTP a grafickÿmi nàvrhy, protoze jim pomûže rychle vybrat to "pravé" písmo.

Po uvedeniWindows 3.1 s True Type se s fonty "roztrhl pytel". Instalace a pouzívání novÿch fontû ve Windows je velmi snadnà a dnes uz je obtiznëjsi nez fonty pouzivat udrzet si v nich pfehled a pofâdek.

Printer's Apprentice je napsán ve Visual Basic a potfebuje ke své funkci soubor VBRUN200.DLL.

![](_page_34_Figure_9.jpeg)

![](_page_34_Figure_10.jpeg)

*a toolbox programu Printer's Apprentice*

Symbol ap. Z této klávesnice mûzete i vybírat písmena (psát text), a to buď pouzitím odpovídajících kláves na vasi "velké" klávesnici, nebo ťukáním myší na jednotlivé "klávesy" na obrazovce. Text, ktery takto vepísete do okénka

zů v menu. Jednotlivá tlačítka spustí: tisk jednoho nebo druhého ukázkového listu fontu, tabulky znakù ANSI, vybraného znaku (z hlavního okna) v rûznÿch velikostech), rozmistèni znakù stávajícího fontu na klávesnici,

![](_page_34_Picture_14.jpeg)

Program je postaven okolo hlavního okna (viz obr.). Zde si zvolite font, který chcete zobrazit, jeho styl (tučný, kurzíva ap.) a velikost. V okénku v levé cásti se zobrazi jedno pismeno se zvolenÿmi parametry. Velikost mûzete kromě číselného nastavení volit i posuvnou listou pod okénkem. Lze samozřejmě zobrazit libovolné písmeno bucf pfepsáním z klávesnice, nebo zménou jeho ciselného kódu v okénku ANSI nebo druhou posuvnou listou pod okénkem. Tlačítkem v pravé části Ize spustit *Control Panel* nebo jinÿ manazer fontû, potfebujete-li zménit instalaci fontû ve Windows.

Z menu hlavního okna lze vyvolat nëkolik dalsich oken.

Velmi uzitecné je *Keyboard Window.* Zobrazi rozlozeni pràvè vybraného fontu na bëzné klávesnici IBM. Snadno tak najdete, kterou klávesou lze psát nëkteré ménë pouzivané znaky, popf. volit nejcastèji pouzivané grafické znacky z Dingbats, Windings,

nad klávesnici, Ize zkopirovat na clipboard.

*Keyboard Window (vlevo) a Paragraph Window (nahore)*

V *Paragraph Window*mùzete vidèt mnoho preddefinovanych textú, speciàlnich symbolù ap., nebo zvoleny text napsany z klávesnice, za pouzití vybraného fontu. Pfímo v tomto okné mùzete ménit styl a velikost písma. Lze z něj (i do něj) přenášet text přes clipboard z(do) kterékoliv další aplikace.

*Character Set Window vám* umozñuje zobrazit (vytisknout) celou sadu znakù vybraného písma ve velkém, snadno čitelném formátu. Tabulka obsahuje všech 255 znaků fontu. Výběr znaku v tabulce zpúsobí zménu znaku, zobrazeného v hlavním okné programu. V tabulce je u kazdého znaku téz červené uvedeno jeho kód (číslo) v tabulce ANSI.

*Toolbox v* samostatném okénku funguje podobné, jako toolboxy jinych programů. Je jednodušší a rychlejší alternativou oproti vyhledávání pfíka-

Examination: HelveticaTTEE Quote #1  $\frac{1}{2}$  18  $\frac{1}{2}$ To je text k prověření všech háčk**ů** a čárek

> inventuru všech nainstalovaných fontů dvéma zpùsoby; zobrazeni klàvesnice *(Keyboard Window),* zobrazeni vsech znakù *(Character Set Window), Paragraph Window,* nàpovèdu a nastaveni programu.

Konecnè *Batch Printing Window* umožňuje vytisknout všechny potřebné pfehledy a ukàzky od celé skupiny fontù. Vyberete pouze pozadované fonty a program vytiskne všechny formuláře ve všech typech pisma.

Registrační poplatek za Printer's Apprentice činí 25 S. Programové soubory zabérou na disku asi 800 kB; program je pod oznacenim PGM4924 z CD-ROM Power Tools.

![](_page_34_Picture_26.jpeg)

![](_page_35_Picture_0.jpeg)

#### **Virtual DeskTop - VDT**

*Autor:* PET Assoc., P. O. Box 605, Liberty, SC 29657, USA.

*HW/SW pozadavky:* Windows 3.x. VDT je soubor nàstrojû pro pouzívání v prostfedí Windows. Obsahuje virtuální desktop, který rozšíří vaši pracovni plochu na prakticky neomezenou velikost, hierarchický manažer souborù *(group manager)* a grafickÿ diskový manažer.

Virtuální desktop vytvofi po spusténí malé okénko, znázorñující graficky, kolik máte k dispozici virtuálních

![](_page_35_Figure_5.jpeg)

*Indikátora ovládacípane! virtuálních obrazovek a spusténÿch aplikací*

obrazovek, na které se zrovna nacházíte a které aplikace jsou na které virtuální obrazovce spusténé. Rozméry okénka, jeho uspofádání i barvy múzete ménit podle potfeby, stejné tak počet virtuálních obrazovek (1 až 100). Lze ulozit stávající velikost a umísténí otevfeného okna (aplikace) na obrazovce - pfi pfístím spusténí pak zaujme přesně stejné místo (polohu). Určitá okna múzete zobrazit na kazdé virtuální obrazovce (napf. hodiny), u kteréhokoliv múzete stanovit, ze má bÿt vždy "nahoře" (tj. nepřekryté jakýmkoliv jinÿm oknem).

Pfepínání virtuálních obrazovek, popř. přímo přechod mezi aplikacemi bez ohledu na to, na které virtuální obrazovce se nacházejí, je zálezitostí jediného t'uknutí mysí - u obrazovek pravÿm tlacítkem pfi kurzoru v pozadovaném "čtverečku", při aplikaci levÿm tlacítkem pfi kurzoru ukazujícím na obdélnícek, kterÿ znázorñuje pozadovanou aplikaci.

![](_page_35_Picture_9.jpeg)

*Amatoring ADI* 

**36**

A/10 94

*Obrazovka diskového manaieru v programu Virtual Desktop*

*Vodorovné uspofádání ikonjedné ze skupin manaieru souboru (dole)*

![](_page_35_Picture_12.jpeg)

Manazer souboru je podobnÿ *Program Manageru ve* Windows, jeho vÿraznou předností je však možnost vytváření hierarchických struktur - tzn. že ve skupinë mohou bÿt nejen jednotlivé soubory ale <sup>i</sup> dalsí podskupiny, které jsou graficky reprezentovány svÿmi ikonami. Po spusténí se objeví malá skupina ikon (viz obr.). Její tlačítka umozñují pfedné expanzi do pruhu nebo skupiny ikon jednotlivÿch souborù (aplikací) - múzete si nastavit v kolika sloupcích a fádcích chcete ikony zobrazit (viz obr.), pokud je souború a aplikací vice, objeví se sipky, kterÿmi Ize ikony posouvat. Dále múžete měnit uspořádání ikon mezi svislÿm a vodorovnÿm a múzete spustit diskovÿ manazer.

![](_page_35_Figure_14.jpeg)

*Základní ikony manaieru souború*

Diskovÿ manazer je podobnÿ *File manageru* z Windows. Téměř všechny operace Ize provádét zpúsobem *drag-and-drop.* Na spodním okraji jsou dvé názorné ikony - odpadkovÿ kos a baterka. Pfetazením souboru na odpadkovÿ kos soubor vymazete, pfetazením na baterku ho múzete prohlízet (podle nastavenÿch asociací se spustí program potrebnÿ k prohlízení). Skupina ikonek v jeho pravém horním rohu

*Ikony k ovládání funkcí diskového manaieru*

![](_page_35_Picture_18.jpeg)

poskytuje následující funkce: zvétsení nebo zmensení cásti okna s grafickym zobrazením struktury adresáfú *(tree),* hromadnou volbu (např. \*.txt), změnu seřazení souborů v adresáři, vyhledávání souború, vytvofení nového adresáfe, kopírování a pfesouvání souború, aktualizaci zobrazení, volbu ze dvou způsobů zobrazení (stručné - obsáhlé), konfiguraci a její ulození a spusténí aplikací názvem.

Registrační poplatek je 12, 20 nebo 25 \$ podle toho, vyberete-li si jeden, libovolné dva nebo všechny tři moduly programu.

Všechny soubory zaberou na disku asi 900 kB, program je pod oznacením PGM4923 z CD-ROM Power Tools.

#### **TYPEFACIAL**

*Autor:* D. A. Karp, e-mail: Daaron <Oocf.berkeley.edu>.

*HW/SW pozadavky:* Windows 3.x. Typefacial je velmi jednoduchy prohlízec fontú. Zobrazí ukázku zvoleného fontu (ve tfech pfedvolitelnych variantách textu) ve zvolené velikosti. Velikost nastavíte buď číselně, nebo posuvnou listou na pravé strané. Text Ize i přímo psát do okna a kopírovat přes clipboard. Místo registračního poplatku zaplatte 1\$ na jakoukoliv charitu, program dlouhý 12 kB je pod označením PGM4903 z CD-ROM Power Tools.

![](_page_35_Picture_25.jpeg)

*Okno programu Typefacial k prohlíiení fontú*

# **VYBRANÉ PROGRAMY**

![](_page_36_Picture_1.jpeg)

## **DC Circuit Analysis**

*Autor:* Arthur Tanzella, 4613 Clubvue Dr, Pittsburgh, PA 15236-4803, **USA** 

*HW/SW pozadavky:* EGA/VGA+ s 256 kB videopaměti, barevný monitor.

Pomûcka pro vÿuku (i studium) problematiky obvodù napâjenÿch stejnosmërnÿm elektrickÿm proudem se zvláštním důrazem na obvody číslicové. Umozñuje uzivateli pomocí jednoduchého grafického editoru nejprve z jednotlivých součástek vytvořit (podobné jako napfiklad v OrCADu) schéma analyzovaného obvodu. Knihovna obsahuje asi stovku nejpouzívanéjsích prvkú od rezistorû, pfes diody a tranzistory (včetně Schottkyho a Darlingtonových) až k logickým členům DTL, TTL, MOS, CMOS, ECL a prevodniku D/A. Zajimavÿm zpùsobem jsou fešeny právě logické členy - jsou totiž v knihovně uloženy jako skutečná tranzistorová zapojení, a tak se chovaji reálné, nikoli ideálné. Diky tomuto systému má dokonce uzivatel moznost si sám dodefinovat (tj. ze základních soucástek sestavit) 8 vlastnich integrovaných obvodů. Analyzovaný obvod můžete poskládat až ze stovky součástek propojenÿch sedmi sty padesáti spoji (smí ale obsahovat nejvÿse 250 uzlû, přičemž k jednomu uzlu se dá připojit max. 5 součástek). Po sestavení obvodu pfichází ke slovu funkce *"Analyze Circuit",* která vypocte napétí ve vsech uzlech obvodu, určí velikost a směr proudu protékajícího rezistory a konecné zjistí, zda je nékterá ze soucástek pfetizena. Navic umi pfi pouziti potenciometru vypocitat a graficky zobrazit závislosti napétí na nastavení potenciometru az pro 8 uzlú-obvodu najednou. Jak schéma obvodu s vypočtenymi hodnotami proudu a napétí, tak zmíněný graf lze uložit do souboru (ve formátu PCX). Program doplñuje dokumentace s vice nez padesáti pfíkla-

![](_page_36_Picture_6.jpeg)

*Ukázkovy ètytbitovÿ D/A prevodník.*

dy, které demonstrují možnosti programu a ilustrují látku probíranou v dokumentaci. Dokumentace (dostupná také primo z programu jako hypertext) se totiz neomezuje jen na popis ovládání a funkcí samotného programu, ale obsahuje také úvod do teorie ss obvodù, polovodičů, logických a číslicových obvodù.

Registrační poplatek činí 15 \$, zkusebni Ihùta je jeden tÿden. Program *DC CircuitAnalysis* zabírá na disku asi 550 kB a najdete jej na disketách 5.25DD-0152 a 3.5DD-0075 fy JIMAZ.

![](_page_36_Picture_10.jpeg)

**Radu z vás, ktefí neovládáte brilantné technickou anglictinu, asi potesí zpráva, ie jeden z nejoblíbenejsích archivacních programu posledních let, ARJ Roberta Junga, je nyní díky firme JIMAZ k dispozici také v cestinò (samotny program je jen v "cestine", dokumentace <sup>i</sup> sdiakritikou). Máte-li o ceskou verzi ARJ zájem, múzete ji získat na disketách 5.25DD-0163 a 3,5DD-0082 fy JIMAZ.**

![](_page_36_Figure_12.jpeg)

*Paleta základních prvkú, ze kterÿch si múzete sestavovat vlastní zapojení.*

## **Periodic Table**

Autor: SMI Corp., Box 582221, Tulsa, OK 74158, USA.

*HW/SWpozadavky:* Windows 3.1 +. Bájecná Mendélejevova periodická tabulka prvkú pro Windows, která se bude určitě zamlouvat studentům, chemikùm-amatérùm <sup>i</sup> profesionálúm, védcùm <sup>i</sup> ucitelùm chemie. *Periodic Table* není jen pouhou kompilací suchych dat: obsahuje sice základní údaje známé ze skolních tabulek (atomové číslo a molární hmotnost, elektronovou konfiguraci, oxidační čísla, elektronegativitu a ionizační energii, body varu, tání, hustotu, elektrickou a tepelnou vodivost ad.), ale doplñuje je o informace známé spíse z populárné naučné četby (původ názvu prvku, slovní popis vzhledu, jméno objevitele, rok a misto objevu, pfírodní zdroje prvkú a pfíklady praktického pouzití. Dále si múzete vyzádat informace o témèf deviti stovkách izotopù jednoho sta desiti prvkú. Program si u kazdého pamatu-

![](_page_36_Figure_17.jpeg)

je relativní zastoupení v pfírodé. polocas a typ rozpadu (kouzelné je vyveden diagram, který ilustruje procès rozpadu, meziprodukty a vedlejsí produkty). Za vùbec nejcennéjsí na celém programu Ize však označit podrobnou nápovédu, která ciní z programu témèf učebnici chemie. Nápověda totiž obsahuje nejen popis ovládání programu, ale také vysvétlení témér vsech základních terminù z oblasti chemie. Najdete v ni vsechno mozné od vysvétlení základních pojmú pfes krystalické soustavy, tvary orbitalů až k informacím o tom, co je to kvark a dalsí méné známé "chemické" výrazy. V našich podmínkách je *Periodic Table* ideálním pramenem pro studium odborné anglické terminologie. Autor se zmiñuje <sup>i</sup> o tom, ze jeho program pouzívá dokonce americká národní agentura pro letectví a kosmonautiku (NASA).

Registrační poplatek činí 15 S, zkusební Ihùta je 30 dní. Kompletní instalace (při instalaci máte totiž možnost určit její rozsah) vyžaduje 1,3 MB. Program najdete na disketách č. 5,25HD-9986 a 3.5DD-0077 fy JIMAZ.

![](_page_36_Picture_20.jpeg)

# **CB report Píse nàm Slovenskÿ CB - Rádioklub**

#### **VáTená redakcia,**

**srdeõne Vás zdravím a za seba <sup>i</sup> za ostatnych õlenov Slovenského CB-Rádioklubu chcem vyjadrif uznanie a podakovanie Vaèej redakcii za uverejnenie obsa¿ ného materiálu o CB-rádiostaniciach v AR-B 3/94 autora Vojtècha Voráõka. Podia náèho názoru je tu CB - problematika prezentovaná napriek znaõnému rozsahu õlánku prehfòdne a aktuálne, obsah informaõne obohatí tak zaõiatoõníkov ako aj dlhoroõnych uíívateiov obõianskych rádiostaníc, Vzhiadom k prevahe pozitívnych informácií õitatei rád toleruje nenásilne zakomponovanú reklamu firmy ELIX, õo vèak zrejme s nevôiou zaevidujú konkurenõní predajcovia.**

**Co nás vèak na prvy pohl'ad (hned na obálke) a do istej miery aj v samotnom õlánku zaráÈa, je nepriama propagácia pouÉívania vykonovych zosiláovaõov. Obrázok "pyramídy" koncákov na prednej strane AR - B 3/94 je priam provokatívny. Aj ked autor v texte konètatuje, ¿e pouiívanie koncovych stupñov je v CB - prevádzke zakázané, na inom mieste (na zadnej strane obálky) ich nazyva "vel'mi uiitoõné zosilovaõe vykonu ako doplnok základnej CB -rádiostanice", priõom v õlánku detailne popisuje funkciu, konètrukciu i schémy tychto zariadení. Aj kecf chápeme snahu autora o komplexny pohiad na doplnkové zariadenia k OR, nepovaTujeme takúto formu za najvhodnejèiu. Z praxe predsa vèetci vieme, koiko zia vie narobif nekvalitny, resp. neodbome nainètalovany kon-** **covy stupeñ, ¿i ¡né "vylepèovacie" zariadenie.** *(poz. red.:* **omlouváme se ótenáfúm <sup>i</sup> autorovi AR - B 3/94; dojem nespràvné propagace koncovych stupñú v pàsmu CB vznikl pfi grafickém zpracování podkladú.)**

**Nàè CB - Rádioklub sa od svojho vzniku snaTí viesf svojich ¿lenov k dodriiavaniu ham-spiritu a platnych predpisov na CB pásme. Situácia na Slovensku v oblasti povol'ovania a prevàdzky CB - stanic je podobná vyvoju v Cechách, v legislativnej oblasti sme v oboch krajinách znaòne pozadu, piatta v zàsade séte staré federàlne zákony a predpisy o telekomunikáciách. Ciastkové novely a doplnky stav skòr komplikujú. Slovensky CB - Rádioklub inicioval viaceré návrhy na zmeny, resp. novelizáciu Predpisu o obòianskych ràdiostaniciach, ktoré sme adresovali na Ministerstvo dopravy, spojov a verejnych prác SR. ZiaT, zatiaf bez odozvy. tèlo najmà o vyhradenie kanàla ò. 9 na nùdzové volania a zabezpeàenie jeho monitoringu zàchrannymi sturbami, o zruèenie "totalitného" § 10 zakazujúceho spojenie so zahraniònou stanicou, vymedzenie podmienok na pouiivanie CB**

**- pásma na komeròné a sluiobné ùòely, moinost[\\*](#page-37-0) <sup>1</sup> rozèirenia -na <sup>120</sup> kanàlov, resp. uvol'nenie pásma 934 MHz pre CB - prevàdzku (ako napr. vo Svajóiarsku a i.). Technicky vyvoj totii rychlo napreduje, vo viacerych západoeurópskych krajinách ui vyèèie uvedené poüadavky òiastoène akceptovali.**

**VáTená redakcia, záverom si dovofujeme Vás portada? o súhlas s publikováním niektorych zaujímavych aktuálnych informácii z AR v naéom klubovom spravodaji, samozrejme s uvedenim pramefia. Vopred Vám cfakujem za porozumenie.**

**Eète struõná oprava k textu na strane <sup>116</sup> <sup>v</sup> AR - <sup>B</sup> 3/94: správne má byf...** *ie* **povoleni k prodeji radiostanic, vydaná byvalymi federálními úfady... Povolenia na prevádzku (provoz) CB - rádiostanic pre jednotlivych urívatefov zostávajú v platnosti aT do dátumu uvedeného na Povolení, o** predíženie platnosti môže majiteľ požiadať **TÚ SR (to je inak správny oficiálny názov tejto inètitúcie: Telekomunikaõny úrad Slovenskej republiky) - vid nesprávne uvedené vo Vaèom texte. TÚ SR od 1. 4. 94 prihlasuje len rádiostanice so slovenskou homologáciou, teda s certifikátom, vydanym Vyskumnym ústavom spojov v B. Bystrici. K 1. 7. 94 sú to podfa naèich informácii: DNT Formell (HMZ Zilina), Allamat 93, Danita 440, 240, 2000 (Allamat Koèice), ONWA (JUTEL Zuberec), STABO FH 8000, SM 5000, XM 3200 (RENO Prievidza), ALAN 100E (EuroCom Z Koèice). Sortiment Allamatu Koéice ponúka najnovèie aj novootvorená predajòa Allamat Handlová.**

> **Srdeõne Vás zdravime a ostávame s pozdravom "73 I" za SCBR Martin Magursty**

 $\bullet$  V Lisabonu se sešla letos technická ko**mise ETSI, aby posoudila mornosti zvÿèeni vykonú pro CB pásmo 27 MHz. Evropská federace CB navrhuje pro provoz AM zvyèení vykonu 4 W a na SSB 12 W (doposud <sup>1</sup> a 4 W).**

![](_page_37_Picture_11.jpeg)

# **Military radio**

**Pod tímto názvem se konà v Muzeu odboje a dèjin armàdy v Praze 3, U pamàtníku õ. 2 vÿstava historické vojenské radiotechniky.**

**Pfijímaõ francouzské provenience firmy SFR z doby první svétové války je velkà bedna, nahofe s radiolampami na lesklÿch kovovÿch spodeich. Na panelu jsou umistèny ladici prvky, masivni mosazné prepinaôe, kterÿmi se volily pfísluèné odboõky na samoindukõnich cívkách.**

**Otoõny kondenzátor s velkou stupnicí slouÈil k pFesnèjèímu doladéní. Tohoto pfijímaõe pouíivala nejenom armáda, ale <sup>i</sup> poètovní radiotelegrafická sluÈba. Armáda se vèak rychle preorientovala na vlastni techniku, kterou vyvíjely a vyrábèly vojenské telegrafai dílny, zaloÈené ve dvacátych létech. Atmosfèra starÿch õasú dychá z pFíjímaõú RP 12 a PO 10. Pfijímaõ PO 10 byl sedmiokruhovÿ superheterodyn s vlnovÿm rozsahem od 45 do 3200 m, kterych pouíívala hlavnè vojenská odposlouchací sluiba, známá pod oznaõením CRS. Jejim úkolem bylo sledovat a dodâvat k deèifrování korespondenci nèmeckÿch a madarskych vojenskÿch stanic a v létech 1926 ar do zaõátku let tficâtÿch odposlouchávat provoz tehdy jeèté "öemych", nekonceso-**

![](_page_37_Picture_16.jpeg)

![](_page_37_Picture_17.jpeg)

**vanych amatérú vysílaõú. Diky jejim staniõnim denikúm, které se zachovaly, máme nyni dobry prehled o tomto prúkopnickém období amatérského vysíláni. Z nèkterych vojákú, ktefi na CRS odposlouchávali amatérsky provoz, se po návratu do civilu stali amatóri.**

**Je zde vystavena poini radiostanice vzor 23, která proèia pozdèji drobnymi úpravami, napf. typ 23/28. Patfil k ní tfílampovy prijímaõ a pracovala jen na stfedních vlnách. Jeètè jako ékolák, o prázdninách koncem dvacátych let jsem je poslouchal a bylo to nèco zcela jiného ner jsem byl zvykly z dlouhych vln. Vyskytovaly se nepravidelné, pouze ve váedni dny, vysílaly áifrované skupiny a pouÈívaly groteskních volacich znaõek. Jednou jsem na radiostanici 23/28 náhodou padl pfi trampováni. Bylo to na mytinô, anténa asi 2 m nad zemi, jeden voják sedél obkroõmo na verpánku a toõil klikou od dynama a dalái s bloky, turkami a sluchátky na uéich se povalovali kolem.** <span id="page-37-0"></span>**Dali mné sluchátka na uái a kdyr vldéli,** *ie* **bez chyby bem, smél jsem tam zústat. Jen jsem musei slibit,** *ie* **nikomu nie nefeknu,**  $\cot$  jsem až dosud dodržel. Byl to pro mne **fantasticky záritek, první vysílaõka, kterou jsem v rivotè vidèl. Ted stojim na vÿstavè Military radio pfed stanici 23/28, vzpomínám, vzpominám a nemohu se odtrhnout.**

**Na vÿstavé je mnoho exponátú z druhó svétové války, pfístroje, dúvèmé známé starèí generaci z praxe a mladèí z rubriky "Rádio nostalgie". Pfístroje známé <sup>i</sup> ménè známé, mezi nimi vzácné unikáty, pfístroje némecké, anglické a ruské võetnè speciálních prístrojú pro paraèutisty a tajné agenty. Najdeme zde P 52 N, FUG 16 ZY, Esa, MEFA 4, 20 WsD, UKW Ed 1, 15 W SeB, E 44 Bs, a také R4 a RM 31, a fadu dalèích, Vÿstava potrvá do konce roku 1994 a stojí za vidéní. (V útery je vstup zdarma.)**

#### **Dr. Ing. Josef Danei, OK1YG**

**• Ve véku <sup>78</sup> let zemFel <sup>v</sup> Honolulu 7. dubna dalèí legendární radioamatér - Katash<sup>i</sup> Nose, kterého znali vèichni, kdo pracovali na DX pásmech. Jeho znaõka - KH6IJ byla pro vétèinu prvou havajskou stanici, kterou uslyieli a se kterou navázali spojeni. Také QSL lístky posítal perfektné.l z Evropy se vytratila jedna velmi dobfe známá znaõka.- EI9J, jejír operátor se doni 81 let véku.Do poslední doby byl velml aktivní hlavnè v závodech a také na TOP**

![](_page_38_Picture_0.jpeg)

# **Z RADIOAMATÉRSKÉHO SVËTA**

**SOFIELD TO THE TAX** 

Clubstation P03

**DKØFN** 

# **HAM RADIO**

Již 45. radioamaterské setkání na břehu Bodamského jezera se uskutečnilo ve dnech 24. až 26. července 1994. Ve Friedrichshafenu se letos vice nez tficet tisic radioamatérů z celého světa. I oficiální část setkání dosáhla rekordu, nebod na setkání byli přítomni představitelé více než čtyřiceti organizací 1. oblasti IARU.

Během setkání se uskutečnilo i zasedání pracovní skupiny pro společné licence 1. oblasti IARU. Na pofadu byly otázky související s doporučeními CEPT T / R 61 - 02, problémy, které mohou v nékterych zemich nastat. HIavní pozomost byla vènována nàvrhu na zavedení zacâtecnickych *tfid v* rámci doporucení CEPT T / R 61 - 02. Bylo konstatováno, že postoje jednotlivých povolovacích orgànû jsou velice rozdilné a *ie* se tudfë pravdèpodobnè nedosâhne harmonizace v tomto sméru. Na setkání mél svúj oficiální stánek i Ceskÿ radioklub.

*Obr. 1. Na vystavisti byla vprovozu i stanice mistnfho radioklubu DKOFN*

![](_page_38_Picture_6.jpeg)

Cílem bylo seznamovat přítomné s činností ČRK, včetně diplomového programu, podmínek OK DX závodu, setkání v Holicích.

Na mapách se mohli návstévníci seznámit nejen s umísténím pfevadécù FM v Ceské republice, ale i s prúbéhem paketové sité. **OK1MP**

**IARU region <sup>I</sup> bandplán 430 az 440 MHz | "**

![](_page_38_Picture_1836.jpeg)

![](_page_38_Picture_1837.jpeg)

#### **Poznámky ke kmitoctovému plánu 430-440 MHz**

Následující poznámky jsou částí oficiálně pfijatého IARU Región <sup>1</sup> bandplánu a všechny členské organizace nechť prosazují doporučení uvedená v těchto poznámkách.

#### **1. IARU REGION <sup>1</sup> BANDPLÁN**

#### **1.1** *Vseobecné*

**1)** V Evropé se nepouzívá vstupní nebo vystupní kmitodet FM pfevádécü mezi 432 a 433 MHz.

**2)** Majáky vzhledem k jejich ERP nechf se nacházejí ve výhradní části pásma pro majáky.

#### **1.2** *Poznámky*

**a)** CW je dovoleno v celém úzkopásmovém DX segmentu; vyhradné CW óást je 432,000 *ai* 432,150 MHz.

**b)** V IARU Region 1 kmitočty pro majáky s ERP vétsím *nei* 50 W musí byt koordinovány prostfednictvím koordinátora majákú IARU Región 1, kterym je RSGB.

**c) i.** Operátofi ATV nechf pouzívají, pokud je to mozné, mikrovlnná pásma, mohou vsak pouÉívat pásma 430 MHz tam, kde je to povoleno. V případě rušení mezi ATV a amatérskou satelitní sluzbou má pfednost satelitní služba.

ii. Vysílání ATV v pásmu 430 MHz má misto v segmentu 434,000 - 440,000 MHz. Nosná obrazu nechfje pod 434,500 MHz nebo nad 438,500 MHz. Národní organizace nechť sdělí svým členům přesné kmitočty s ohledem na zájmy ostatních uživatelú (Noordwijkerhout 1987).

d) Slova "subregionální (národní) bandplán" ve vztahu k IARU Region <sup>1</sup> VHF/UHF/mikrovInnÿm bandplánúm znamenají: v pásmech nebo õástech pásma, která není mozno pouzívat v celém IARU Region 1, kmitoõtové plány nechf jsou koordinovány na subregionální bázi mezi zemémi, které tato pásma mají pro amatérskou službu přidělena. Slova "národní bandplány" se vztahují k pásmúm, která jsou povolena jen v jedné zemi (70 MHz),

![](_page_38_Picture_25.jpeg)

![](_page_39_Picture_0.jpeg)

nebo v zemích, které jsou od sebe velmi vzdáleny (Torremolinos 1990).

**e)** Na konferenci IARU Region <sup>1</sup> v Torremolinos (1990) vystupní pásmo pro lineámí přenašeče bylo rozšířeno z 432,700 na 432,800 kHz za následujících podmínek: Stávající používání kmitočtů 432,600 MHz pro RTTY (FSK/PSK) a 432,700 MHz pro FAX má být respektováno při zřizování lineámích přenášečů, které využívají tyto kmitoõtové prídèly.

f) Pro podporu PR aktivit NRRL může používat převáděčové kanály RU14 a RU15 pro plné duplexní digitální linky na neinterferenõní bázi po omezenou dobu. Tento problém bude znovu posouzen na příští konferenci IARU Region 1, nebo bude-li to nutné na zasedání IARU Region <sup>1</sup> VHF/UHF/mikrovInné komise (Torremolinos 1990).

#### **2. POU2ITÍ**

Následující poznámky se vztahují k sloupci použití. Nejde o rezervované kmitočty, ale záleží plně na etice provozovatelů pásma, jak budou tato doporučení dodržována. **2.1** *Vseobecné*

Během závodů a otevření pásma se doporuõuje místní provoz úzkopásmovymi módy na kmitoctech 432,500 - 432,800 MHz. **2.2** *Poznámky*

Viz též poznámka f) v IARU Region 1 bandplánu.

**g)** V HB/DL/OE prevádécovy systém s §irokym posuvem, vètsinou dlouhou dobu používaný, je zařazen s ohledem na lepší vyuiívání pásma. Proto IARU Region <sup>1</sup> tento systém doplňuje. To se týče též francouzského systému uspořádání převáděčových kanálů, též převzatého Nizozemím, který IARU podporuje jako užitečné využití nepřidělených částí pásma. V U. K. se povoluje použití kanálů R61 - R67 pro FM převáděče s malým výkonem (De Haan 1993). Kanály R66 - R69 nechť jsou využívány novymi technologiemi jako multimódní (De Haan 1993).

h) V části použití pásma 430 - 440 MHz byly urõeny následující segmenty pro digitální komunikaci:

I) 430,600 - 430,950 MHz pro vstupy prevádèõú pro digitální komunikaci s odstupem 7,6 MHz a tomu odpovídající vÿstupy 438,200 - 438,550 MHz.

II) 433,625 - 433,775 MHz a 438,025 - 438,175 MHz.

iii) 430,400 - 430,575 MHz a 439,800 - 439,975 MHz pro digitální komunikacní linky. Vzhledem k rozdílným kmitočtovým přídělům, zájmům jiných uživatelů a možnému ruáení od ISM mohou bÿt uplatnèny rúzné digitální systémy nebo technika, prípadné subregionální nebo národní zájmy v tèchto segmentech.

**i)** Konference IARU Region <sup>1</sup> v Torremolinos (1990) prijala následující doporucení tykající se kmitoctovÿch segmento die bodû i) a ii): Pro prevádéõ nebo linku, která je umístěna blíže než 150 km od státních hranic, nechť členská organizace koordinuje kmitocty a systém se zahraniõní õlenskou organizací. Zvlástní pozomost nechf je vènována dobré praxi, použití směrových antén a minimálnímu nutnému vÿkonu.

j) V tèch zemích, kde 433,625 - 433,775 MHz je jedinÿm úsekem pásma 430 - 440 MHz, který lze použít pro digitální komunikaci, není nutno použít techniku s kanálovÿm rozestupem 25 kHz. Je-li v zahraniõí používána rozdílná či nekompatibilní technika, je treba tuto õinnost koordinovat mezi zainteresovanÿmi zemèmi, aby se zamezilo vzájemnému rušení.

k) Vzhledem k tomu, že ve skandinávských zemích nejsou spodní a horní 2 MHz pásma 430 - 440 MHz pridèleny amatérské službě, mohou v těchto zemích na omezenou dobu používat následující kanály pro PR linky v části pásma pro všechny módy: 433,800, 433,825, 433,875 a 433,900 MHz. Toto bylo učiněno jako dočasné opatrení a predpokládá se presun do pásma 1240 - 1300 MHz, prednostnè pred konferenci IARU Region <sup>1</sup> v roce 1996 (Vídeñ 1992).

**1)** Krátkodobè v tèch zemích, kde 433,625 - 433,776 MHz je jediny úsek pásma 430 - 440 MHz, který lze použít pro digitální komunikaci:

I) kanály 432,700, 432,725, 432,750, 434,450, 434,475, 434,525, 434,550 a 434,575 MHz mohou být použity pro digitální komunikaci;

ii) použití těchto kanálů nesmí působit rušení lineámím přenašečům;

iii) na těchto kanálech nesmí být použity modulační metody, které vyžadují větší odstup kanálů, než je 25 kHz (De Haan 1993).

**OK1MP**

### **Vseobecné podmínky pro závody na VKV**

**VKV -**

**1. Tyto podmínky piati od 1. ledna 1994 pro vsechny závody na VKV, uvedené v bodu 2, které vyhlasuje Ceskÿ radioklub, cien I. oblasti I.A.R.U.** 2. Ní2e uvedené závody na VKV, vyhlááené ÕRK, jsou õasovè koordinovány v celé I. oblasti I.A.R.U., a to v2dy první víkend v pfísluSném mésíci od 14.00 UTC v sobotu do 14.00 UTC v nedéli:

I. subregionální závod (bfezen), II. subregionální závod (kvèten), Mikrovlnny závod (õerven), Polní den na VKV (III. subregionální závod - õervenec), I.A.R.U. Region I. - VHF Contest (záfí), I.A.R.U. Region I. - UHF/Microwave Contest (fíjen), A1 Contest (listopad). Mimo tyto závody se "Všeobecné podmínky pro závody na VKV" mohou vztahovat i na daléí závody na VKV, které ÕRK vyhlásí - Polní den mládeže (červenec).

Hodnoceny budou stanice, které se zúõastní vÿée uve-denÿch závodú z území Ceské republiky.

**3. Soutézní kategorie: SINGLE OP. -** stanice obsluhované vlastníkem licence pro jednotlivce, bez jakékoliv cizí pomoci béhem závodu. Cizí pomocí béhem závodu se rozumí vlastní obsluha vysílacího a pfijímacího zafízení, smérovámím antén, vedení deníku a pfehledu stanic, se kterÿmi bylo pracováno, a podobné. **MULTI OP. -** stanice s klubovou volaci znaékou obsluhované jednim nebo vice operátory, pfipadné stanice s indivi duální volad znaékou s cizí pomocí v souladu s povo lovacimi podminkami.

![](_page_39_Picture_3910.jpeg)

**4. Druhy provozu :** CW a ione podle povolovacich podmínek, přičemž je nutno dodržovat doporučení I. oblasti I. A. R. U. pro rúzné druhy provozu v kmitoõtových úsecích radioamatérských pásem

5. V jednom daném okamžiku smí mít kazdá stanice na jednom pásmu pouze jeden signál.

**6.** Z jednoho souté2ního stanoviSté bude na ka2dém pásmu béhem jednoho závodu hodnocena jedna stanice. Pokud hodlá z jednoho stanoviSté soutè2it vice stanic na jednom pásmu, bude hodnocena pouze ta, která má toto stanoviSté pro dañé pásmo fádné pfihlá-Sené. Zména stanoviSté béhem závodu není dovolena. **7.** Vykon koncového stupné vysílaée podle povolovacich podmínek, pokud není stanoveno jinak.

**8.** Spojení EME, MS, cross • band a pfes pozemní õi kosmické pfevádéõe se do závodu nepoõítají.

**9.** S ka2dou stanici lze v závodé na ka2dém souté2ním pásmu zapoõítat jen jedno platné spojení, pfi kterém byl obèma stanicemi pfedán a potvrzen kompletní soutè2ní kód. Opakovaná spojení musí byt v deníku oznaõena s bodovou hodnotou NULA.

10. Soutěžní kód sestává z RS nebo RST, pořadového õtsla spojení a WW-lokátoru. Pofadové õíslo spojení musí na ka2dém pásmu zaõínat õíslem 001.

Úplny kód võetné pofadového õísla spojeníod 001 pfedávají i nesoutè2ící stanice, které nechtèji byt hodnoceny. Tfi nuly (000) nejsou 2ádnym pofadovym õíslem - budou pfi hodnocení pova2ovány za pofadové õíslo s jednou chybou. **Stanice, které nechtèji byt hodnoceny, nemusí posílat deník I**

**11. Bodování :** Za ka2dy kilometr pfeklenuté vzdálenosti mezi obèma spolu pracujicími stanicemi se poõítá jeden bod. Bodová hodnota spojení v soutè2ním deniku musí byt uvedena jako celé õíslo. Za spojenív tomté2 WW-lokátoru se poõítá 5 bodú.

**12. Zarízení stanice** soutè2icí v kategorii MULTI OP smí být umístěna na ploše, která v kruhu má nejvýše 500 metrú v prúmèru.

**13. Soutéiní deník** pro ka2dé souté2ní pásmo zvláèf o formátu A4 na vySku sestává z titulního a prúbè2nych listú. **Titulní list** musí obsahovat minimálnè tyto údaje:

a) znaõku soutè2ící stanice, jak byla pou2ívána v závodé, b) vlastní WW-lokátor pfedávany v závodè, c) soutè2ní pásmo a kategorii, d) název závodu a rok jeho konání, e) jméno operátora individuální stanice nebo jméno vedoucího operátora klubové stanice a jeho volaci znaõku, f) u klubové stanice znaõky ostatních operátorú, ktefí stanici obsluhovali béhem závodu, g) název soutè2ního QTH (kóty nebo kopce), h) nadmofskou vySku soutè2ního QTH, i) maximální vykon vysílaõe pou2ity v závodè, j) pou2ity anténní systém, k) poõet platnych spojení, I) ODX - km + znaõka DX stanice, m) celkovy poõet bodú, n) õestné prohláéení, 2e béhem závodu byly dodr2eny povolovací a soutè2ní podmínky a 2e vSechny údaje v deníku jsou pravdivé, o) datum vyplnéní soutè2ního deníku, p) podpis operátora stanice - u klubových stanic vedoucího operátora nebo jeho zástupce, q) celkovy poõet listú souté2niho deníku.

**Prúbéiny list** soutè2ního deníku musí obsahovat tyto údaje : a) vlastní volaci znaõku, jak byla pou2ita v zá-vodè, b) vlastní WW-lokátor - alespoó 1x na ka2dé stránce, c) soutè2ní pásmo, d) õíslo stránky, e) datum - **1x** na stránce a pfi zmènè, f) õas UTC - minutu u ka2 dého spojení - hodinu staõí uvádèt pfi ka2dé zmènè, g) znaõku protistanice, h) odeslany report a pofadové õíslo u ka2dého spojení, i) report, pofadové õíslo spojení a WW-lokátor pfijaté od protistanice, j) bodovou hodnotu spojení (bodová hodnota nedokonõenych, nepotvrzenych nebo opakovanych je NULA), k) souõet bodú za spojení na jedné strané prúbé2ného listú. Prúbè2ny list souté2ního deníku by mél obsahovat minimálnè 30 a maximálnè 40 fádek pro spojení rovnomèrnè rozlo2enych po stránce odshora dolú a nesmí být ve formé takzvané "harmoniky" z tiskárny počítače. Deník ze závodu musí byt v levém rohu nahofe spojen (seèit kancel. svorkou) a nesmí byt ve formé volnych listú. Deník ze závodu musí byt odeslán na adresu vyhodnocovatele nejpozdèji desáty den po skonõení závodu. Rozhoduje datum na poátovním razítku.

Má-li stanice vice ne2 250 spojení na jednom pásmu, musí k deníku pfik)2it abecední seznam stanic, se kterymi na tomto pásmu pracovala.

**14. Srá2ky bodú** za chyby ve spojení se provádèjí podle doporuõení pracovní komise VKV pfi I. oblasti I. **A.** R. U. :

- 1) spojení je neplatné pro obě stanice
- **a) kdy2 jen jedna z nich pfijala kód a lokátor; b) za vice ne2 dvè chyby v pfijaté znaõce a kódu.**
- **2) Spojení je neplatné pro kontrolovanou stanici : a) má-li rozdíl v õase spojení vétéí ne2**
	- **10 minut oprati správnému õasu UTC; b) za jakoukoliv chybu v pfijatém lokátoru protistanice**
- **3) Sní2ení poõtu bodú obèma stanicím : • a) o 25 % bodú za spojení - za jednu chybu ve znaõce a kódu**
	- **(RST a õíslo QSO) protistanice;**
	- **b) o 50 % bodú za spojení - za dvé chyby ve znaõce a kódu protistanice (napf. chybèjící õi pfebyvající ./P" jsou dvè chyby).**

**4) Za opakované a zapoõtené spojení se kontrolované stanici strhne desetinásobek bodové hodnoty zapoõteného opakovaného spojení.**

**15. Diskvalifikace: Stanice bude diskvalifikována : za nedodr2ení soutè2ních nebo povolovacich podmínek, za vice ne210 % Spatnè vypoõtenych nebo zmèfenych vzdáleností, za nepravdivé údaje uvedené v soutè2ním deníku, za nespor-**

![](_page_39_Picture_51.jpeg)

**tovní chovánív závodé, jsou-li Casy vSech spojeni**  $i$ **iné než** UTC, **jsou-li** na stanici více než 3 stížnosti **v denicich protistanic pro ruèeni nekvalitnim signálem, a to na základè doporuèeni vedouciho pracovní skupiny pro VKV pñ radè Õeského radioklubu a po schválení radou ÕRK.**

16. Diplomy obdrží vítězové každé kategorie. Je**li v jednè kategorii hodnoceno 10 a vice stanic, obdrii diplomy stanice na prvnich tfech mistech v dané kategorii.**

**17. Soutézní kóty - pfihlaâuji se podle platného "REGULATIVU" pro kóty na ádrese koordinátora nejdñve dva mèsíce pfed mësicem, ve kterém je ten kterÿ závod pofádán, nejdñve váak prvníváední den v pfísluSném mésici. Pfihlááky odeslané pfed terminem nebudou potvrzeny. Koordináiorem je OK1WDR** *(StanislavKorenc, 281 01 Velim327)*

**18. Kontroly stanic : Vedoucí pracovní skupiny pro VKV pfi radè ÕRK, nebo jim Ci radou ÕRK povéfené osoby mají právo béhem závodu kontrolo-vat soutéiící stanice. Stanice, která kontrolu svého zafízení témto povéfenÿm osobám neumoiní, bude na základè doporuóení kontrolora po schválení radou ÕRK diskvalitikována.**

*Vypracoval* **: OK1MG**

## **Kalendár závodú na Fíjen a listopad 1994**

**KV \_ —**

*¡testavano die pfedchozho roku - bezzátvky, easy vUTC.*

![](_page_40_Picture_2692.jpeg)

Mimoto jsou ve dnech 5. a 6.11. etapy závodu IPARC, 6.11. HSC-CW, 19.-20.11. snad i ukrajinskÿ DX contest. Závod HSC (2x dvě hodiny 9-11, 15-17 UTC) potěší kazdého, kdo má rád rychlÿ provoz, zú častnit se můžete, i když nejste členy klubu HSC. Bližší informace si můžete v DX kroužku vyžádat u OK2QX. V závodě Fl-RAC navážete poměmě snadno spojení potrebná pro diplom, ktery vydává tato organizace pro všechny radioamatéry. Každoročně pracuje v termínu 30.10.-8.11. stanice ON4CLM - pokud s ní navážete spojení, můžete žádat o diplom vydávaný u příležitosti výročí osvobození belgického pobřeží kanadskými vojsky v roce 1944; letos tam slaví 50. výročí, takže oslavy budou významnější než jiná léta.

#### **Kde najdete podmínky závodú?**

V dřívější ročnících červené řady Amatérského radia (jsou uvádény pouze 3 rodniky zpét, tzn. 1991, 92, 93) v rubrice KV byly otištěny podmínky v těchto číslech: OM Activity AR 2/94, Provozni aktiv, SSB liga AR 4/94, OK - OM DX contest viz rubrika OK1CRA, WAEDC AR 7/93, 21/28 RSGB a WAG AR 9/92, CQ WW AR 9/93, Japan DX AR 2/94, Esperanto a AOEC AR 10/92, Hot Party AR 11/93. QX

## Předpověď podmínek Sírení KV na Fíjen 1994

Oóekávaná vyhlazená hodnota relativního čísla slunečních skvrn, z níž jsou vypočteny připojené pfedpovédní kfivky pro letoéní fíjen, je *R12=* 26. Také mohlo byl zvoleno disio nizéí, zejména pokud bychom se řídili trendem vývoje z letošního<br>jara, kdy úroveň aktivity výrazně poklesla. Slabší sluneční radiace korespondovala s nízkými nej-<br>vyššími použitelnými kmitočty. Při porovnání<br>předpovědních grafú s týmiž ve stejných číslech<br>minulých ročníků našeho časopisu ostatné na první pohled vidíme, o jak velky rozdíl se jedná. Zajímavy byl letosní kvéten. Slunecní aktivita

byla v rámci současné otočky minimální 5.5 a poté jestè pomémé dlouho zvolna rostía. V noci z 11. 5. na 12. 5. se po téměř čtyřtýdenní absenci<br>vyvinula (ač. nijak velká, přece jen) energeticky<br>významnější erupce. Od 18. května až do konce mésíce naopak monotónné klesala. Pocet pozorovaných skupin skvm postupně klesl ze čtyř na jednu a i nejslabsí erupee, pozorovatelné pouze opticky a nemající žádné jiné fyzikálně měřitelné<br>dúsledky, se vyskytovaly pouze vyjímečně.<br>Magnetické pole Země bylo velmi dlouho naru-

sené - od 1. do 11. kvétna. Podmínky áífení krátkych vln byly po vétsinou mimorádné spatné. Nejvyšší kritické kmitočty ionosférické oblasti F2 ve<br>většině dnů nepřekročily ani 5 MHz a tak byla<br>kratší – polovina – krátkovlnného – pásma – (nad<br>15 MHz) na výskyt stanic (kromě jižních směrů) velmi chudá. Opakem byla kladná fáze poruchy s *fOF2* témér 10 MHz 1. kvétna odpoledne. Ukíidnéní spolu s rústem slunecní radiace mèlo za následek rapidní zlepšení od 12. května a spora-<br>dická vrstva E 14. - 15.5. (na jejím vzniku se podí-<br>lela patrně aktivita meteorického roje Akvarid) oživila od soboty nékolikrát nejkratsí pásma KV, casto éestimetr a prakticky denné <sup>i</sup> dvoumetrové pásmo.

<sup>I</sup> jen mimé zvyéená slunecní radiace stacila za přispění klidného vývoje v magnetosféře ke<br>tvorbě vynikajících podmínek šíření krátkých vln zejména ve dnech 20. - 22. kvétna. Situaci denné zpestrovaly vyskyty silné ionizovanych oblak sporadické vrstvý E a tak jsme mohli najít poměrně velky pocet stanic nejen v celém rozsahu krátkych vln, ale i na delsím konci VKV. Dùvod, pro¿ se v mezikontinentálním měřítku tentokrát šířily dokonce i vlny o kmitočtech mezi 20 - 30 MHz, je celkem průhledný, přestože se kritické kmitocty io-<br>nosférické oblasti F2 nad středními zeměpisnými šířkami ovšem ani v nejpříznivějších dnech, až na<br>výjimky při kladných fázích poruch, nedostanou<br>nad 7MHz (a nejvyšší použitelný kmitočet bývá<br>v praxi nejvýše 3 - 3,5 násobkem této hodnoty). Nad subtropickymi oblastmi jiz ale múze byt *fOF2* az mezi 8 - 9 MHz a pomocí nejblizsího odrazu od sporadické vrstvy E je pfekonána chybéjící vzdálenost.

Vyvoj aktivity magnetického pole Zemé byl naproti tomu docela pestrý a narušené intervaly se<br>sice nepravidelně, ale poměrně rychle střídaly<br>s kiidnými. Páteční uklidnění (27.5.) bylo jen tichem pred boufí (ta zacala 28.5. odpoledne) a poznamenala průběh celého víkendu. Nejpozoruhodnéjsí pfitom asi bylo nedelní odpolední otevření dľouhou cestou směrem na Severní Ameriku.<br>Vlny, ale, nepřicházely, od. jihovýchodu, (přes. In-<br>dický oceán a rovníkové oblasti Pacifiku), ale od severovychodu, tedy pfes Sibif. Vysvétlením jsou ionosférické vlnovody na jizním okraji pásu polárních září, způsobené částicovou ionizací atmosféry béhem nékterych fázi poruch. Jev je to ale fídky, obzvlásté v letech mínima jedenáctiletého cyklu. Polámí záfe probéhla v pondélí 30.5. ve dvou fázích, odpolední fáze byla slabsí, pozdné vecemí s vrcholem okolo 2220 UTO silnéjsí.

Názory na kvalitu podmínek éífeni se lisily podle toho, ve kterou denní dobu a s jakym cílem byly zkoumány. Objektivné méfeno byly vétsinou docela nadprúmérné.

A na závěr řady denních měřění: sluneční tok 75, 76, 74, 73, 73, 74, 74, 75, 77, 80, 82, 87, 89, 90, 91, 91, 95, 94, 91, 90, 88, 85, 81,78, 74, 71, 70, 70,69, 69, a 69, príimér byl 79,8, índex geomagnetické aktivity Ak 20, 30, 32, 22, 24, 23, 27,<br>24, 26, 18, 22, 10, 6, 15, 18, 26, 16, 19, 15, 9, 6,<br>7, 6, 18, 21, 11, 4, 23, 30, 35, a 29.

**OK1HH**

![](_page_40_Figure_20.jpeg)

![](_page_41_Picture_0.jpeg)

· Jediným amatérem, který má možnost vypsat QSL ze všech logů stanice 4U1UN, je W8CZN - ostatní, jako napfíklad AA2FN ap. mají pfistup pouze k údajúm o spojeních, která sami navázali.

• John - K1 ER prosi váechny radioamatéry, kteří dosud neobdrželi QSL z expedice AH1A, aby postali na jeho adresu urgenci s poznámkou "2nd QSL", poněvadž si není védom néjakych restú.

• PY1RO spolupracuje <sup>s</sup> brazilskÿm vojskem, které mu čas od času umožňuje bezplatné pfepravu na néktery ze vzácnéjsích ostrovú. Pracoval napf. z Trinidadu pod značkou PYOTM, používal koncový stupeň SB220 a s dlouhodrâtovÿmi anténami navázal přes 7000 spojení převážně provozem CW.

• <sup>V</sup> Chorvatsku vychází kromé ¿asopisu HRS ještě informační bulletin "DX Cluster", který přináší aktuální informace z pásem a připomíná světové DX bulletiny.

• Svétové magazíny se stále vracejí <sup>k</sup> expedice 3Y0PI. Není divu, byla unikátní svou finanční náročností, nutným vybavením, výbérem operátorú, zpûsobem pfepravy a konecné i vÿsledky. Hlavními pásmy byly 14 MHz (17 200 QSO ) a 21 MHz (15 500 QSO), na SSB navázali 39 125 OSO a na CW 19 700. Celkem près 60 000 spojení - Skoda jen, *ie* se tato expedice neuskuteónila o dva roky dříve při lepších podmínkách áífeni. Spojení s Evropany, Afrikou a Asií bylo jen 10 450. Nejproduktivnéjsim

![](_page_41_Picture_7.jpeg)

• Radioamatérské sdruzení ve mésté Rubí vydává za spojení s klubovou stanici EA3URR během "velké fešty" vždy od 27.6. do 3. 7. speciálni QSL. Stanice vysílá SSB a na VKV i FM a PR provozem. Za spojení v průběhu tří let můžete získat hezký diplom "Ciutat de Rubí", pokud zaslete zádost vzdy do 30. záfí na adresu: *Unió de Radioaffeccionals de Rubí, apart. de correos 99, 08191 de Rubí (Barcelona).*

• <sup>V</sup> USA je nyní près <sup>632</sup> <sup>000</sup> radioamatérú vysilacú. Nejvétsí zájem je o tzv. technickou tfídu, pro kterou bylo vydáno v loñském roce près 35 000 licencí. Asi 27% majitelů licencí jsou členy ARRL.

**QX**

![](_page_41_Picture_11.jpeg)

# **Podmínky OK/OM DX contesto**

#### (nové od roku 1994)

Závod pofádá Cesky radioklub a koná se vždy 2. celý víkend v listopadu, provoz CW, SSB, MIX. Zacátek závodu je v sobotu ve 12.00, konec v nedéli ve 12.00 UTC. Závodí se na vsech pás-mech 1,8 *ai* <sup>28</sup> MHz mimo WARC a stanice budou vyhodnoceny v téchto *kategoriích:* **A -** <sup>1</sup> op. CW, **B -** <sup>1</sup> op. SSB, C -1 op. MIX, D - vice op. MIX, E - stanice QRP, F - posluchaéi. OK, OL a OM stanice navazuji spojení vyhradné se stanicemi ostatních zemí a obráceně. U všech kategorií je povoleno užívat DX cluster, u kategorie D piati 10 m¡ nutové pravidlo o zméné pásma s vyjimkou nového násobiče. S jednou a touze stanici je mozné na jednom pásmu navázat jedno spojení každým módem. OK, OL a OM stanice pfedávají *kód* složený z RS nebo RST a okresního znaku, ostatní stanice dávaji misto okr. znaku poředové číslo spojení.

*Bodování:* za spojení OK/ OL/ OM stanice s evropskou stanici <sup>1</sup> bod, s DX stanici 3 body. Evropské stanice hodnotí spojení s OK, OL nebo OM stanici jedním bodem, stanice z jinych kontinentú tremi body. *Násobicijsou* pro OK/ OL/ OM prefixy die WPX bez ohledu na pásmo a mód, pro ostatní stanice české a slovenské okresy na kazdém módu a pásmu zvlášť. Součet bodů ze všech pásem vynásobený součtem násobičů dává konecny vysledek. *Deníky* se zasílaji do 15.12. na adresu: *Ing. KarelKarmasin, 0K2FD, Gen. Svobody 636, 674 01 Tfebíc.*

Vítězům v jednotlivých zemích a kategoriích budou udéleny diplomy, celkovym vítézúm v jednotlivych kategoriích a vítézúm kategorií v OK/ OL a OM trofeje, speciálni diplomy budou udéleny OK a OM stanicím za navázání alespoñ 500 spojení a zahranicním stanicím diplomy OK DX Award za spojení se 40

okresy Ceské republiky (nálepky za dalsích 10, pásma atd) a OM DX Award za spojení s 15 okresy Slovenské republiky, s nálepkami za kazdÿch dalsich 5.

#### **Z dokumentû IARU**

**Dokument C3. 50** konference IARU Region <sup>1</sup> v Torremolinos 1990 *Véc* : Pfenos zpráv o nevhodném obsahu paket rádiem

#### **ARI - Italie:**

Pomoci osobních poõítaõú a zavádéním digitálních technologií mnoho amatérú stále vice a vice vénuje pozomost tomuto novému velmi zajímavému pfenosovému systému, zvlááté pak na VKV a UKV amaterskÿch pásmech.

Víme, *ie* na téchto kmitoótech se signály neèirí príliá daleko, ale BBS umoÈñují zvétáení vzdálenosti a naée signály projdou celou zemí a mohou vstoupit do zahraničníchsystémů BBS.

Víme, *ie* <sup>u</sup> paket radia není zpúsob provozu stejný jako u spojení "bod bod". Relace obsahuji cirkulace informaci, nejen informace o sífeni, soutézní spojení, technické novinky atd., ale múžeme se setkat i s mnoho náměty, které nemaji nie spolecného s amaterskou sluzbou.

Od té doby, co tato data mohou bÿt ukládána v paméti a nikdo je nezruSÍ, je umožněno, aby čas od času kdokoli nedovolené vyuzil tento zpúsob komunikace.

Jsme si jisti, *ie* to není jen náé problém a chtéli bychom znát názor ostatních elenskyeh organizací na tento problém.

Je - li naèe obava skutecná, domníváme se *ie* IARU Region <sup>1</sup> musi intervenovat, aby ITU upravila Rádiokomunokacní fád vzhledem k formé a obsahu téchto zpráv.

#### **Na clenské organizace je naléháno, aby:**

1. věnovaly pozomost svých členů nezádoucím aspektúm téchto nezákonnych forem provozu, zvlásté obsahují-li zprávy nepatřičný obsah, jako je osobní činnost, politické a obchodní věci a v některých případech pomlouvačný, urážlivý oplzlý obsah nebo řeči;

2. zdúraznily svým členům důležitost. aby setrvali v duchu a záměrech naší etiky;

3. požadovaly spolupráci svých členů při odstranění z mailboxů, jak jen to bude možné, všeho nežádoucího obsahu.

> Dokument konference IARU Region <sup>1</sup> - Cefalu

#### **Postup pri volání DX stanice**

Operátorské zpúsoby pfi volání DX stanic se v posledních letech velmi zhoráily. Nezkuéení DX operátofi jsou *iá*dáni, aby radéji ukonóili vysílání, nebo v lepáím pfípadé, aby pfesli na práci ze seznamú a tim zamezili dlouhému a neúóelnému volání.

Proto bylo doporuéeno, aby pfi volání DX stanice se postupovalo následovné: **1.** Nikdy nelad na kmitoótu DX stanice. 2. Pfed voláním pozomè zjisti volaci znaóku DX stanice, kmitoóet, na kterém poslouchá a zpúsob provozu.

3. Vyèli svou znaóku pouze nékolikrát a volání opakuj *ai* po té, kdy DX stanici opét uslysíá. Opakovaná volání mohou mít za následek prodloužení pauz mezi spojenimi, pfípadné mohou zpúsobit, *ie* se stanice pfeladí, ukoncí vysílání.

4. Volá-li DX určitou stanici nebo oblast, volej jen v tom pfípadé, patfís-li do skupiny volaných stanic. Dobří DX operátoñ by ti v opacném pfípadé nikdy neodpovédéli.

**5.** Pfi SSB hláskuj podle mezinárodní tabulky ITU. Pfi CW nikdy nevysílej rychleji než DX stanice.

**6.** Pracuje-I¡ DX stanice split, volej na určeném kmitočtu. Omezíš tak rušení púsobené ostatním.

7. Uskutečníš-li spojení, předávej pouze tolik informaci, kolik DX stanice pfedává tobé, a vß-li, *ie* daléí stanice volaly a čekají, nežádej přeladění nabo aby DX stanice poslouhcala tvého pfitele nebo aby pracovala z listu.

![](_page_42_Picture_0.jpeg)

# **MLÁDEZ A RADIOKLUBY**

## **Hláskovací tabulky**

Postupné vybavování radioamatérú a klubovních stanic kvalitním zahraničním zařízením umožňuje stále více našim operátorům navazovat spojení se zahraničními radioamatéry provozem SSB. Dostal jsem mnoho dopisú se zádostí o zverejnéní jednotlivych zahranicních hláskovacích tabulek. Doporuóuji vám, abyste si jednotlivé hláskovací tabulky citelné napsali na tvrdsí papír a mèli je u zarízení v radioklubu nebo u zarízení doma pfipraveny. Budou vám vítanou pomúckou do nabytí potrebné operátorské zručnosti, kdy jednotlivé hláskovací tabulky již budete v běžném provozu ovládat nazpaméf.

**Némecká hláskovací tabulka** Poloha naší republiky umožňuje českým radioamatérüm navazovat snadno spojení s radioamatéry sousedních zemí, ve kterych se hovofí némeckym jazykem. Proto v dneéní rubrico uvádím hláskovací tabulku némeckou.

![](_page_42_Picture_2624.jpeg)

![](_page_42_Picture_6.jpeg)

Inzerci pfijímá postou a osobné Vydavatelství Magnet • Press, inzertní oddélení(inzerce ARA), Vladislavova 26,113 66 Praha 1, tel. (02) 24 22 73 84 - 92, fax (02) 24 21 73 15. Uzávérka tohoto čísla byla 23. 8. 1994, do kdy jsme museli obdržet úhradu za inzerát. Text pište čitelně, hůlkovým písmem nebo na stroji, aby se předeélo chybám vznikajícím z necitelnosti pfedlohy. Cena za první řádek činí 60 Kč a za každý další (i zapocaty) 30 K¿.

Dan z pfidané hodnoty (5 %) je v cené inzerátu. Platby pfijímáme vyhradné na slozence naéeho vydavatelství, kterou Vám zasleme i s udanou cenou za uvefejnéní.

# **PRODEJ**

FLASH A/D prevodník 8bit ekv. TDC1007J 30MSPS (290 K¿), tiskárna STAR LC24 - 200CL s podavaõem (9800 K¿), po¿. Macintosh Classic 2/40 kompl. (10 500 K¿), PC AT286/12 MHz 40HD 5,25' + 3,5' FD monoVGA (10 900 K¿), PC AT386DX/40 8MB RAM 50HD 5,25' + 3,5' FD SuperVGA (26 800). R. Dusek, 338 01 Holoubkov 287, tel. (0181) 951732 (veóer), tel.fax (019) 277018 (dopol.).

Radiostanice RV100 nová, rozsah 138 - 174 MHz, cena 7 800. Tel. (02) 66796333 ráno 7 - 8 hod.

Zesilovače - osazené a oživené desky s ochranou proti zkratu na vystupu <sup>1</sup> x 200 W (420), možno dodat i jako stavebnici 2 x 50 W (320), sym. pfedzesilovaõe, indikátory, prof, re-

![](_page_42_Picture_2625.jpeg)

Spojení s polskymi radioamatéry jsou u nás hlavné v pásmu 80 m bé¿ná. Pfi téchto spojeních mnohdy dochází k omylúm pfi hláskování písmene V - Václav, zvláété pfi hláskování znacky ceské stanice. Proto vás chci pfedevsím upozomit na písmeno V - Václav, které se podle polské hláskovací tabulky hláskuje V - Violetta a na písmeno W - dvojité V, které se v Plosku hláskuje W - Waclav.

Nezapomeñte tedy zvláété ve volací značce správně písmena V a W hláskovat, aby váé QSL lístek opravdu naéel toho správného polského amatéra.

produktory fy Beyma. Ing. Josef Sedlák, 793 35 Rudná p. Pradédem 139, okr. Bruntál. Osciloskop TESLA BM 566A, 120 MHz, 2 r. stary (5000), Lambda (500), IO UIA6C001E - 7 (250). L. Fridrichová, Divisova 2080, 272 01 Kladno 1, tel. (0312) 782158.

Satelitní system TESLA pro domovní rozvody 4 programy, slucitelné s STA. Tel. (05) 45321116 lín. 554.

Radiostanice PR - 21 (véetné vybavy), schválené pro provoz v CR pracující v pásmu 80 MHz (sdíleny kmitoéet). MoÉno rozéífit o daléí kanály.

Tel. (02) 6832338, nejlépe 7 - 9 hod.<br>Mikrospin. S-5GI 15 5 A 250 V (12,-),<br>MHB8748C (200). M. Kovář, †<br>Velké Štáhle144. 793 51 Břidličná.

TUNER VKV 1x2, 2x LED, oziv. deska (jako CONDOR) (380), ster. zesil. 2 x 25 W- sada dílú . CONDOR) (380), ster. zesíl. 2 x 25 W- sada dílů<br>(1200). R.Trávnický, Varšavská 215, 530 09<br>Pardubice, tel. (040) 42469.

# **KOUPÉ**

Cívkový magnetofon 3mot. i vadný a staré tranz. rádio. K. Jefábek, Zd. Stépánka 1784, 708 00 Ostrava 4, tel. (069) 449406.

Nasledujúce typy konektorov URS 2x 13 pólov, KO 48 4x 12 alebo 48 pólov, WIL 46580, WIL 46599, WK 18018 a konektory z poéítaóa EC 1021 a EC 1045. Konektory môžu byť naletované na doskách. LUN relé z oznaóením na kotve 601/705 a 611/715. Ján Skoróik, Pankuchová 7,851 04 Bratislava, SR, tel. (07) 816754 veöer.

Větší množství těchto součástek: prosvětlovací tlaéítka TESLA Stropkov 4FJX3XXX, 4FJX4XXX, konektory URS - TAH2 (2x 13 pin v černém plastu, silové, zlacené), konektory KO48 (4x 12 pin v prúhledném plastu, napf. z počítače EC1021 a periferií). Součástky mohou být i použité. V. Kadlec, Jasanová 3, 678 01 Blansko, tel. (0506) 6197.

#### **Polská hláskovací tabulka**

![](_page_42_Picture_2626.jpeg)

#### **Úspéch v závodé PACC**

Richard Frank, OK2 - 31097, z Ostravy obdržel od pořadatele výsledkovou listinu <sup>s</sup> blahopfáním, *ie* v PACC Contestu <sup>1993</sup> obsadil v kategorii posluchaéú první misto v Ceské republice.

Jeto jisté úspésná reprezentace znacky OK ve svété!

Blahopfejeme!

**.73! Josef, OK2 - 4857**

Staré německé radiostanice "Wehrmacht a Luftwafe" i nefunkční na náhradní díly. E. END, Finkenstieg 1. W - 8688 Marktleuthen, BRD. Něm. přístroje z 2. svět. války (vysílače, přijímace aj.) Dr. G. Domorazek, Rilkenstr. 19a, D - 931 38 Lappersdorf, BRD. Tel.: 9041 822 75. Do sbírky staré némecké Wehrmacht pfijíma¿e: EK 3, E 08278 (Schwabenland), E52 (Köln - Forbes), E53 (Ulm), FUHe - a, b, c, d, f, Karlika, Zlufáska, FuPe - a, b, c, Fug 200. Anténní pfíslusenství, radarová zafízení a némecké knížky k zařízením. Günter Hütter, DJ0QR, Post box 2129, D88111 Lindau, BRD. Tel. 00 498 3822 3661.

GRAMOFONY na kliku, staré radiopfijímaée s rámovou anténou, tlg. klíce a stroje, ném. voj. zafízení, elektronky do r. 45, vymena mozná nabídnéte. J. Russmann,

Alter Mühlenweg 15,29525 Uelzen 3. Fax: 004958177539.

# **VYMENA**

Moderní transceiver za staré némecké radistanice Wehrmacht FuHEa až f, FuPEa/b a c, E52 (Köln), E53 (Ulm) a E08268 (Schwabenland), též radarová a anténní příslušenství. B. Fröhlich, Nelkenweg 4,71554 Weissach im Tal, BRD.

# **RÚZNÉ**

Pfijimaö DTMF s odpovidaöem (vhodny pro radioprovoz), dálk. ovl. apod. Cena stavebnice sel. volby činí 790 Kč + poštovné, informace a objednávky (pouze písemné) na ádrese DELMO, Pfístavní 38,170 00 Praha 7, tel. (02) 6832338.

Obéanské radiostanice I VKV s pfísluéenstvím za vyhodné ceny, dobírkou. Ceník zdarma. RA-DIS, Sázavská 6,120 00 Praha 2.

![](_page_42_Picture_41.jpeg)

**ODKOUPÍME VASE NADNORMATIVNÍ ZÄ-SOBY SOUÓÁSTEK. Nabídky písemné na adresu: Fa BÁRNY, J. Brabce 2905/13, 702 00 Ostrava 1. Platí stále.**

**Predáme V - hroty do pistol, trafospájkovacky fa 6) sú trvanlivé a vhodné pro jemné <sup>i</sup> hrubé práce. Setria Váá ¿as a vytvárajú pohodlie pri práci. Ponuka <sup>v</sup> Sortimente: 0 0.8, 1.0, 1.2,1.4 a 1.6 mm. Dobierkou od 5 ks, faktúrou od 25 ks. Ing. T. Melisek, Eisnerova 9,841 07 Bratislava. Dobierky v ¿R: COMPO s r. o., Karlovo náméstí 6,120 00 Praha 2. tel. 299379; ODRA elektroservis, 28. fijna ó. 4,701 00 Ostrava 1, tel. 214264.**

**Nadisfame:** Kompleint stavebries: nabiječka akumulatori 5-12V/54 (8A)<br>z AR9G2 (skříka Iranst. DPS. souč., krokosy, shičy, ..., 123 800 (950) Kč.<br>za P20 Kč. priváštek a DPS. zpěmovazení reg. oblásk vrázky SSOW z AR10/90<br>za zabezpečovací zaříz, pro auto (odpojí zapalování a zápne klakson) za 450 Kč.<br>8EL, ing. Budinský, Čínská, 7A, Praha 6, 160 00, (02) 342 92 51

**VHF - UHF spickové zes. do ant krablcel Premiéra: AZK 24 - G 27/1.5 dB (259). Pásmové: AZP 21-60-S 32-25/1.5, AZ 1-60 25/4 (239). Kanálové: AZK xx-G 28-20/2 (sei.), AZK xx-S 34-27/1.5 (259, 289). Vse BFG65. AZK: VKV 24/1.5, VHF 27/1.5, UHF 17/3 MOSFET (189). TV zádrze, konvertory, sluó., vicevstup. zesil. Slevy 10-20 %. Sroub. uchyc. Nepl. DPH. Inf. Ing. ftehák, tel. (067) 918221. AZ, p. box 18,763 14 Zlin 12.**

**Video Backup System pro vsechny typy Amigy. Zálohování programú na obyó. video-** **magnetofon! <sup>1</sup> disketa » <sup>1</sup> min 30 sec na kazetë. CINCH nebo SCART die obj., za 590 K¿. Dále prepínaó pro souó. myá + joy za 250, montáí RGB vstupù do TV, rozáífení RAM, fadiò HDD aj. Info zdarma, zàruka 6 mèsicù. Jaroslav Frydl, poste restante, 160 00 Praha 6, nebo E - Mail na BBS Infirma, ID "jardik".**

**PRODÁM profesionàlnè provedenÿ preklad manuálu (v¿. obrázkú) na ruóni stanici ALAN OT170, celkem 48 str. A4, za 295,- Kó. Tel. (0643) 3274**

**Integrovaná stfední ákola remesel a podnikání, Vratimovská 681, 700 70 Ostrava-Kun- ¿ice, tel. (069) 284309, fax (069) 54537 nabízí vyhodny pronájem dílenskych prostor firmé zabyvající se vyrobou elektronickych nebo poóítaóovych systémú za pfedpokladu spolupráce pfi vyuce zákú.**

**Predám konvertor VKV CCIR/OIRT, OIRT/CCIR (150,-), záruka <sup>1</sup> rok. Ing. V. Kosa, Hranicná 4,058 01 Poprad, SR.**

**Novodvorská 994 (VÚ A.S. Pbpova) Praha 4**

## **METRAVOLT Zastoupení METRA BLANSKO**

**SERVIS a PRODEJ tel., fax: 4762271 tel.: 4762274 mérících pfístrojú, napf: Unlverzální pfístroje fady PU, DU, revizní pfístroje fady PU, Z01, klesfové pfístroje fady PK, panelové a rozvadécové pfístroje, multimetry fady M1T, pfesné laboratorní pfístroje, zaplsovací pfístroje, teploméry.**

> *f* Sklad <sup>a</sup> zásilková sluzba Hlavní 63 747 06 Opava 6 Tel. 0653 / <sup>21</sup> 63 <sup>31</sup> Fax 0653 / <sup>21</sup> <sup>21</sup> 34

¡nimiuciMii

Miroslav URBAN IÕO: 18474632

Pozor **VÝPRODEJ** Pracovní doba Po - Pá 8 - 16 hod

uskladnëného slaboproudého elektromateriálu - zména úõetnictví ! 24 strânkovÿ aktuélni seznam materiálu skladem zasleme zájemcúm proti známce 3 Kó. Nabízíme napF: IO, diody, tranzistory, krystaly, motorky, náhradní desky SMEP, zdroje, mikropoóítaèe, konektory a dalèi elektronickÿ materiâl.

# **SEZNAM INZERÁTU V TOMTO CÍSLE**

![](_page_43_Picture_2738.jpeg)

![](_page_43_Picture_2739.jpeg)

![](_page_43_Picture_19.jpeg)